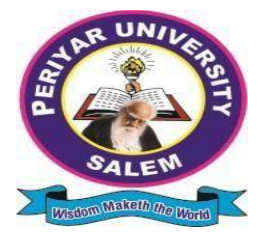

# **PERIYARUNIVERSITY PERIYAR PALKALAI NAGARSALEM–636011**

# **B.Sc.INFORMATIONSCIENCE** *CHOICEBASEDCREDITSYSTEM*

# **OBE REGULATIONSANDSYLLABUS**

**(SEMESTERPATTERN)** ( **For Candidates admitted in the Colleges affiliated toPeriyarUniversity from2021-2022onwards)**

#### **OUTCOMEBASEDEDUCATIONREGULATIONSANDSYLLABUS** (Witheffectfromtheacademicyear2021-2022onwards)

## **1. PREAMBLE**

The programme prepares under Graduates in **Information Science** with strong theoretical inputs andrelevant practical knowledge, who can be employed in industries. The programme develops requisiteprofessional skills and problem solving abilities to pursue a successfulcareerin software industry andforpursuinghigher studiesin InformationScience.

## **2. GRADUATEATTRIBUTES**

- 1. ComputationalKnowledge
- 2. ProblemAnalysis&Solving
- 3. Design&DevelopmentofSolutions
- 4. ModernToolUsage
- 5. Communicationskills
- 6. Innovation&Entrepreneurship
- 7. Societal&Environmentalconcern

## **3. PROGRAMMESPECIFICQUALIFICATIONATTRIBUTES**

Theprogrammespecificqualificationattributesmeanttobeachievedthroughsubjectsintheprogrammein termsof

- 1. Knowledgeandunderstandinglevel(K1andK2)
- 2. Applicationlevel(K3)
- 3. Analyticallevel(K4)
- 4. Evaluationcapabilitylevel(K5)
- 5. ScientificorSynthesislevel(K6)

## **4. ELIGIBILITYFORADMISSION**

A candidate who has passed in Higher Secondary Examination with Mathematics or

BusinessMathematicsorComputerScienceorStatistics(AcademicstreamorVocationalstream)asoneoft hesubjectunderBoardofHigherSecondaryExamination,TamilNaduaspernormssetbytheGovernmentof TamilNaduoranExaminationacceptedasequivalenttheretobythesyndicate,subjecttosuchconditionsas maybeprescribedarepermittedtoappearandqualifyforthe**BachelorofScience** 

**inInformationScience**degree examination of this university after

aprogrammeofstudyofthreeacademicyears.

# **5. PROGRAMMEOBJECTIVESANDOUTCOMES**

**ProgrammeEducationalObjectives(PEOs)**

**PEO1:**GraduatesarepreparedtobeemployedinITindustriesbyprovidingexpecteddomainKno wledge.

**PEO2:**Graduates areprovided withpracticaltraining, hands-on andproject

experiencetomeetthe industrialneeds.

**PEO3:**Graduatesaremotivatedintheircareerandentrepreneurialskilldevelopmenttobecomea global leader.

**PEO4**:Graduatesaretrainedtodemonstratecreativity,developinnovativeideasandtoworkinteam s toaccomplish acommon goal.

**PEO5:**Graduatesaretrainedtoaddresssocialissuesandguidedtoapproachproblemswithsolutions

**ProgrammeSpecificOutcomes(PSOs)**

### **Aftercompletionofthe programthegraduateswillbeable**

**PSO1:**Tounderstandtheimportant elementsofcomputersystem,including

hardwareandnetworking.

**PSO2:**ToDesign,andanalyzeprecisespecificationsofalgorithms,procedures,andinterac

tionbehavior.

.

**PSO3:**Tocommunicateeffectivelyinbothverbalandwrittenforminindustryandsociety.

**PSO4:**ToApplythe technologiesinvariousfieldsofComputerScience.

### **ProgrammeOutcomes(POs)**

Aftercompletionofthe programme,thegraduateswillbeable

**PO1:**Todevelopfundamentalknowledgeofscientifictheoriesandmethodsincomputerscience.

**PO2:**ToDesign,andanalyzeprecisespecificationsofalgorithms,procedures,andinteracti onbehavior toexpressclearlyonacademicissues.

**PO3:** To apply the technologies in various fields of Information Science, including Mobileapplications,Website developmentand management,databases,andcomputernetworks**.**

**PO4:**Tocommunicateeffectivelyinbothverbalandwrittenforminsuchawayastodemonstratet heirabilitytopresentinformation clearly,logicallyinindustryandsociety.

### **6. DURATIONOFTHEPROGRAMME**

The programme shall extend over a period of three years comprising of six semesters with twosemesters in one academic year. There shall not be less than 90 working days for each semester.Examinationshall beconductedattheend ofeverysemesterforthe respective subjects.

### **7. COURSEOFSTUDY**

The programme of study shall comprise instruction in the following subjects according to thesyllabus and books prescribed from time to time. The syllabus for various subjects shall be clearlydemarcated into five units in each subject. Part -I, Part-II, Part – III, Part – IV and Part-V subjectsare as prescribed in the scheme of examination. The Extension Activities are a must for eachstudent to take part in at least in any one of the activities like NSS, YRC, SPORTS and RRC for thefulfillmentof the degree.

### **8. EXAMINATIONS**

The theory examination shall be threehour durationfor each paperatthe endof every semester.The candidate failing in any subject(s) will be permitted to appear in the subsequent examination.The practical examinations for core subjects and SBEC should be conducted at the end of the everysemester.

#### **Submissionofrecordnotebooksforpracticalexaminations**

CandidatesappearingforpracticalexaminationsshouldsubmitbonafideRecordnotebooksprescribed for practical examinations, otherwise the candidates will not be permitted to appear forthe practical examinations. However, in genuine cases where the students who could not submit therecord note books, they may be permitted to appear for the practical examinations, provided theconcerned Head of the Department certified that the candidate has performed the experimentsprescribed forthecourse.Forsuchcandidateszero (0)markswill beawardedforrecordnotebooks.

#### **9. Revisionof Regulationsand Curriculum**

The University may revise/amend/ change the Regulations and Scheme of Examinations, if foundnecessary.

# **10. PASSINGMINIMUM**

**(a) Theory**

The candidate shall be declared to have passed the examination if the candidate **secures not lessthan 40marks** put together out of 100 marks (**CIA+EA). Minimum 40% should be secured (30outof75) inEA** ofeachtheorysubject**.**

#### **(b) Practical/Projectvivavoce**

The candidate shall be declared to have passed the examination if the candidate **secures not lessthan 40marks** put together out of 100 marks (**CIA + EA). Minimum 40% should be secured (24outof60) inEA** ofeachPractical subject.

### **11. MarksDistribution andQuestion PaperPatternforB.Sc.,IS**

### **11.1Theory–MarksDistribution**

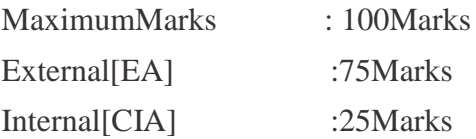

### **(a). Theory-QuestionPaperPattern [External] (Total Marks:75)**

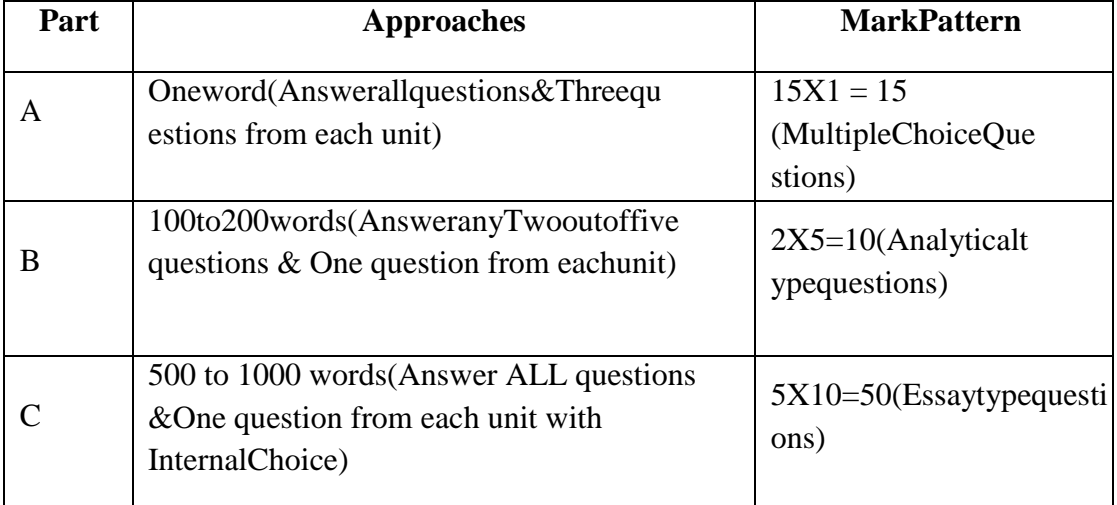

### **(b)Theory-InternalMarksDistribution**

(TotalMarks:25)Attendance :

### 5Marks

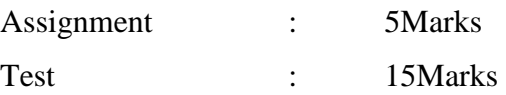

### **11.2.** P**ractical – Marks**

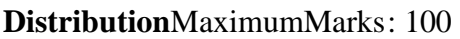

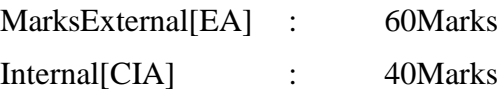

### **(a) Practical-ExternalMarks Distribution(TotalMarks:60)**

Foreachpractical questionthemarksshouldbeawardedasfollows**(External)**

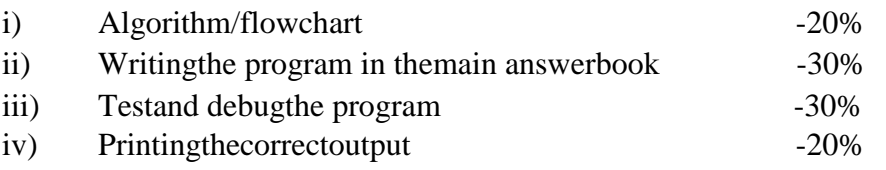

(Marksmaybeproportionatelyreducedfortheerrors committed ineach ofthe above)

### **PracticalQuestionPaperPattern**

### **Studentshouldattendtwoquestions(eitherorpattern)**

### Note:

- (i) Practical ItoPracticalVIIandSBECPractical havesamepattern
- (ii) Core&SBECPracticalExaminationmust beconductedattheendofeverySemester

### **(b) Practical-InternalMarks Distribution(TotalMarks:40)**

- Record :15Marks
- InternalPracticalexaminations : 25Marks

### **11.3ProjectEvaluation:**

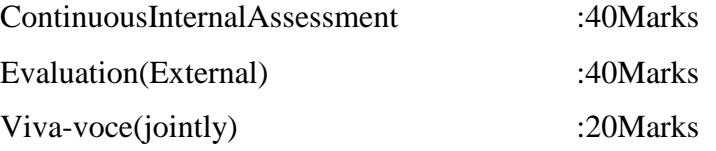

### **12. COMMENCEMENTOFTHIS REGULATION:**

These regulations shall take effect from the academic year 2021-2022, i.e, for students who are to beadmittedtothefirstyear oftheprogrammeduringtheacademicyear2021-2022andthereafter.

# **Scheme of Examinations from the Academic Year 2021-**

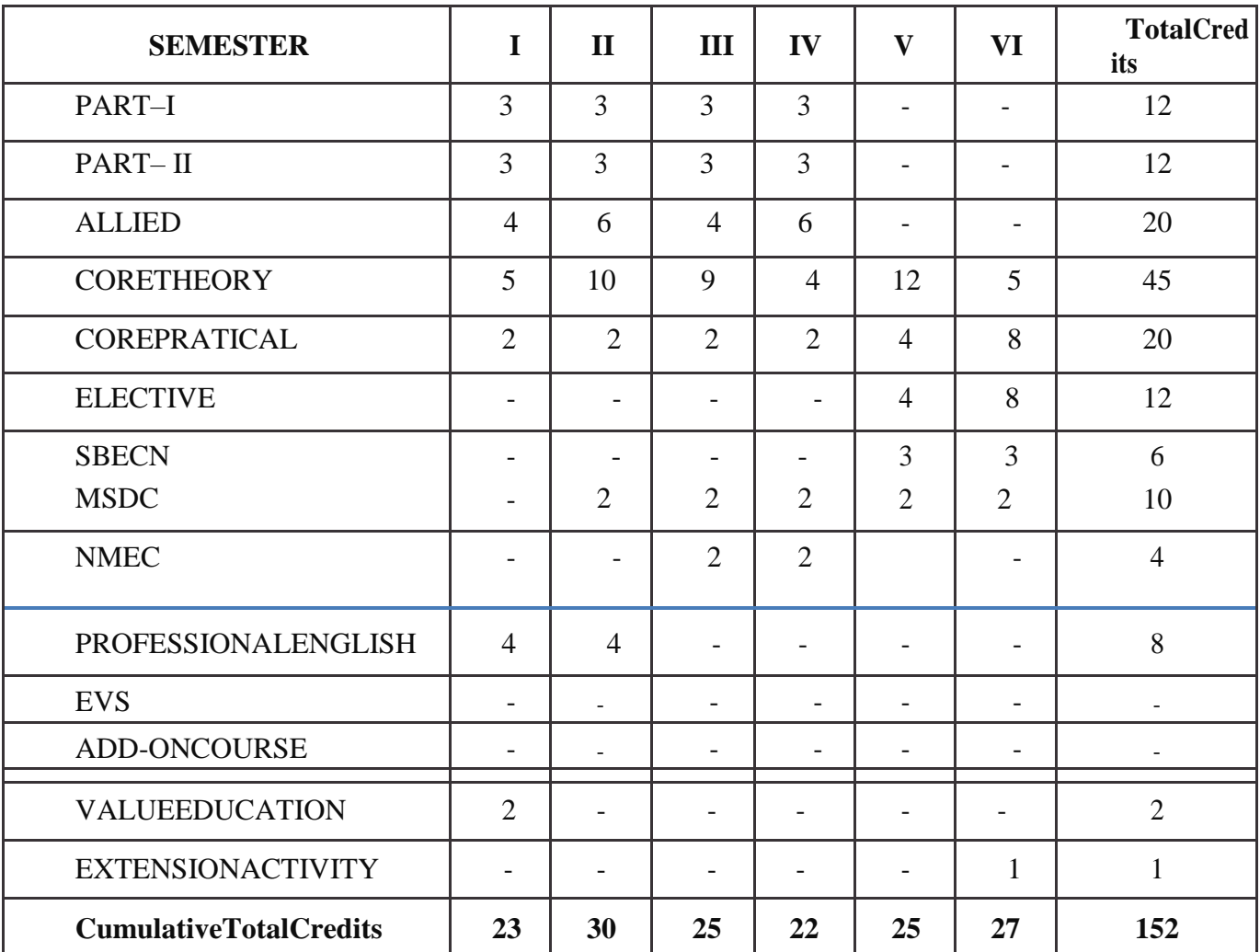

# **2022CreditDistributionas pertheUniversity Norms.**

# **COURSEOFSTUDYANDSCHEMEOFEXAMINATION**

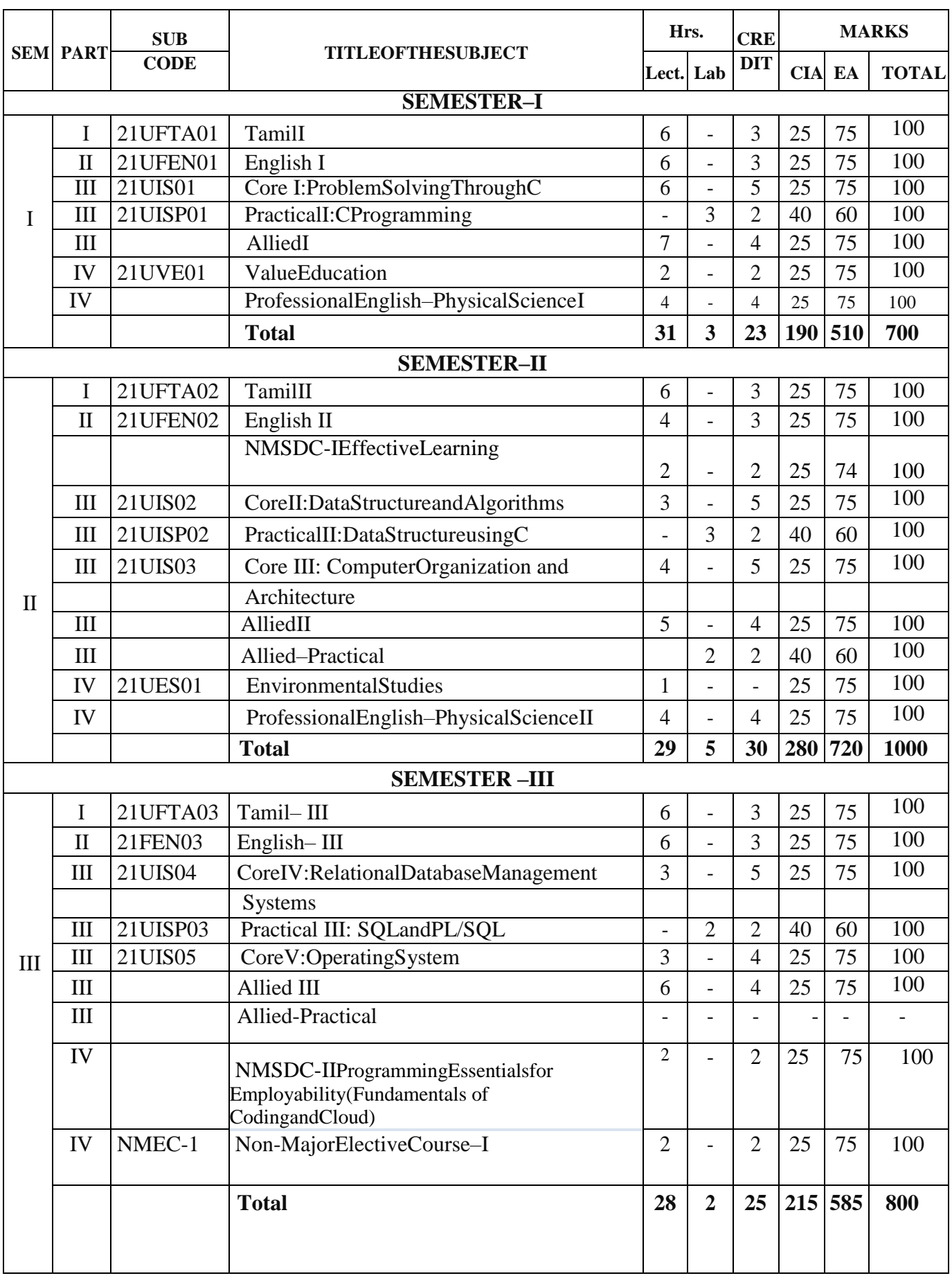

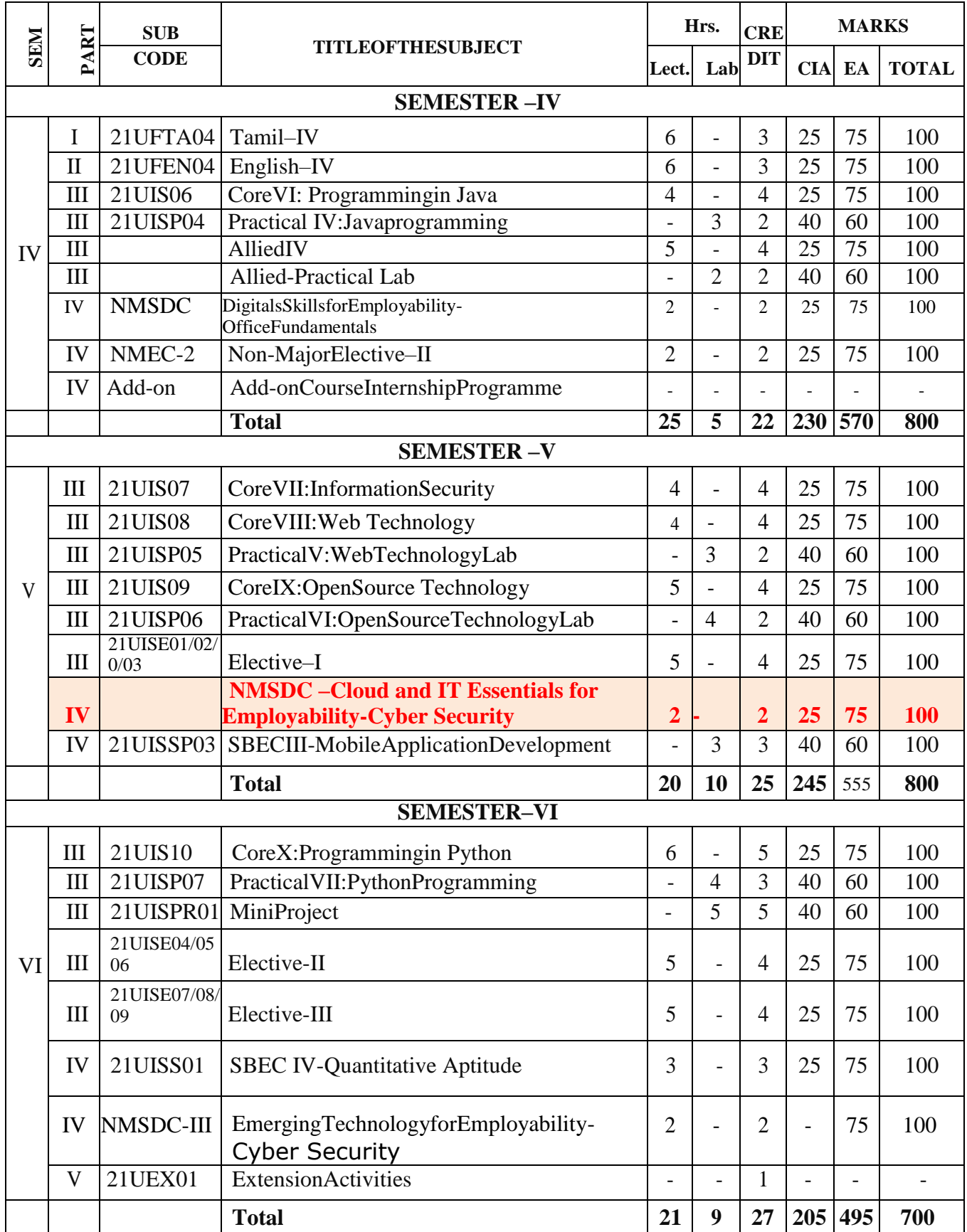

PracticalExaminationshouldbeconductedinthesamesemester

### **ELECTIVESUBJECTS**

# **Elective–I**

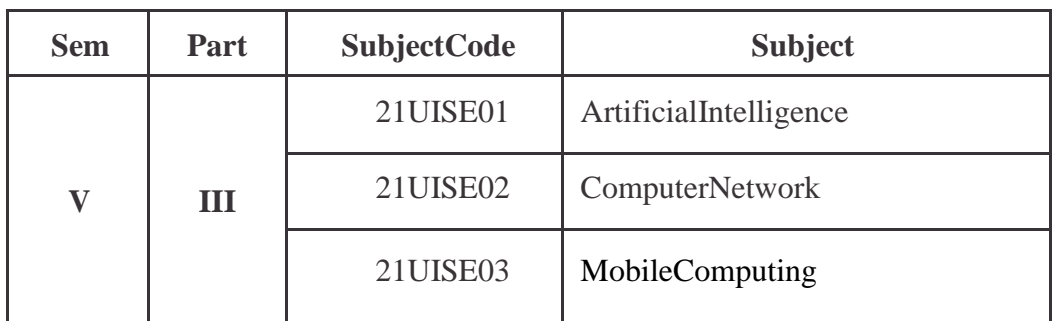

### **Elective–II**

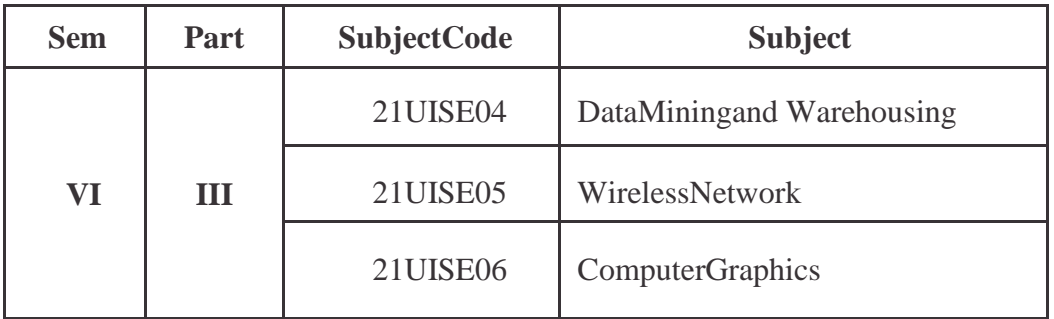

## **Elective–III**

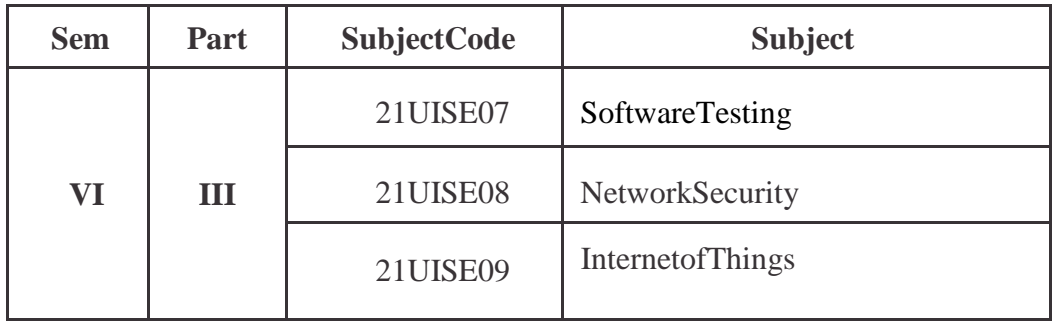

# **NonMajorElectiveCourse–(NMEC)**

### **ExtraDisciplinarySubjectsofferedbytheDepartmentofInformationScience**

Thedepartmentcanoffer anyoneofthesubjects totheothermajorsubjectstudentsineachsemester.

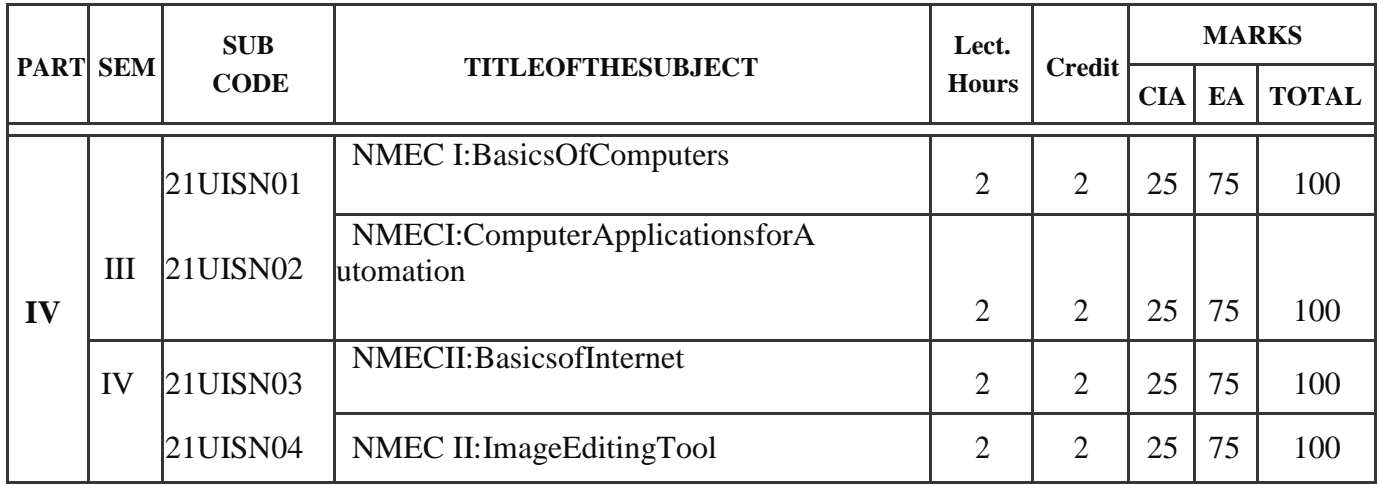

# **SBEC–SkillBasedElectiveCourses**

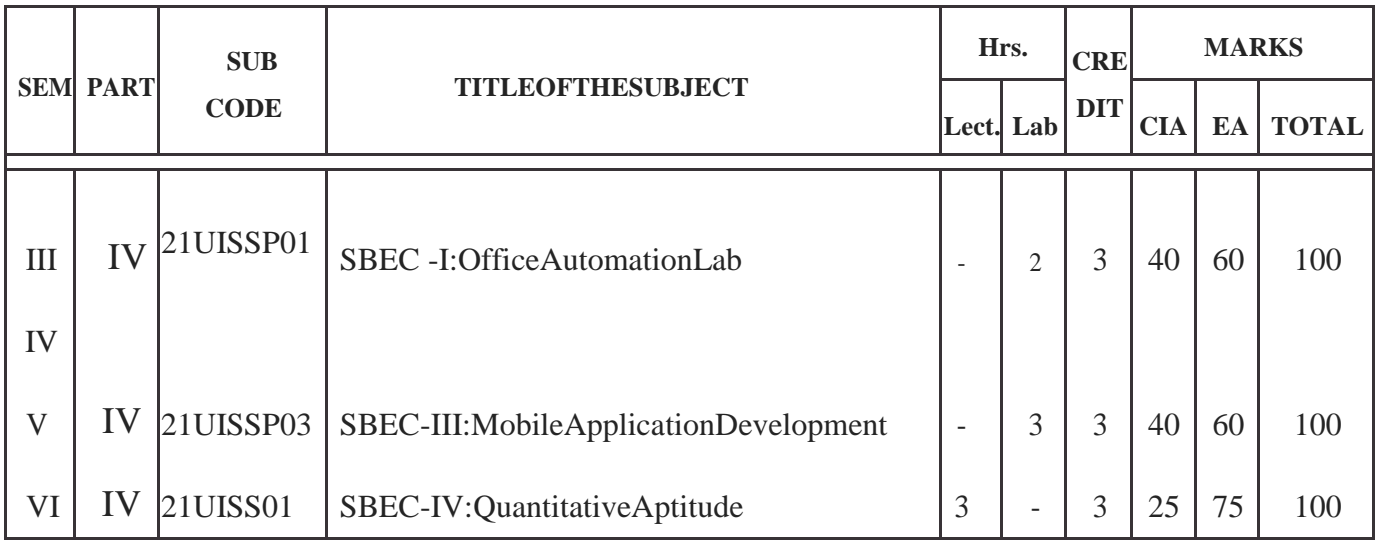

# Allied Subjectsfor anyDegree offeredbytheDepartmentof Computer/InformationScience

# SYLLABUS-CBCSPATTERN

# **EFFECTIVEFROMTHEACADEMICYEAR2021-2022**

All subjects should be handled and valued by Computer Science Department only. ForUniversity practical examinations bothInternaland External examiners should be appointedfromDepartment of Computer/Information Science.

## **FIRSTOPTION(AlliedComputerScience) FirstYear/SecondYear(Selectany oneoftheSubjectwithPractical)**

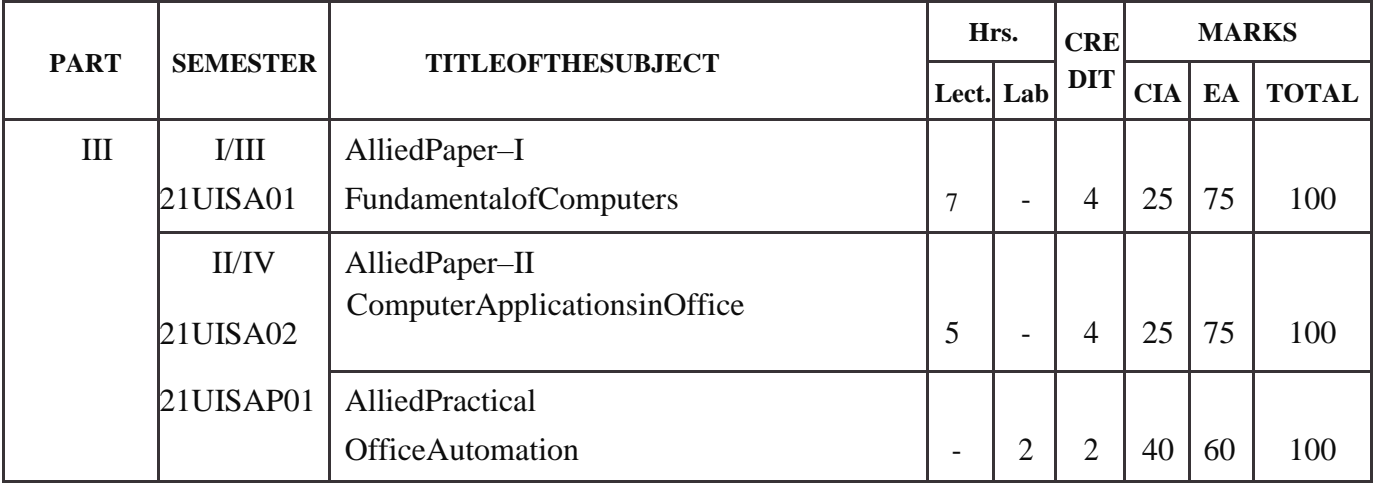

### **SECONDOPTION(Allied ComputerScience) FirstYear/SecondYear(SelectanyoneoftheSubjectwithPractical)**

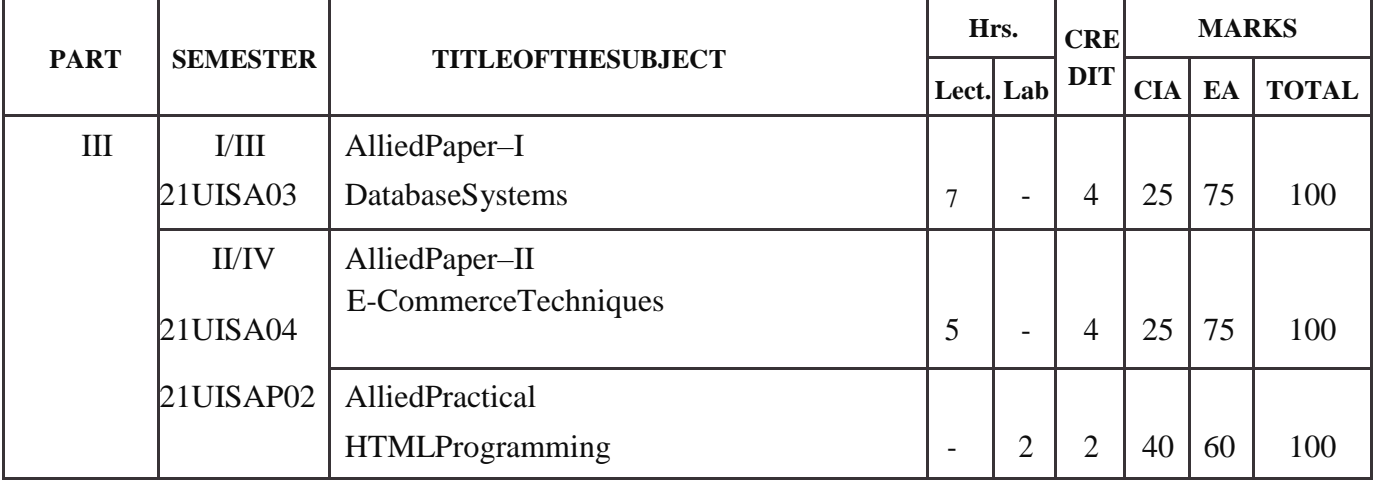

# Allied Subjects for Computer Science/InformationScience /BCA SYLLABUS-CBCSPATTERN **EFFECTIVEFROMTHEACADEMICYEAR2021-2022 FIRSTOPTION**

# **FirstYear/SecondYear(SelectanyoneoftheSubjectwithPractical)**

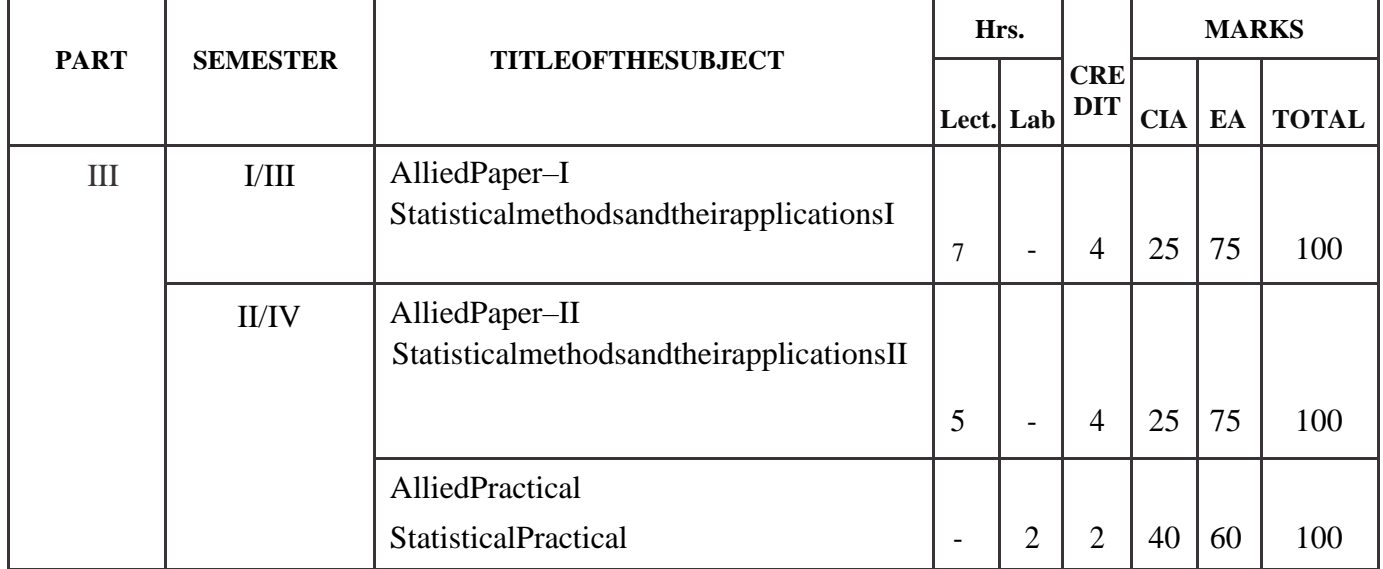

# **SECONDOPTION**

# **FirstYear/SecondYear(SelectanyoneoftheSubjectwithPractical)**

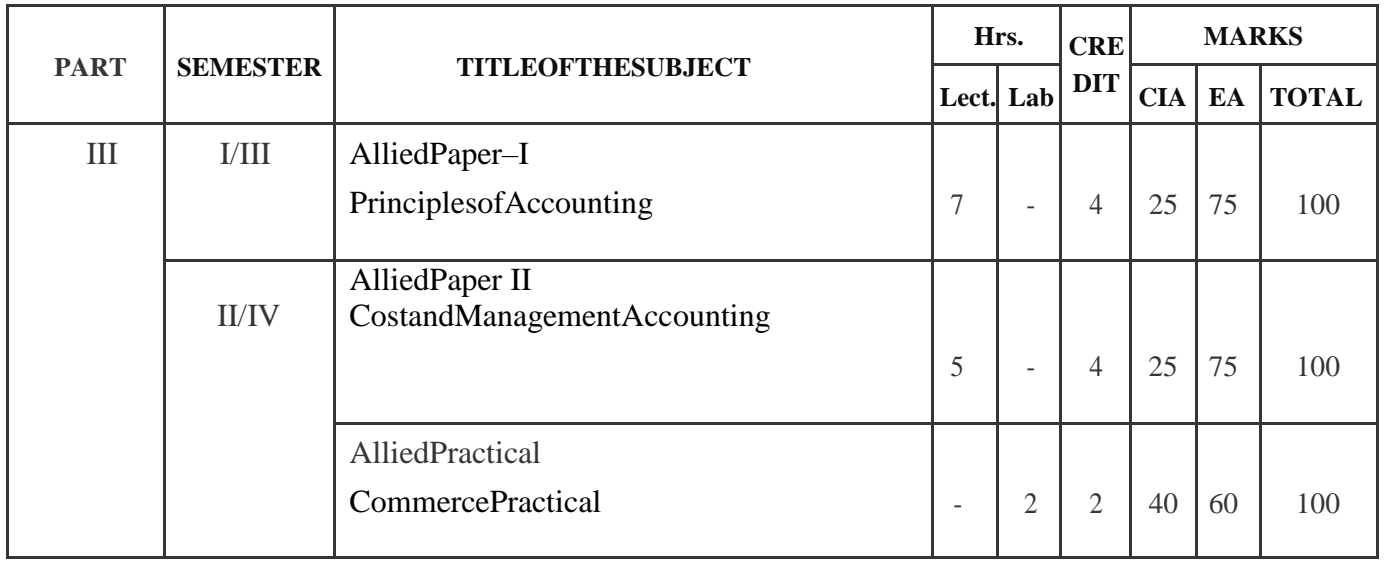

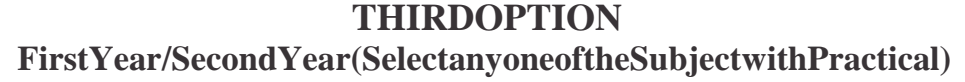

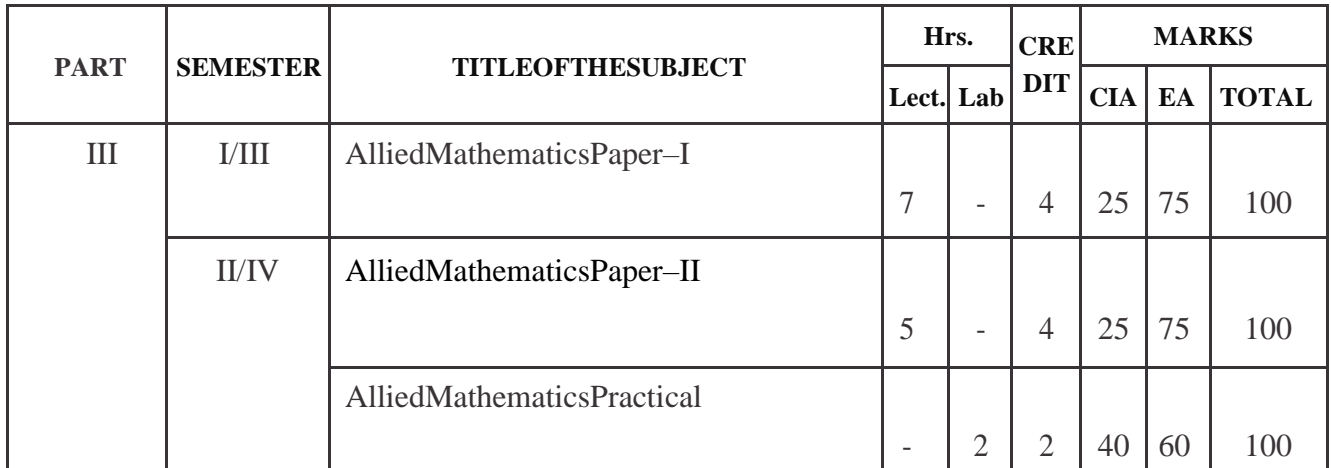

# **FOURTHOPTION**

**FirstYear/SecondYear(SelectanyoneoftheSubjectwithPractical)**

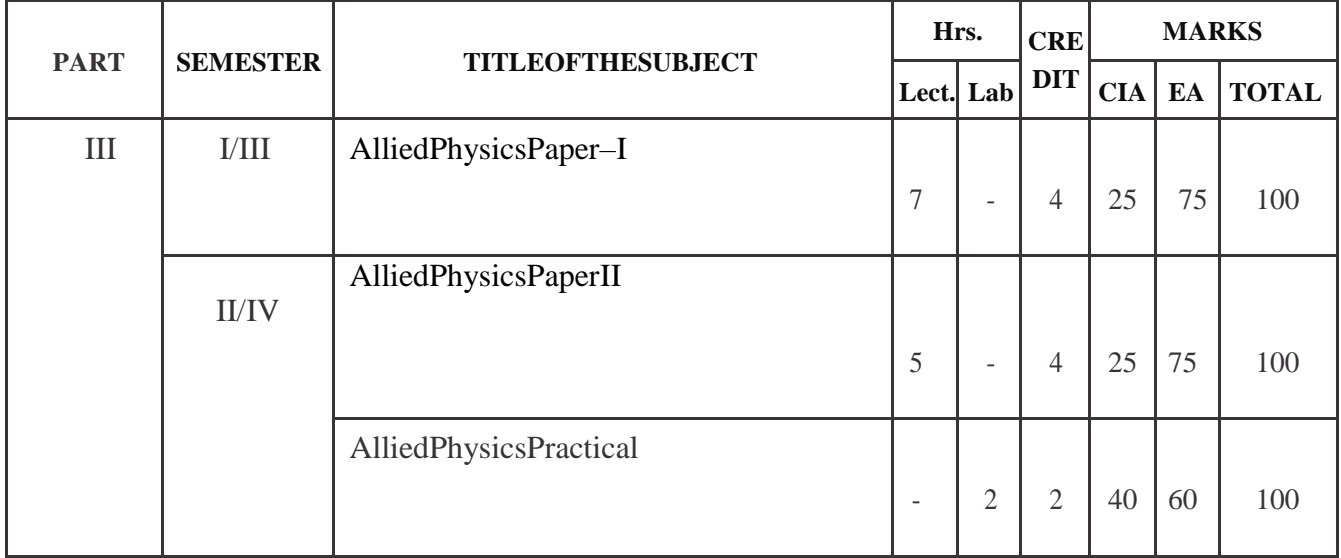

# **FIFTHOPTION**

**FirstYear/SecondYear(SelectanyoneoftheSubjectwithPractical)**

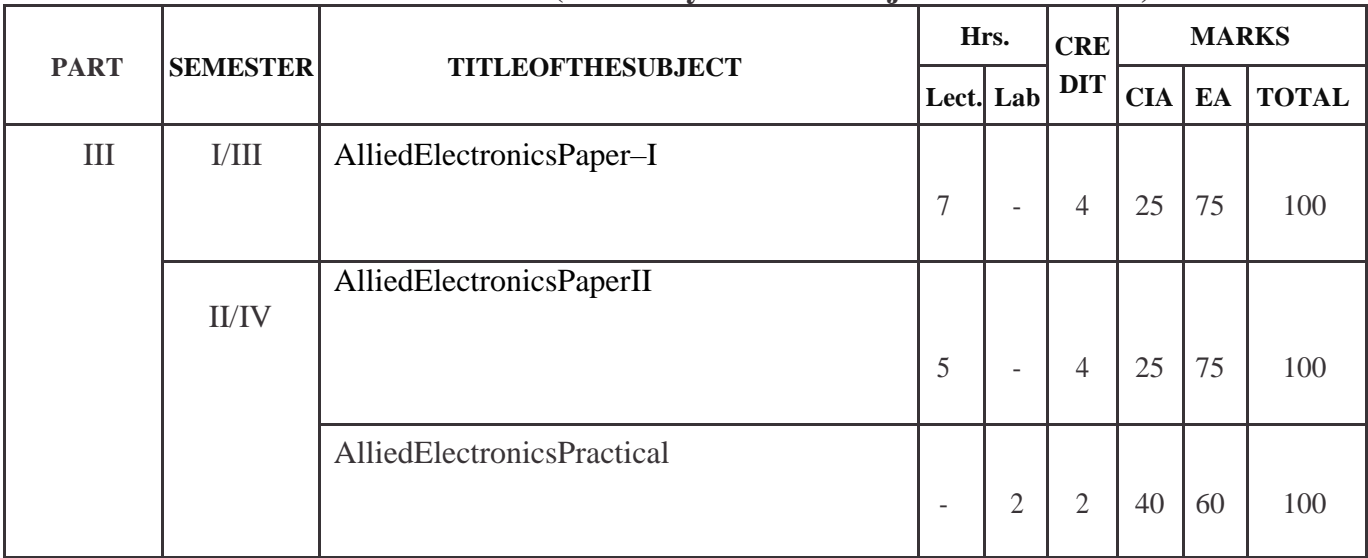

# SEMESTERI

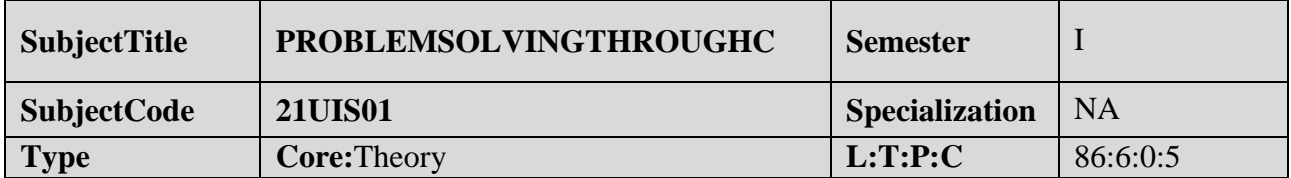

### **CourseObjective:**

- 1. Itaimstoprovideexposuretoproblem-solvingthroughprogramming.
- 2. To apprehend the basic concepts of C- Programming language. This course introducesfundamentalconcepts such as arrays andstructures.
- 3. Itcoversconcepts suchasarrays,pointersandfile handlingmethods.
- 4. Itprovidestechnical skillstodesignanddevelopvariousapplications.

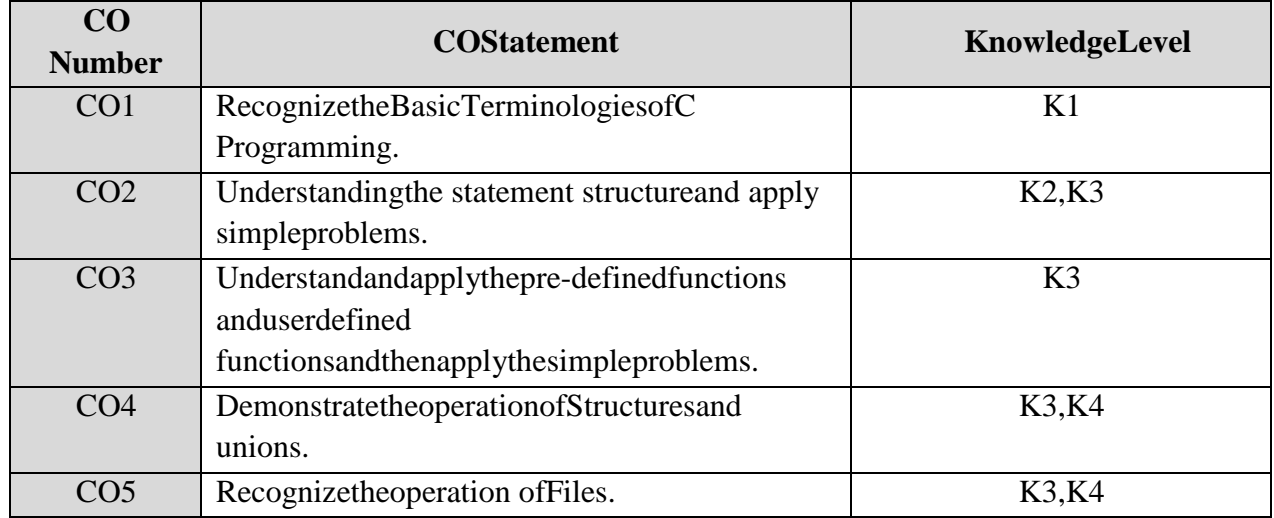

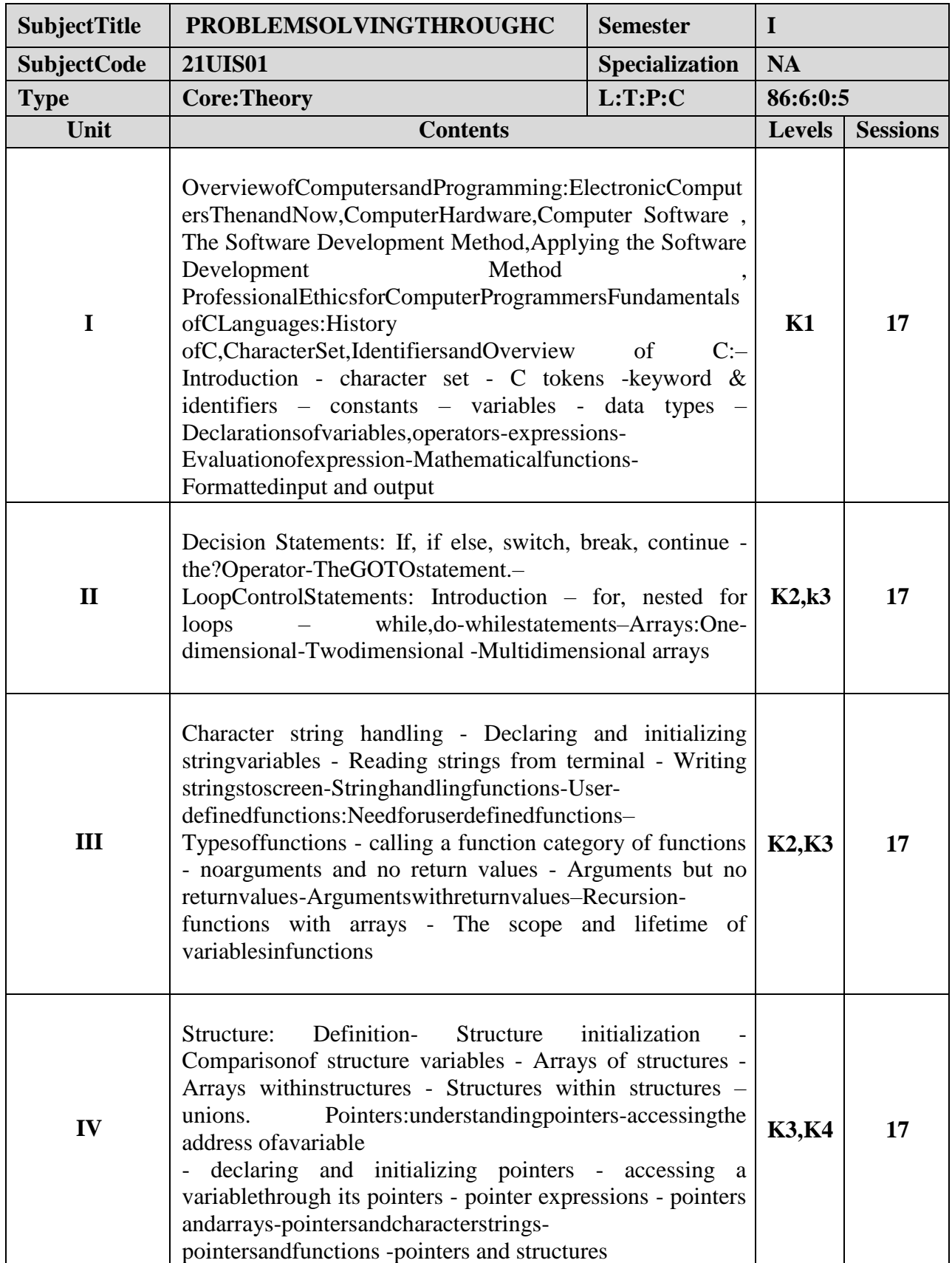

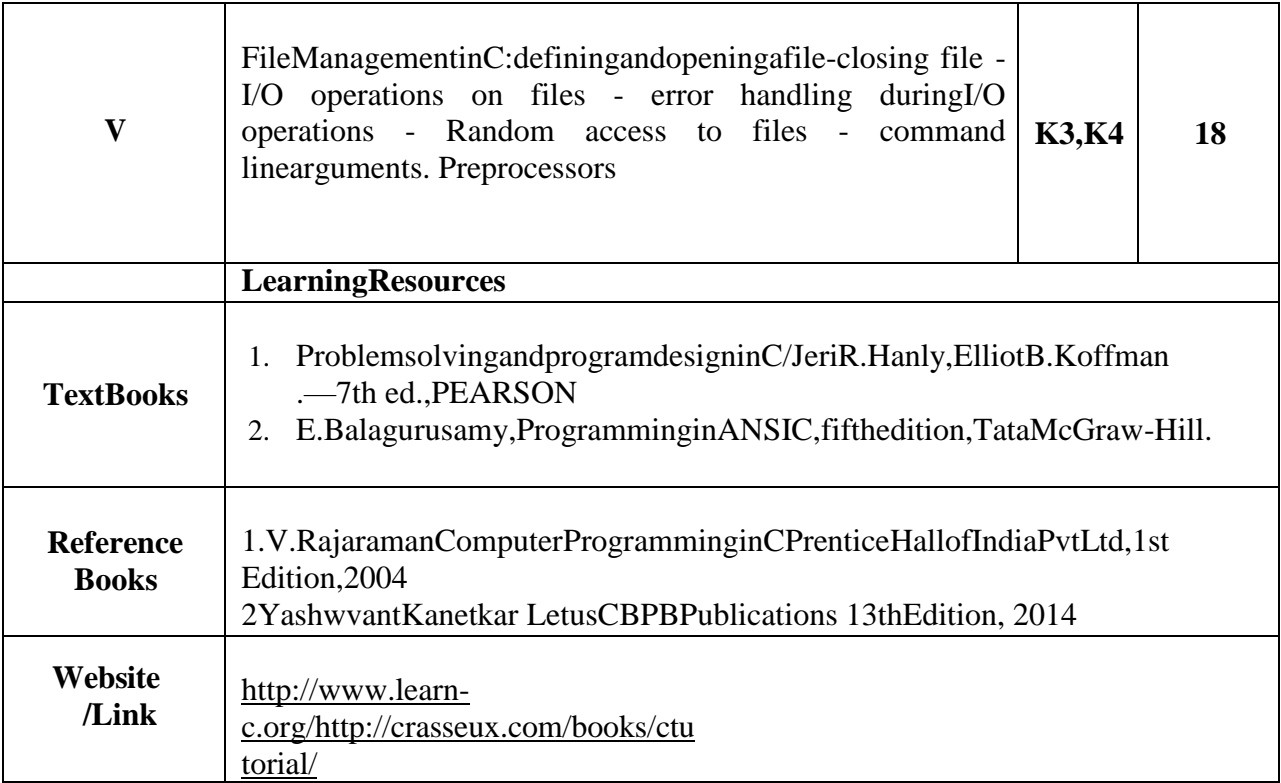

# **MappingwithProgrammeOutcomes**

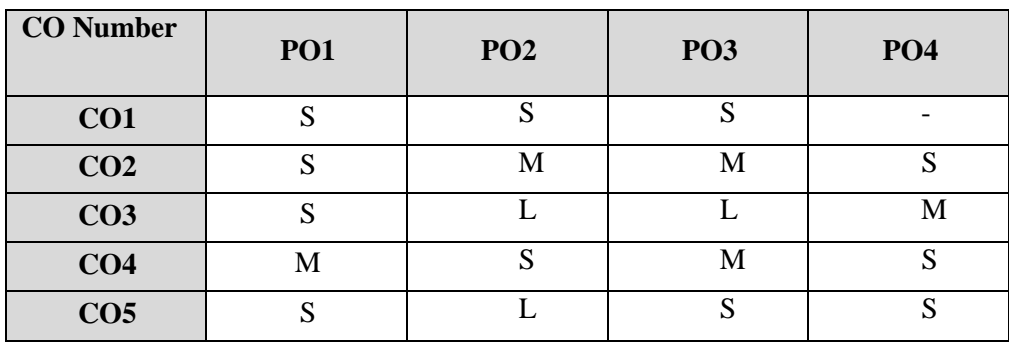

S-Strong,M-Medium,L–Low

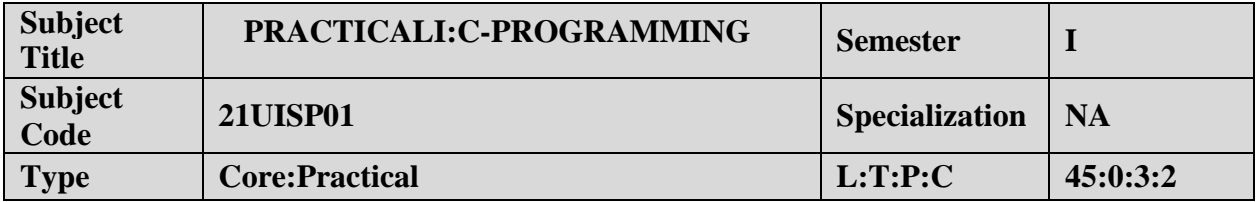

### **CourseObjective:**

- 1. ToimpartPracticalTraininginCProgrammingLanguage.
- 2. Familiarizethe differentcontrol anddecision makingstatements in ―C‖.
- 3. Buildprogramsusingarraysandstrings.
- 4. Provideknowledgeonworkingwithfilesand functions.

### **LISTOFPROGRAMS**

- 1. DevelopaCprogram toprintprimenumberswithin therangeofintegersgiven..
- 2. DevelopaCProgram tofindthesumandaverage ofgivenNnumbers.
- 3. DevelopaCProgramusingall decisionmakingandloopingstatements.
- 4. DevelopaCProgramto arrangethegivennumbersinascending/descendingorder.
- 5. DevelopaCProgramtoperformmatrix multiplication.
- 6. DevelopaCProgram tomanipulatestringfunctions.
- 7. DevelopaCProgramtofindtheFibonacciseriesforagivenumberusingrecursivefunction.
- 8. DevelopaC ProgramtoshowCall byValueandCallbyReference.
- 9. DevelopaCprogram toswaptwonumbersusingpointers.
- 10. DevelopaCProgram toupdatethestudent'sdetailsusingvariousfilemodes.
- 11. DevelopaCProgram tocopythecontentof onefiletoanotherfile.

### **COURSEOUTCOME:**

- 1. StudyalltheBasicStatementsinC Programming.
- 2. Practicetheusageofbranchingandloopingstatements.
- 3. Applystringfunctionsandarrays usage.
- 4. Analysistheuseofpointersandfiles.

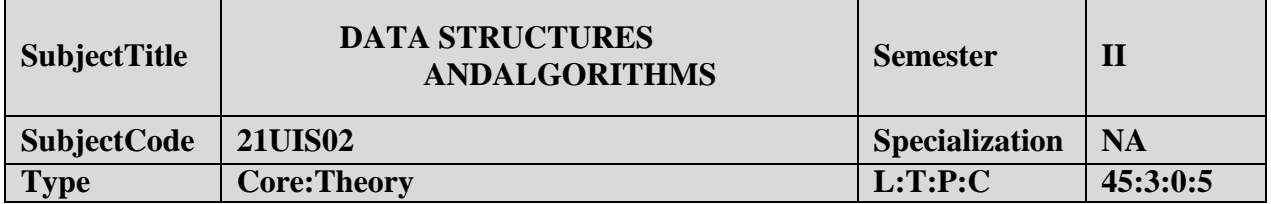

- 1. Understandthebasicconceptofalgorithms.
- 2. Tointroducethevariousdatastructuresandtheirimplementations.
- 3. Evaluatetheperformance ofvarious sortingalgorithms.

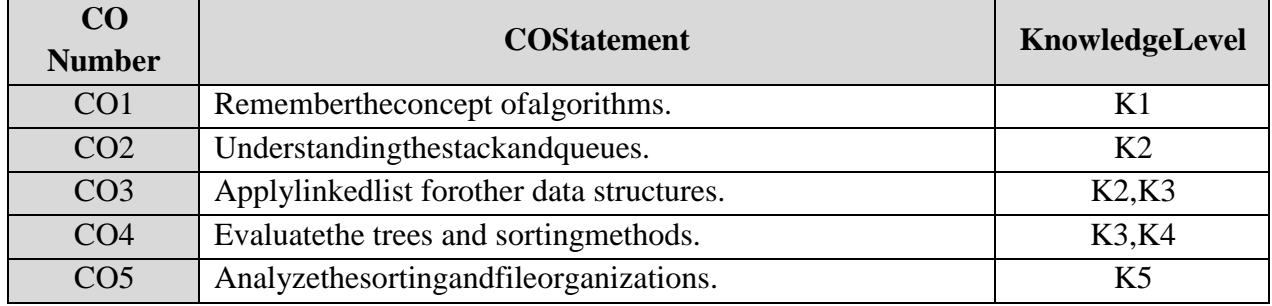

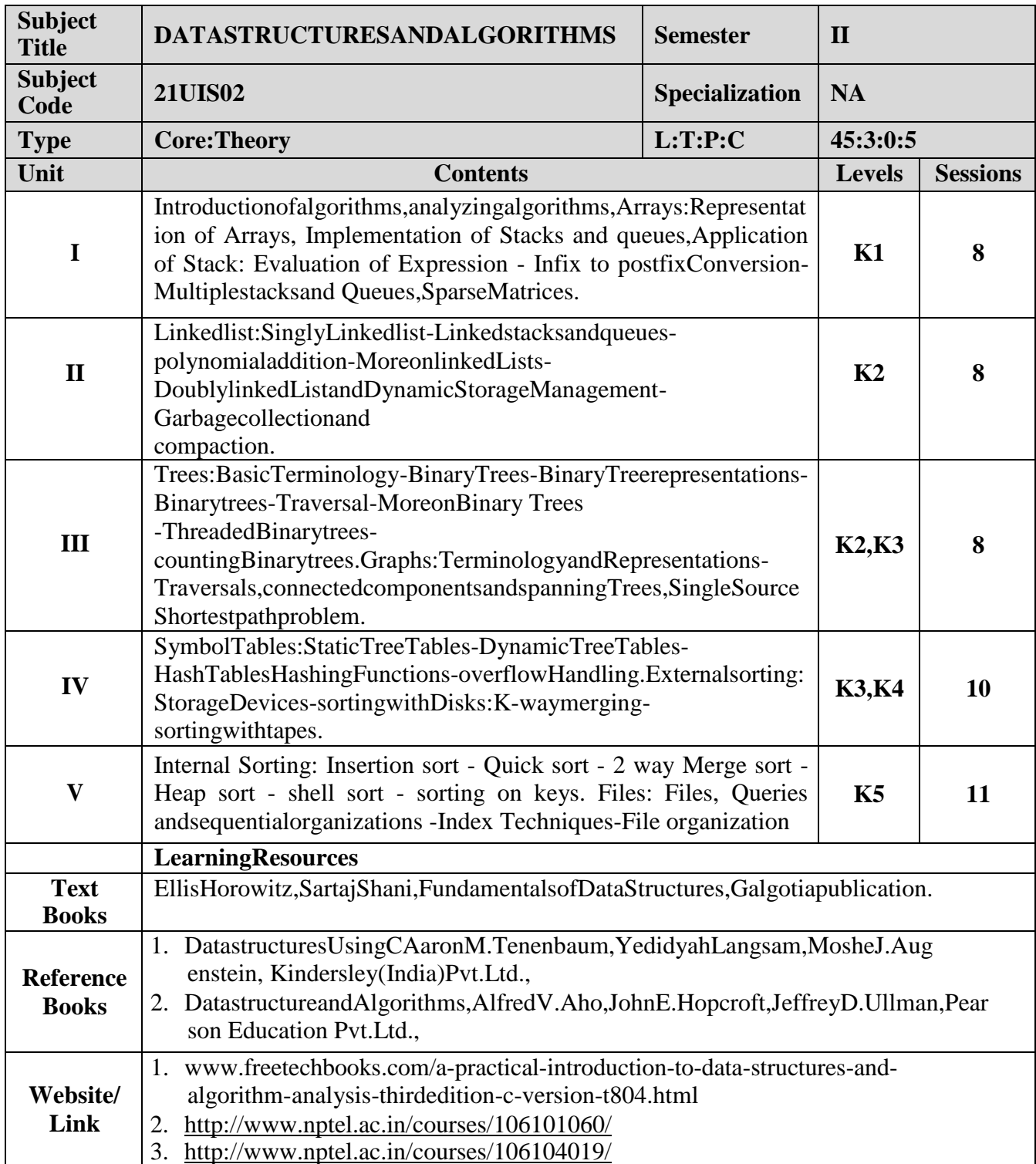

# **MappingwithProgrammeOutcomes**

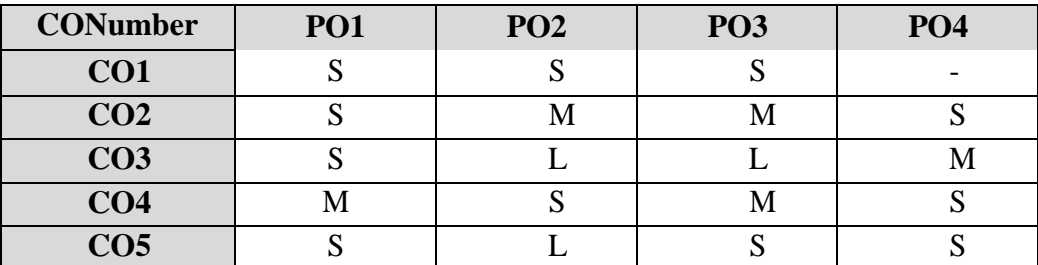

S-Strong,M-Medium ,L–Low

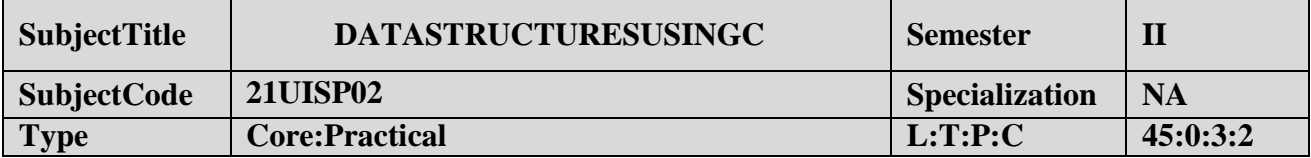

- 1. ToimpartPracticalTraininginCProgrammingLanguage.
- 2. Understandingthe datastructures stackand queues.
- 3. Applylinked list forother data structures.
- 4. Analyzethesortingandfileorganizations.

### **LISTOFPROGRAMS:**

- 1. Write aC programtocreatetwoarraylistofintegers.Sortandstoretheelementsof bothofthem in third list.
- 2. WriteaC programto multiplytwomatricesAandBandstoretheresultantmatrixinCusingarrays.
- 3. WriteaCprogram toexperiment theoperationof STACKusingarray.
- 4. WriteaCprogramtocreatemenudrivenoptionstoimplementQUEUEtoperformthefollowing (i) Insertion(ii)Deletion(iii)Modification (iv) Listingofelements
- 5. WriteaCprogramtocreateLinkedlistrepresentationsofemployeerecordsanddothefollowingo perations usingpointers.
	- (i) Toaddanewrecord.
	- (ii) Todeleteanexistingrecord.
	- (iii) Toprintthedetailsaboutanemployee.
	- (iv) Tofindthenumberofemployeesinthestructure.
- 6. WriteaCProgramtocountthetotalnodesofthelinkedlistandtoinsertanelementattheend ofthelinked list.
- 7. WriteaCprogramtoinsert anelement at thebeginningof adoublylinkedlist.
- 8. WriteaC programto displaythe hashtable, using themid squaremethod.
- 9. WriteaC programtotraversethegivenbinarytreeusingall traversalmethods.
- 10. WriteaC programto insertan elementinabinarytree.

### **COURSEOUTCOME:**

- 1. Studyall the Basic operationof matricesandstack.
- 2. Practicetheusageofbranchingand loopingstatementsin hashtable.
- 3. Applyarraysforstackand queue.
- 4. Analysis theuseofpointersforlinkedlist,doublylinkedlist andtreetraverse.

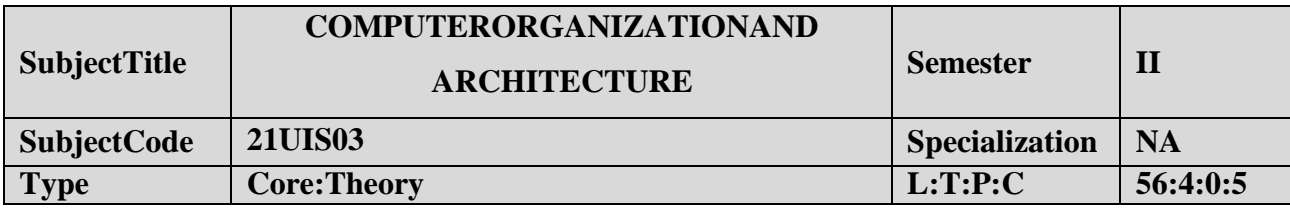

### **CourseObjective:**

- 1. ToknowStructureand functionsofComputerarchitectureandorganizations.
- 2. Observethecharacteristics ofvariouscomputermemoryconcepts.
- 3. Tounderstandthecomputerarithmeticandmachineinstructions.
- 4. Understandtheparallelprocessingconcepts.

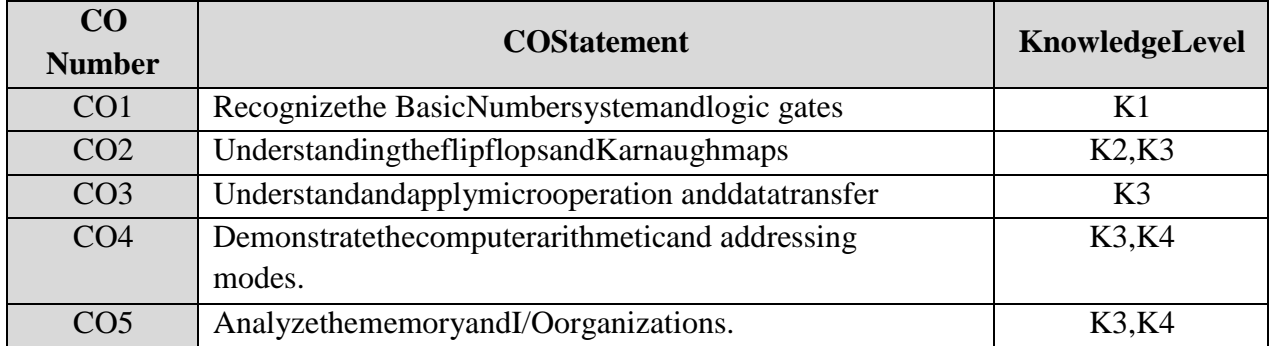

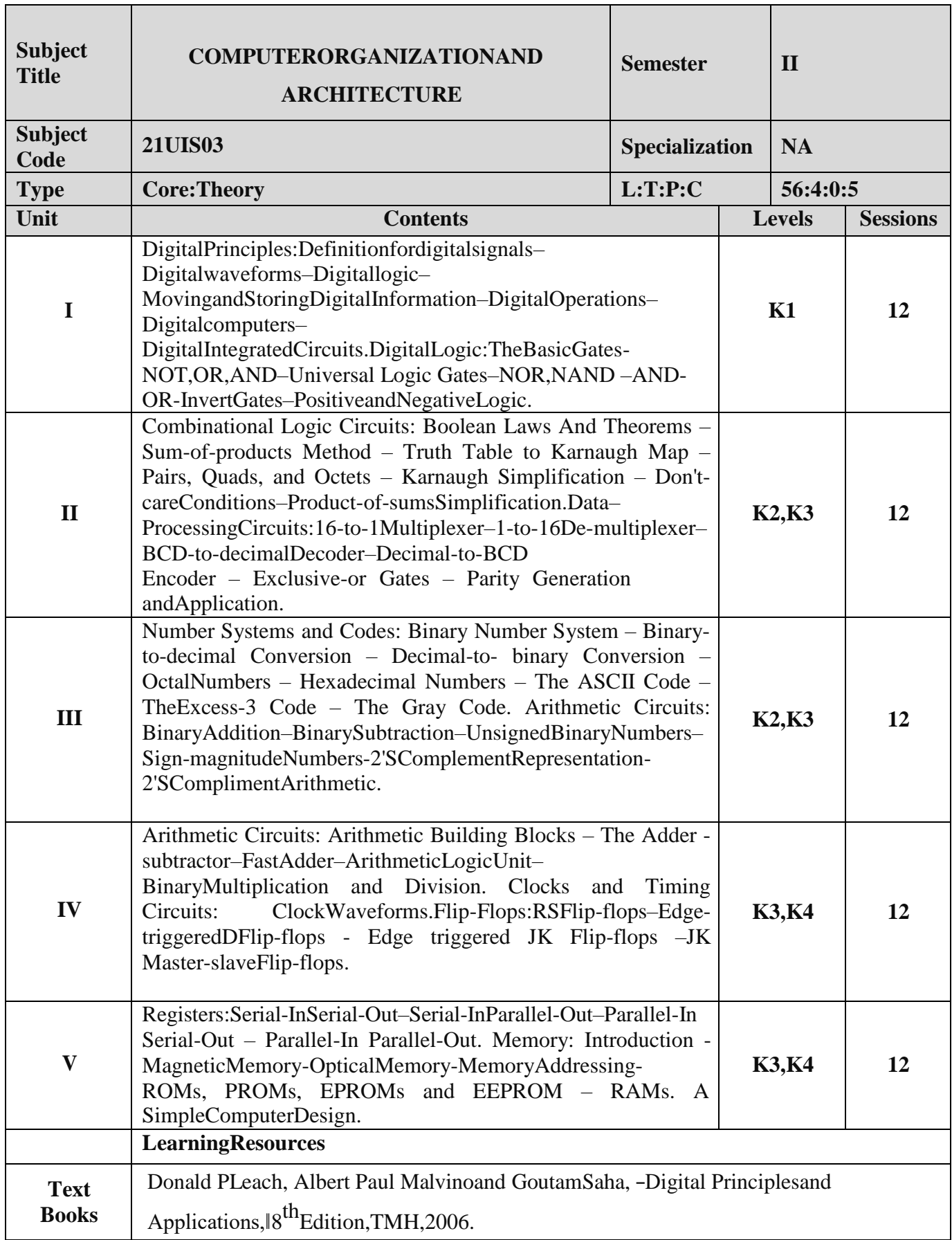

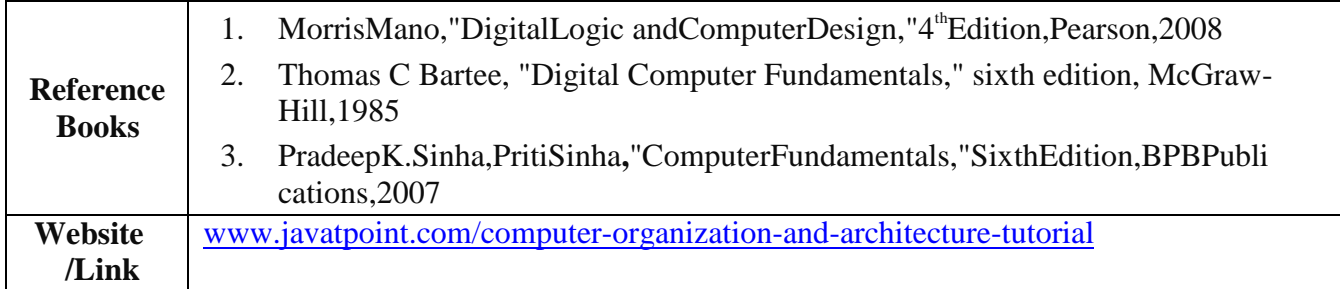

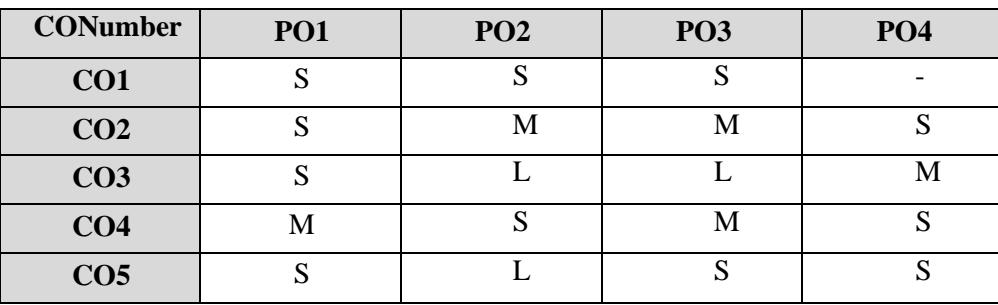

**MappingwithProgrammeOutcomes**

S-Strong,M-Medium,L–Low

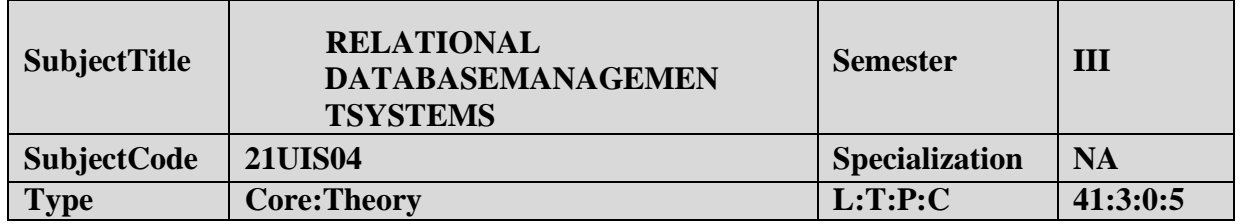

- 1. UnderstandthebasicconceptofDataBaseanddatabasemanagementsystem.
- 2. UnderstandandapplytheSQLfundamentals.
- 3. EvaluatetheRelationaldatabasedesign.

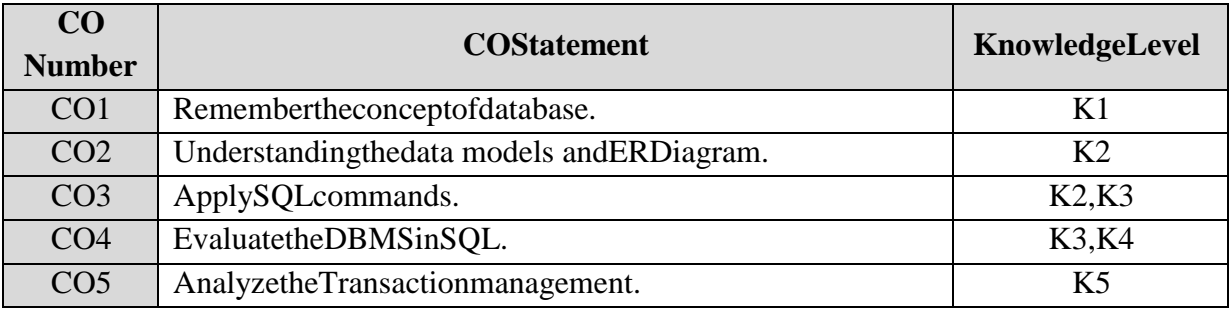

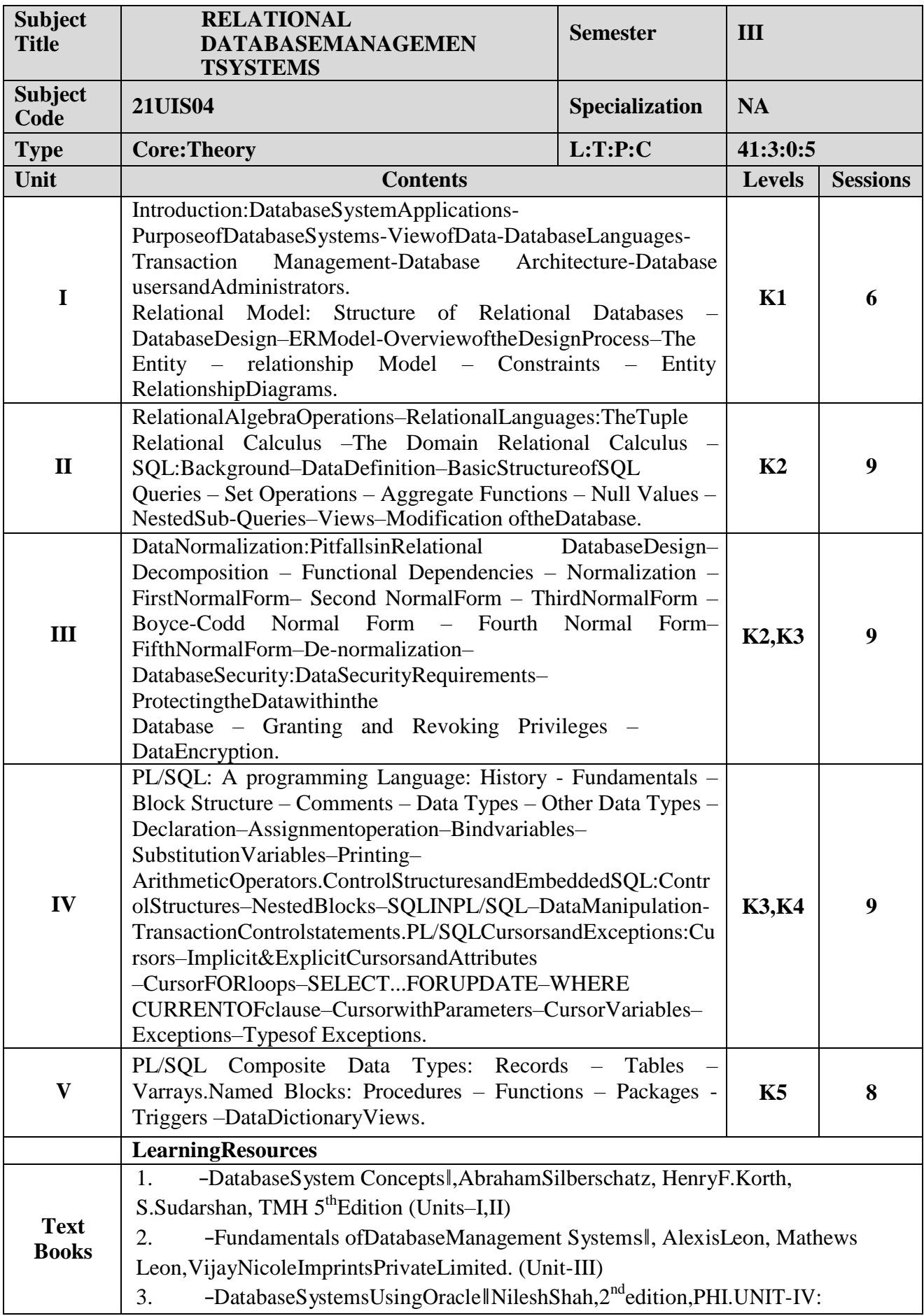

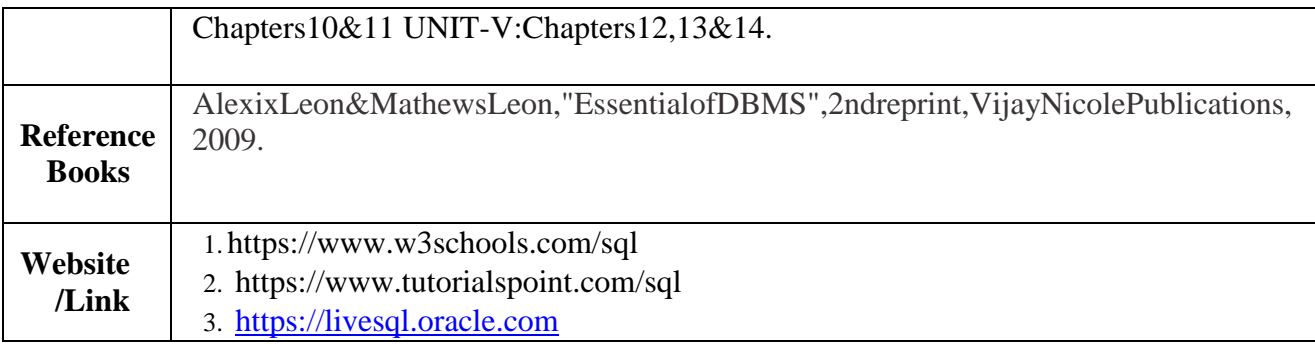

### **MappingwithProgrammeOutcomes**

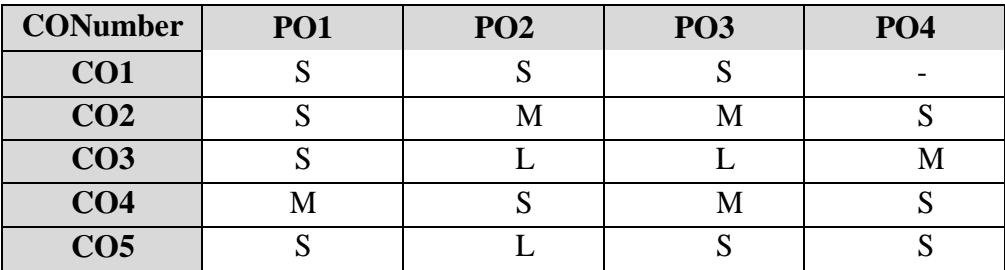

S-Strong,M-Medium,L –Low

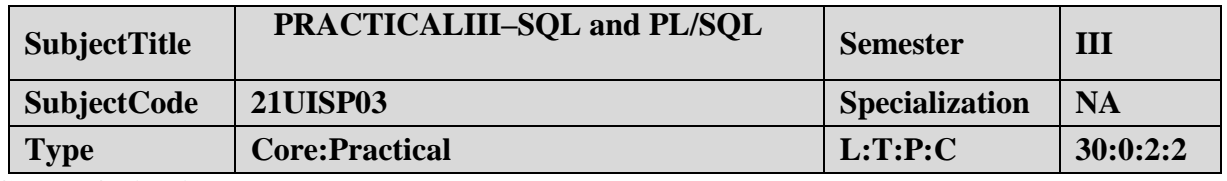

- 1. ToimpartPractical TraininginDDLCommands.
- 2. FamiliarizethedifferentDMLCommands.
- 3. Buildquerieswith SQLCommands.
- 4. Provideknowledge on workingwith bigtables.

### **LISTOFPROGRAMS:**

NOTE:Demonstratethe followingSQLcommandsand cantakeanybackendRDBMS

systemforimplementation purpose.

- 1.DataDefinitionofBaseTables.
- 2.DDLwithPrimarykeyconstraints.

3.DDLwith constraintsand verification byinsertcommand.

4.DataManipulationofBaseTablesand Views.

5.DemonstratetheQuerycommands.

- 6.Write a PL/SQL code block that will accept an account number from the user and debit anamount of Rs. 2000 from the account if the account hasa minimum balance of 500 aftertheamount is debited. TheProcessis tofireon theAccounts table.
- 7.Write a PL/SQL code block to calculate the area of the circle for a value of radius varyingfrom 3 to 7. Store the radius and the corresponding values of calculated area in a tableAreas.Areas – radius, area.
- 8.WriteaPL/SQLblockofcodefor reversinganumber. (Example:1234 as 4321).

**9.** Create a transparent audit system for a table Client\_master (client\_no, name, address,Bal\_due). The system must keep track of the records that are being deleted or updated. Thefunctionality being when a record is deleted or modified the original record details and thedate of operation are stored in the audit client (client\_no, name, bal\_due, operation, userid,opdate)table, then thedeleteorupdate is allowedto go through**.**

### **COURSEOUTCOME:**

- 1. Studyall theBasicDDL and DMLCommands.
- 2. PracticetheusageofSQLStatements.
- 3. ApplyPL/SQLcodeusage.
- 4. AnalysistheuseofPL/SQLforcomplexproblems.

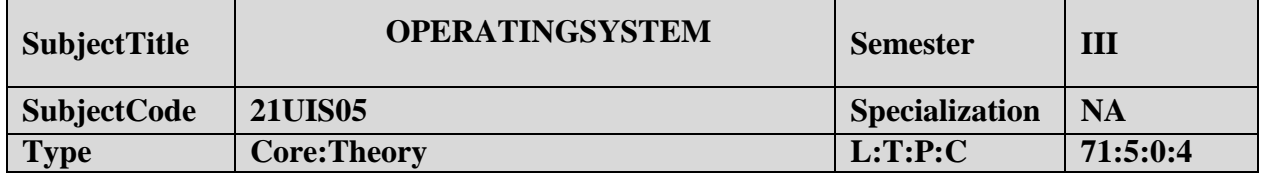

- 1. TounderstandthefundamentalconceptsandroleofOperatingSystem.
- 2. TolearntheProcess ManagementandSchedulingAlgorithms.
- 3. TounderstandtheMemoryManagement policies.
- 4. TogaininsightonI/OandFilemanagementtechniques.

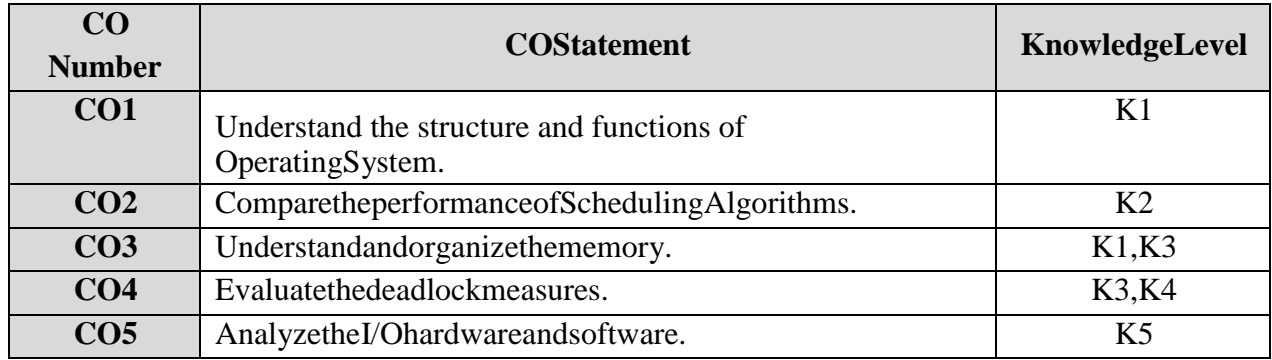

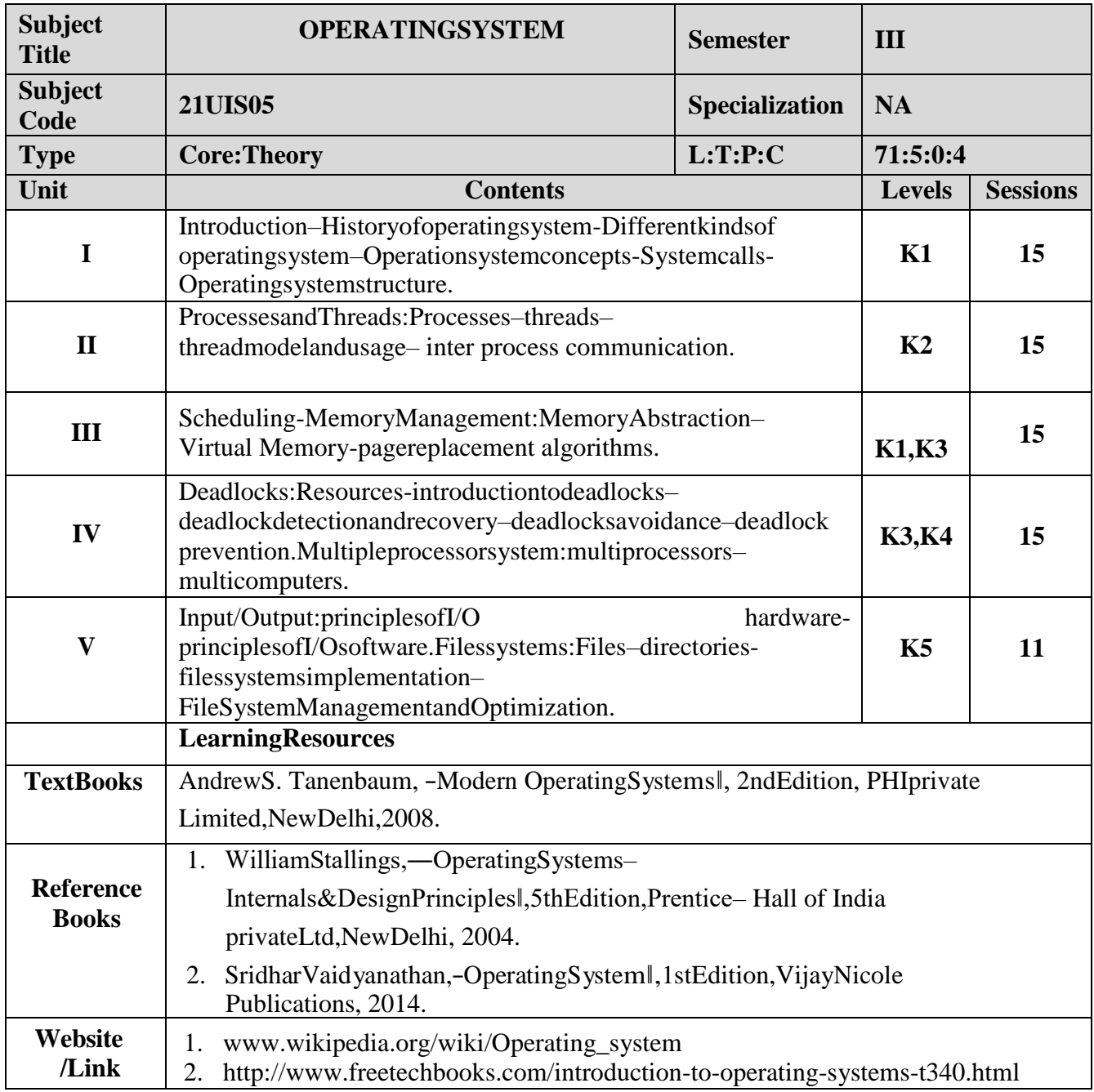

### **MappingwithProgrammeOutcomes**

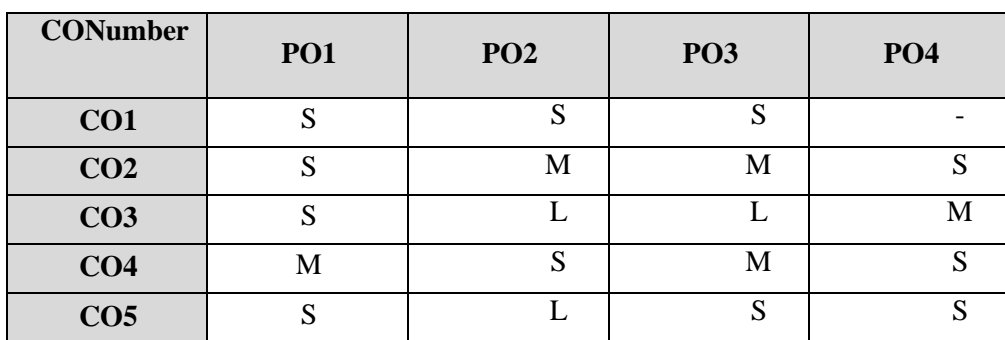

S-Strong,M-Medium,L –Low

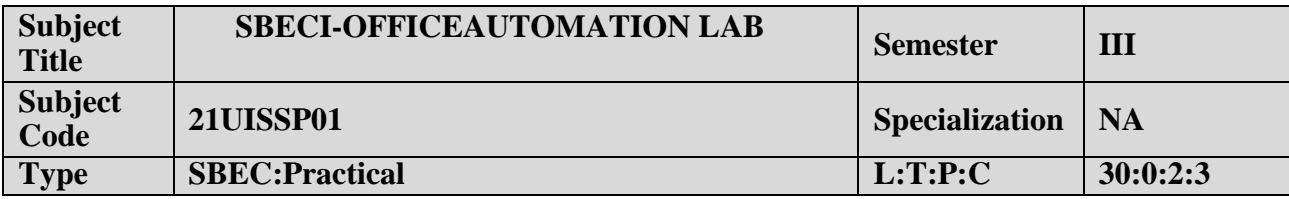

- 1. Toacquireknowledgeon editor,spreadsheet andslidepreparation.
- 2. Toimprovecreativethinkinginpresentationsoftware.

### **LISTOFPROGRAMS:**

### **I. MS-WORD**

- 1. TextManipulation:Writeaparagraphaboutyour institutionandChangethefontsizeandtype,Spell check, Aligningand justification of Text.
- 2. Biodata:PrepareaBio-data.
- 3. FindandReplace:Writeaparagraphaboutyourselfanddothefollowing.FindandReplace-UseNumberingBullets,FooterandHeaders.
- 4. Tablesandmanipulation:Creation,Insertion,Deletion(ColumnsandRows).Createamarkshee t.
- 5. Mail Merge: Prepare an invitation to invite your friends to your birthday party. Prepare atleastfiveletters.

### **II. MS-EXCEL**

- 1. Datasorting-AscendingandDescending(bothnumbersandalphabets).
- 2. Marklistpreparation forastudent.
- 3. IndividualPayBillpreparation.
- 4. InvoiceReportpreparation.
- 5. DrawingGraphs. Takeyourowntable.

### **III. MS-POWERPOINT**

- 1. Createaslideshow presentationforaseminar.
- 2. PreparationofOrganizationCharts.
- 3. Createaslideshowpresentationtodisplaypercentageofmarksineachsemesterforallstudents
	- (i) Usebarchart(X-axis: Semester,Y-axis:%marks).
	- (ii) Usedifferent presentationtemplatedifferenttransition effect foreachslide.

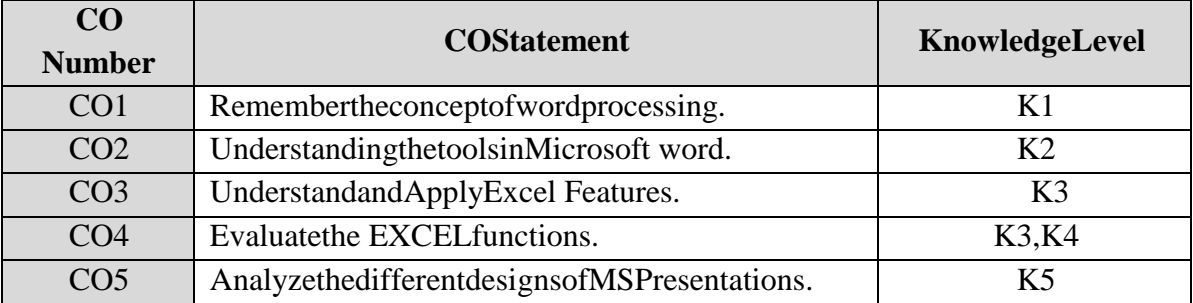

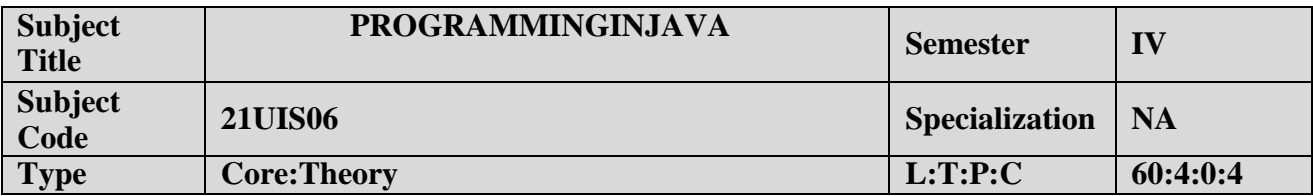

- 1. TounderstandtheconceptsofObjectOrientedProgramming.
- 2. Tolearnaboutthecontrol structures,class withattributesandmethodsused inJava.

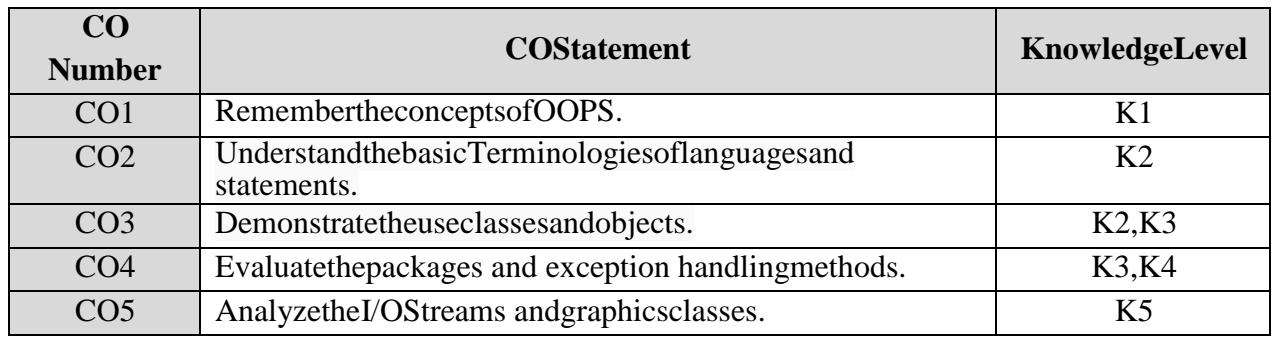

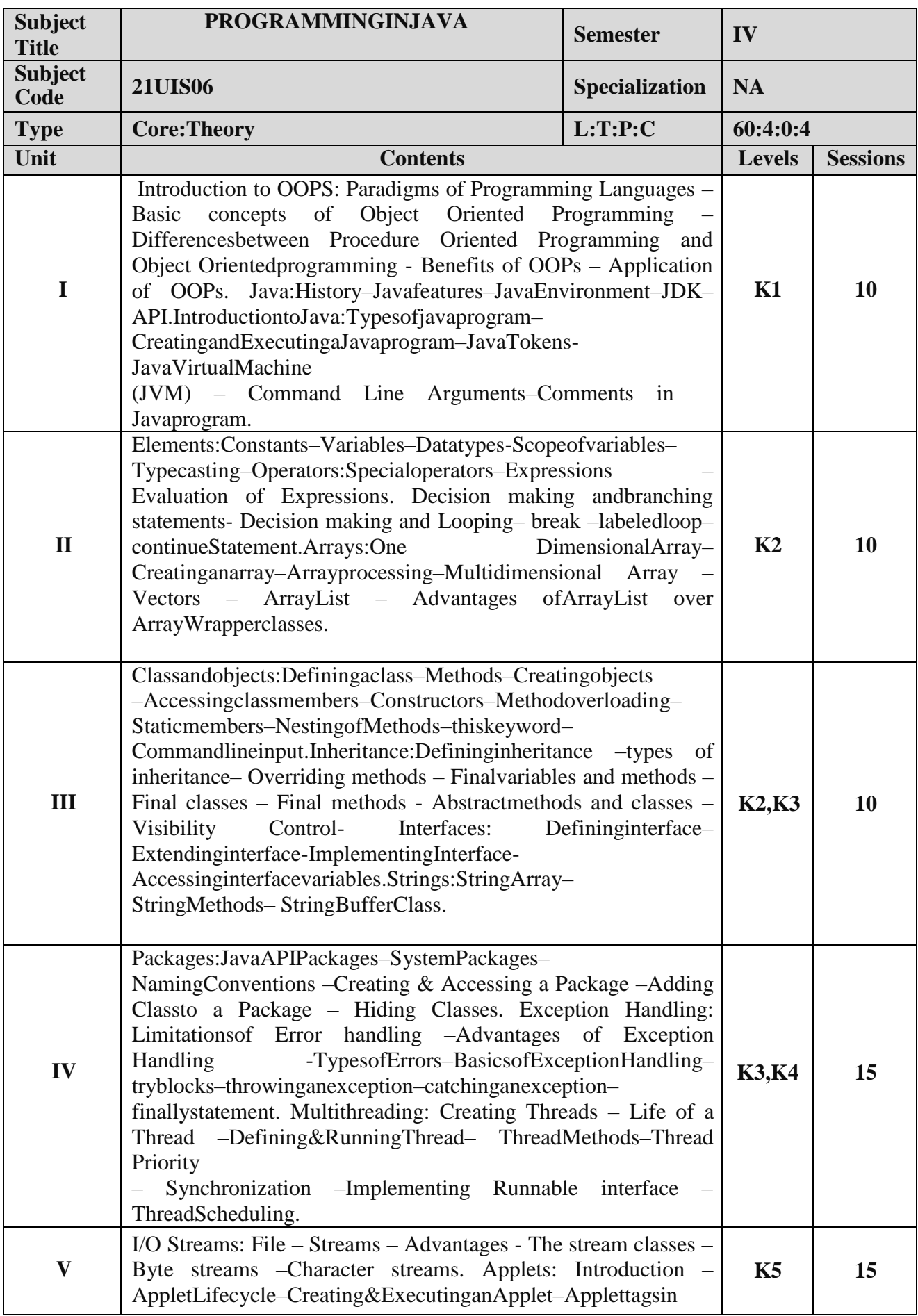

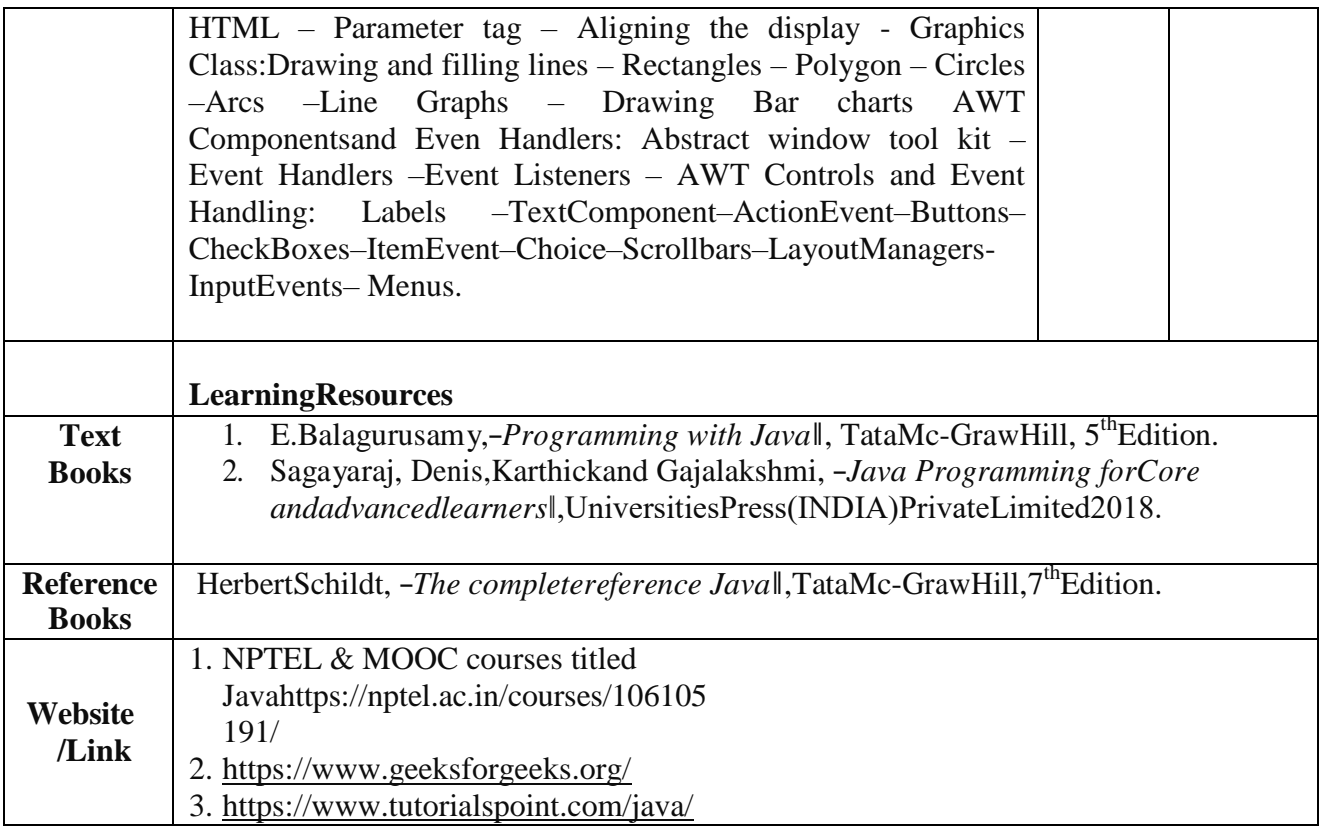

## **MappingwithProgrammeOutcomes**

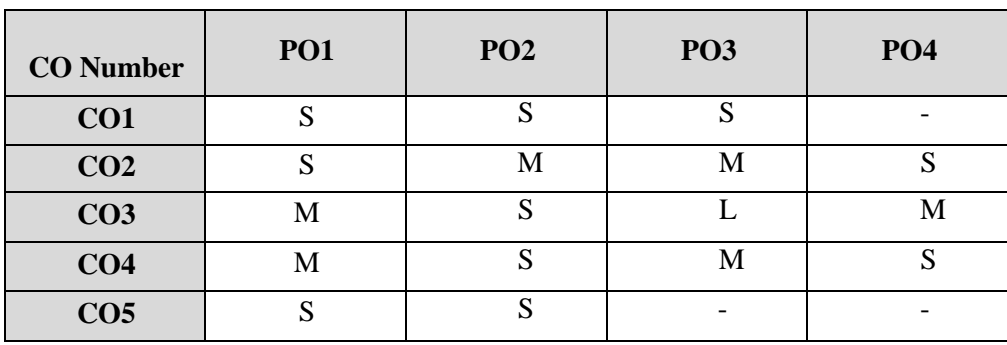

S-Strong,M-Medium,L–Low

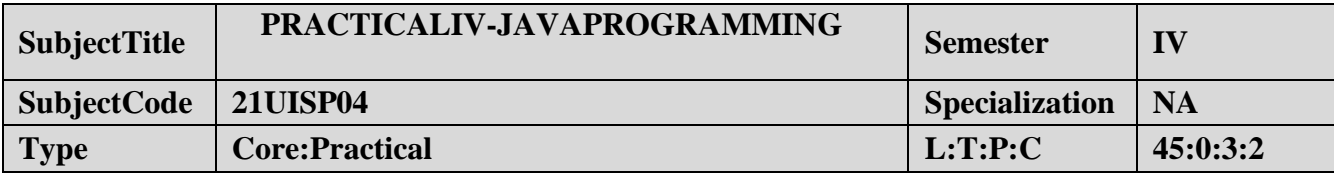

#### **CourseObjective:**

- 1. ToimpartPracticalTraininginJAVAProgrammingLanguage.
- 2. FamiliarizethedifferentcontrolanddecisionmakingstatementsinJAVA.
- 3. BuildprogramsusingPackages.
- 4. Provideknowledgeon workingwith Exceptionhandlingfunctions.

### **LISTOFPROGRAMS:**

- 1 WriteaprogramtofindtheAreaofSquare,RectangleandCircleusingMethodOverloa ding.
- 2 Writeaprogramtosortthelist ofnumbersusingCommandLineArguments.
- 3 Writeaprogram tomultiplythegiventwo matrices.
- 4 Writeaprogramtodesignaclasstorepresent abankaccount.Includethefollowing:

DataMembers:Nameof thedepositor,Accountnumber,Typeofaccount,and Balanceamountin theaccount.

Methods:Toassigninitialvalues,Todepositanamount,Towithdrawanamountaftercheckin gbalance,and Todisplaythe nameand balance.

- 5 Writeaprogram thatimport theuserdefinedpackageandaccesstheMembervariable ofclassesthat contained byPackage.
- 6 Writeaprogramto handle theException usingtryand multiplecatch blocks.
- 7 Writeaprogramtoillustrate theuseofmulti threads.
- 8 WriteaprogramtocreatestudentregistrationformusingappletwithName,Address, Sex,Class, Email-id.
- 9 Writeaprogramtodraw theline,rectangle, oval,text usingthegraphicsmethod.
- 10 Write a program to create a sequential file that could store details about five products.Detailsincludeproduct code,cost,andnumberofitemsavailableandareprovidedthroughthekeyboard. Computeand printthe total valueof all the five products

### **COURSEOUTCOME:**

- 1. StudyalltheBasicStatements injavaProgramming.
- 2. Practicetheusageofbranchingand loopingstatements.
- 3. ApplyPackagesand Interfaces.
- 4. Analysis the useofgraphicstools inJAVA.

**B.Sc.(ComputerScience)/BCA/B.Sc.(Information Science)**

# **SemesterIV:AddonCourseInternshipProgramme**

### **OBJECTIVES:**

- Tomakestudents acquirepractical knowledgebygoingto a companyandlearn in aliveenvironment
- Tomakestudents learnteamworkandwork ethics
- TomakestudentstoknowtherecenttrendsinWeb/MobileApplication Development,Networkingoranyotherarearelevant to their study
- Tomakestudents analysetheirskills andinterests
- Tohelpstudentsexamineacademicandcareer goals

### **OUTCOME**:

Attheendofthis internshipprogrammethestudents willbeableto

- applytheorytoreal life
- workasapartofteam
- learnfrom the company experts
- learnlatesttrendingtechnologies
- comeoutwithahighmorale
- enrichCV

**About the internship programme:** The internship programme provides students with practical,real-world experience and a valuable complement to their academic training. It enhances thestudents' skills in problem solving by making him/her work in a live environment in whichsystematicproblem solvingmethods arepractised.

**Duration**:Internshiprequiresstudentstospendaminimumof15days(duringvacation)employed,fulltime, asIT interns or trainees during vacation at theendof fourthsemester. During this period, they are engaged in work of direct relevance to their programme ofstudy.

**Areas**:Someofthefieldsthat areopentostudentsinclude:

- Online Publishingand Editing
- OnlineAdvertising
- Web/MobileApplicationDevelopment
- E-Marketing/OnlineMarketing
- AnyotherfieldrelatedtoComputerScience/Applications/ Information Science

**Certificate:** A certificate is to be obtained from the organization in which the student undergoesinternship programme. This certificate is to be submitted to the college within fifteen days afterthecollegereopens for thenext semester.

**Credits:**TheInternshipprogrammedoesnotcarryanycredit.
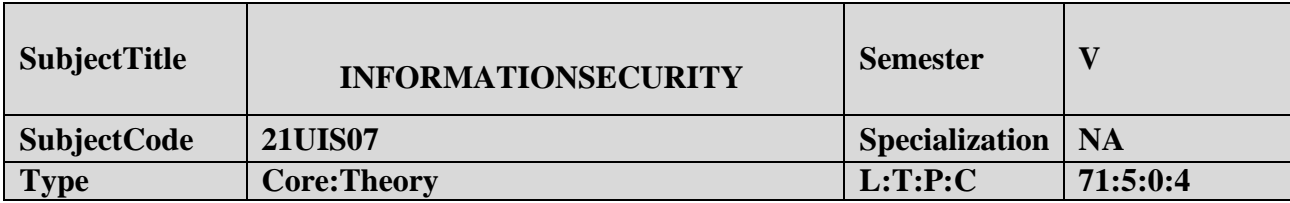

## **CourseObjective:**

- 1. Understandthebasicsofinformationsecurity.
- 2. Abletomanagetheinformationanddetects

threatsandvulnerabilitiesthatareaffectingthedata.

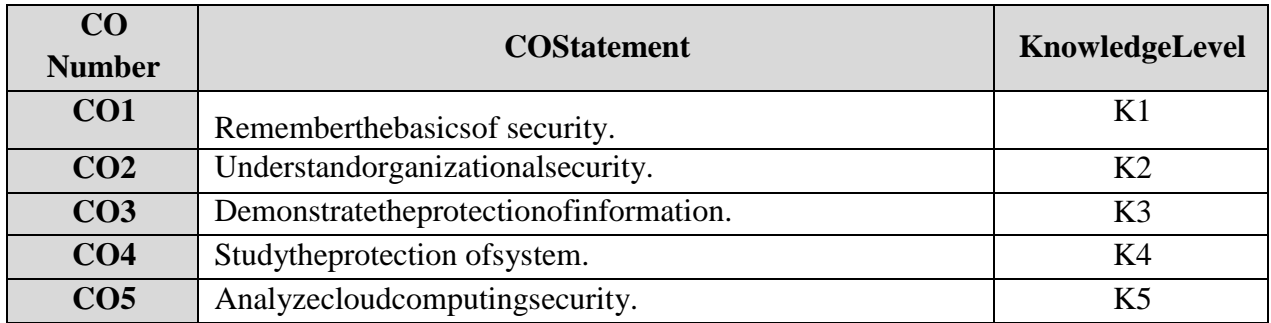

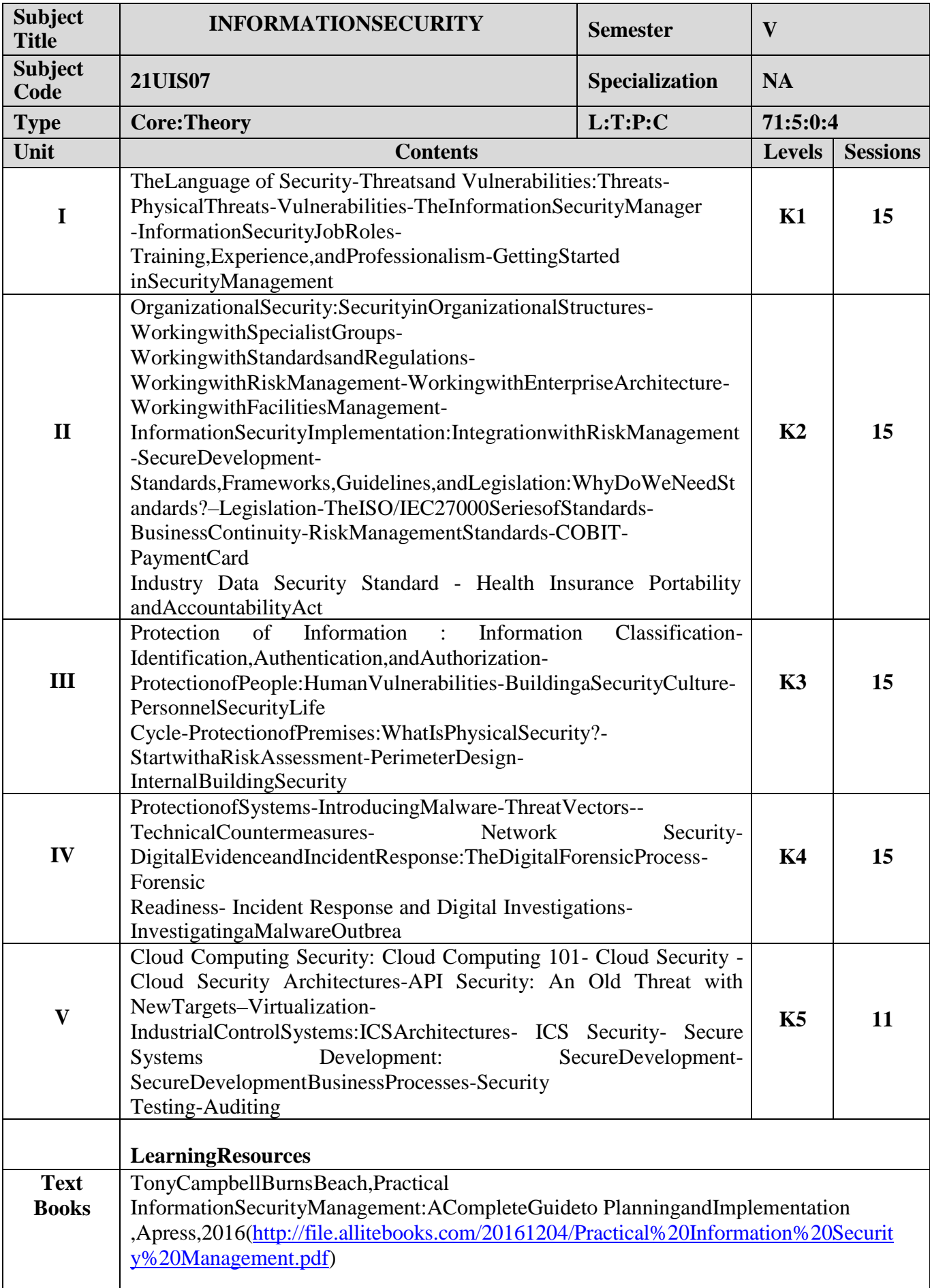

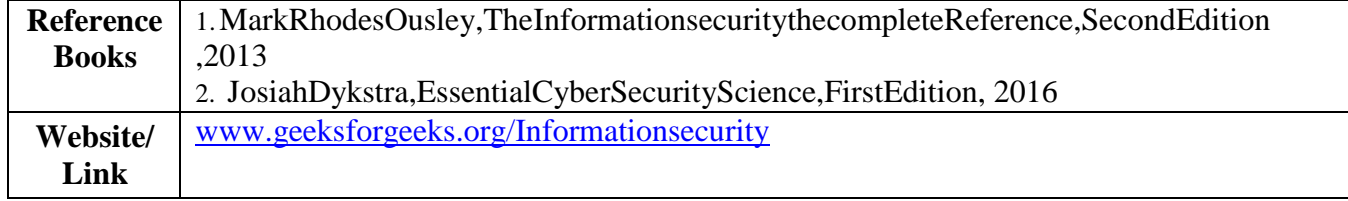

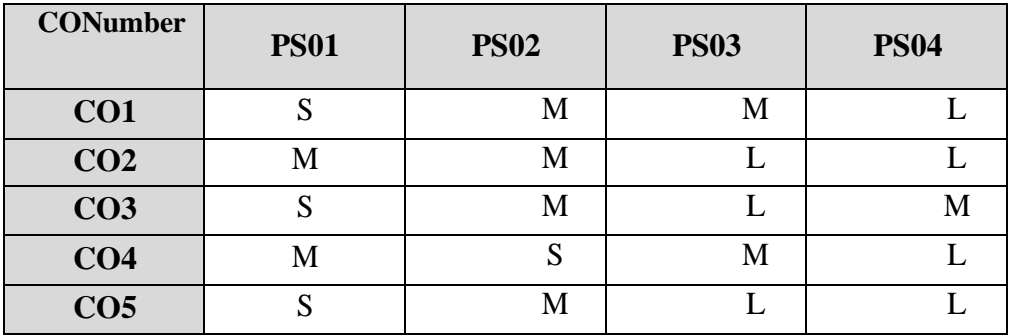

## **MappingwithProgrammeOutcomes**

S-Strong,M-Medium ,L–Low

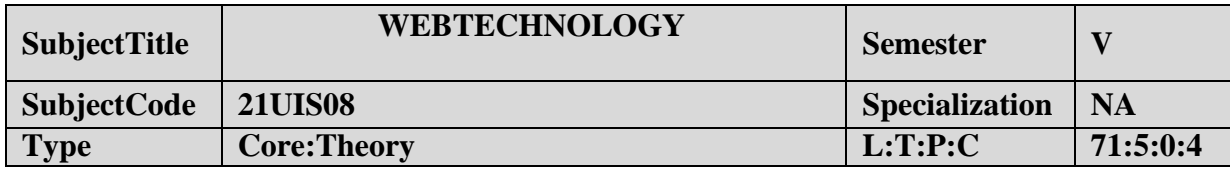

- 1. Tounderstandthefundamentalconceptsandrole ofWebTechnology.
- 2. TolearntheProcess ofCSS.
- 3. Tounderstandthewebpages.
- 4. Togaininsightonscriptobjects.

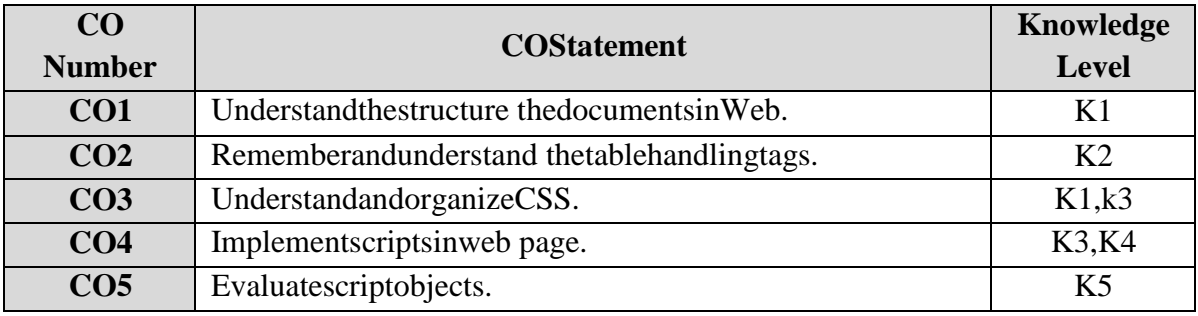

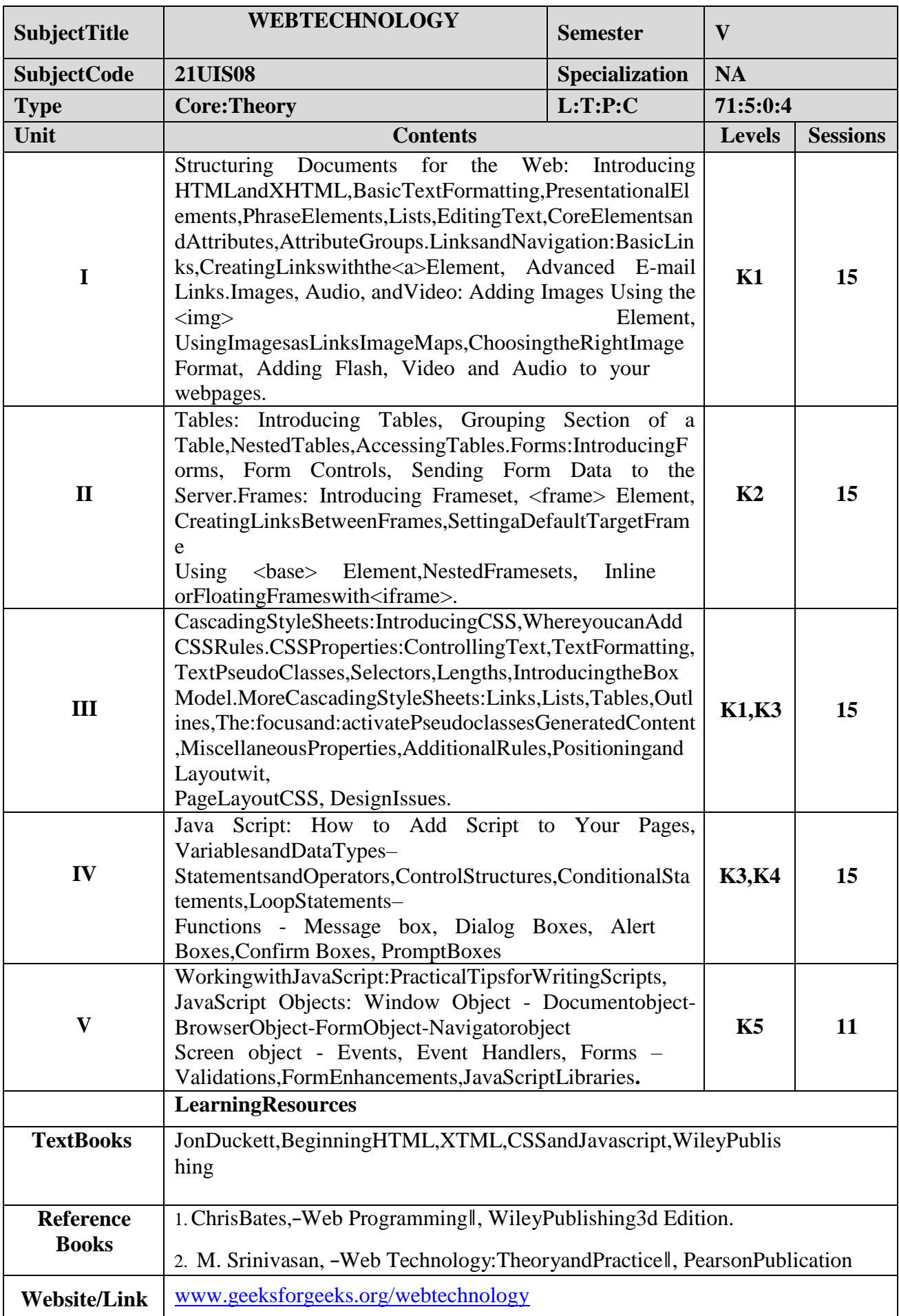

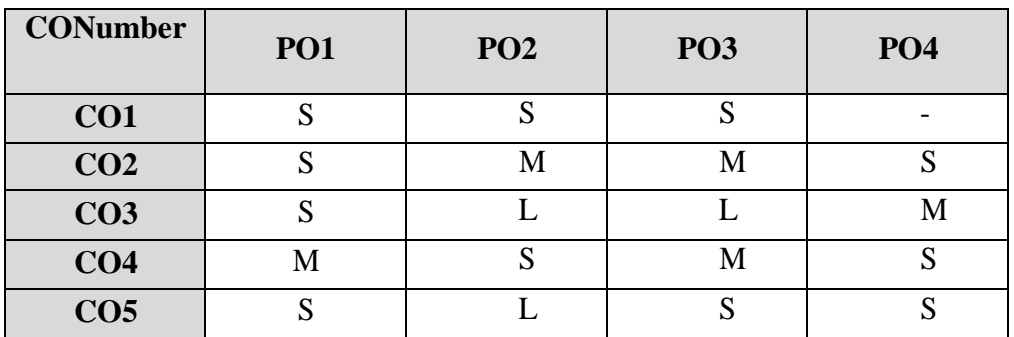

## **MappingwithProgrammeOutcomes**

S-Strong,M-Medium ,L–Low

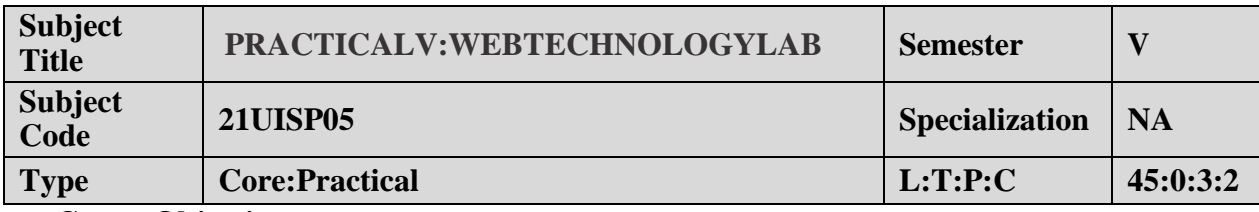

### **CourseObjectives:**

- 1. ToimpartPracticalTraininginControlpaneltools.
- 2. FamiliarizewithHTMLTags.
- 3. Buildprograms usingJavascript.
- 4. Provideknowledgeon workingwithevents and methods.

## **LISTOFPROGRAMS:**

- 1. Create a form having number of elements (Textboxes, Radio buttons, Checkboxes, and soon).WriteJavaScript code to count the numberof elements in aform.
- 2. Create a HTML form that has number of Textboxes. When the form runs in the Browser fillthe Text boxes with data. Write JavaScript code that verifies that all textboxes has beenfilled. If a textboxes has been left empty, popup an alert indicating which textbox has beenleftempty.
- 3. Develop a HTML Form, which accepts any Mathematical expression. Write JavaScript codetoEvaluates the expression and Displays theresult.
- 4. Createapagewithdynamiceffects.Writethecodetoincludelayersandbasicanimatio n.
- 5. WriteaJavaScript codetofind thesumofNnaturalNumbers.(Useuser-definedfunction)
- 6. Write a JavaScript code block using arrays and generate the current date in words, this shouldincludethe day, month andyear.
- 7. CreateaformforStudentinformation.WriteJavaScriptcodetofindTotal,Average,ResultandGrade .
- 8. CreateaformforEmployeeinformation.WriteJavaScriptcodetofindDA,HRA,PF,TAX,Grosspay ,Deduction and Net pay.
- 9. CreateaformconsistsofatwoMultiplechoicelistsandone singlechoicelist(a)Thefirstmultiplechoicelist,displaystheMajordishesavailable(b)The secondmultiplechoice list,displaysthe Startersavailable.(c)Thesingle choice list,displaysthe Soft drinks available.

## **COURSEOUTCOME:**

- 1. Studyall the Basic tools.
- 2. Practicetheusageofwebpagecreationanduseableobjects.
- 3. Applyvariouseffects onwebpage.
- 4. Analysis theuseofjavascriptandhtmlcode.

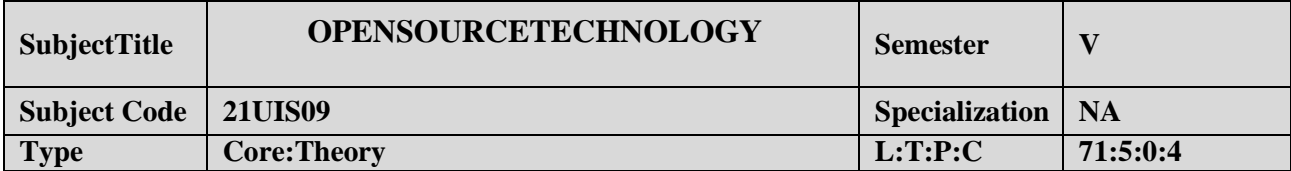

- 1. TousePHPandMySQLtodevelopdynamicwebsitesforuserontheInternet.
- 2. Todevelopwebsitesrangingfromsimpleonlineinformationformstocomplexecommercesiteswith MySQLdatabase,building,connectivity,andmaintenance.

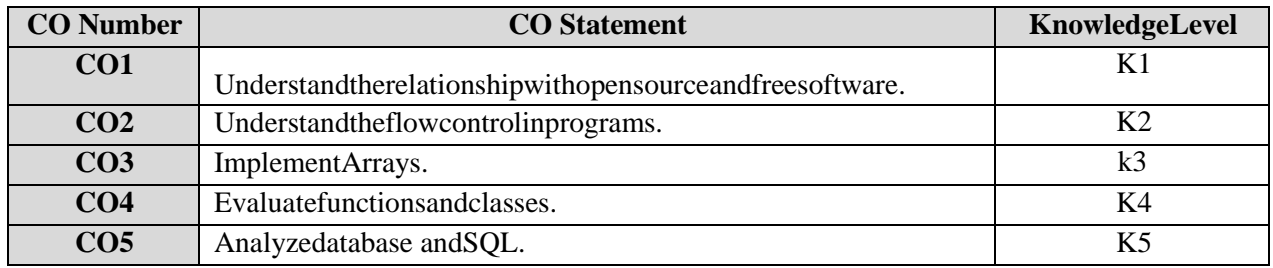

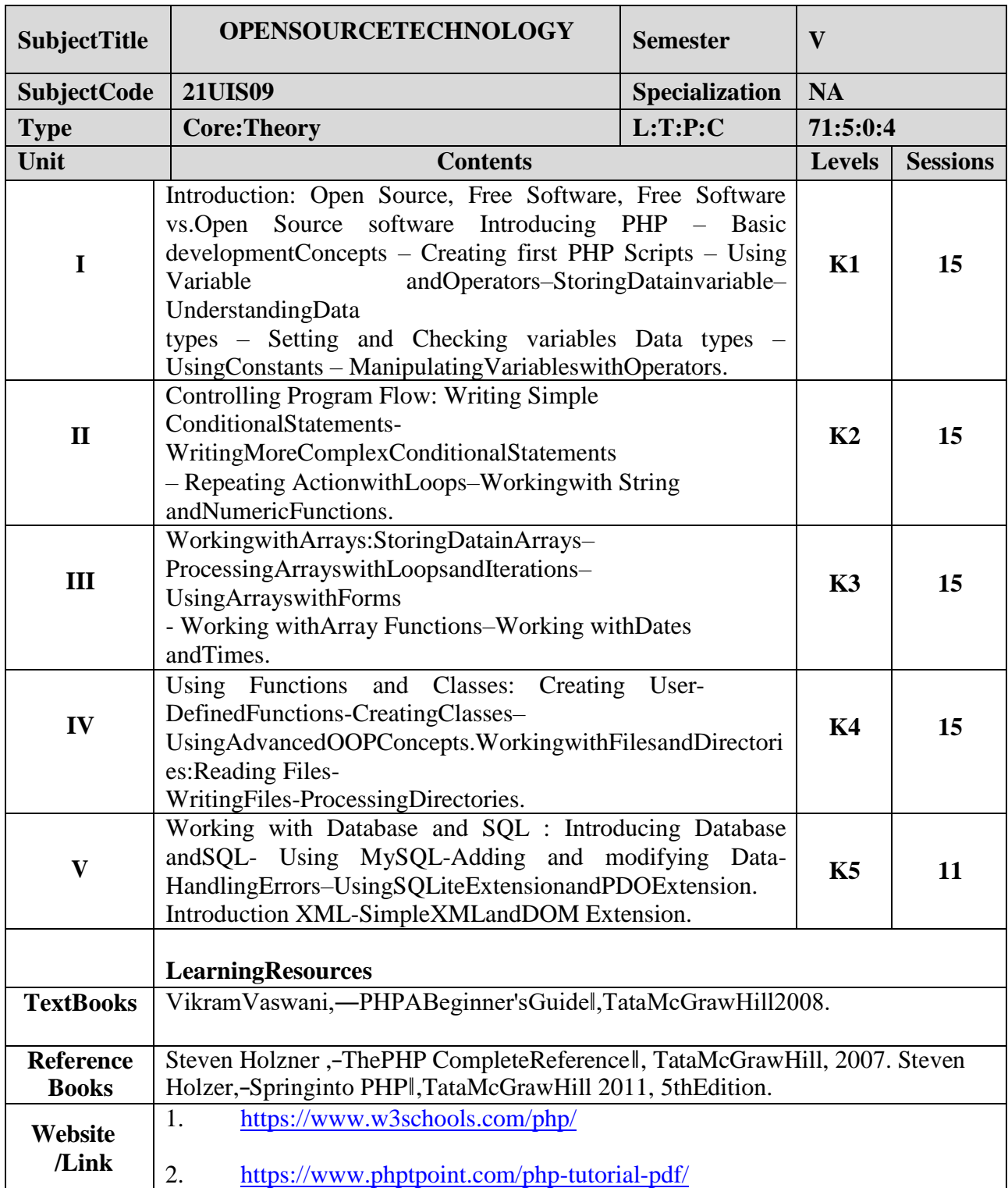

# **MappingwithProgrammeOutcomes**

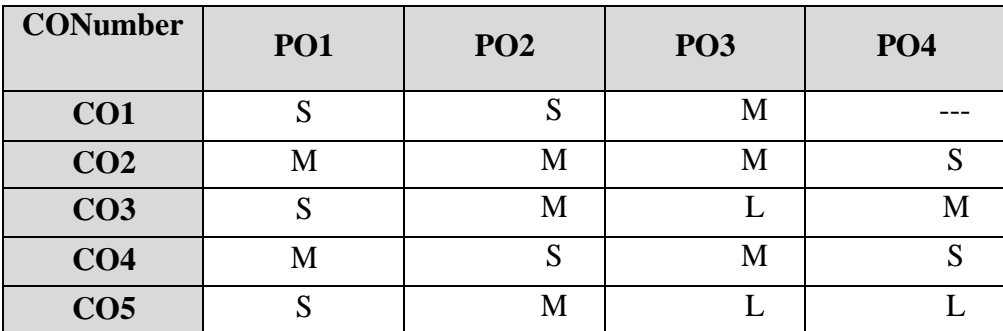

#### **B.Sc-InformationScience Syllabusunder CBCSPatternwitheffectfrom2021-2022Onwards** S-Strong,M-Medium ,L–Low

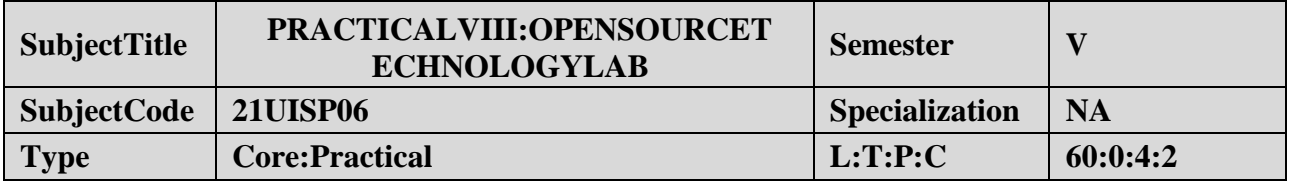

## **CourseObjectives:**

- 1. Todeveloptechnicalsolutionsforproblemsusingtheopensourcesoftware'sreadilyavai lableatfree ofcost.
- 2. ToinstallWampServer.
- 3. ProvideknowledgeonworkingwithPHPSCRIPTS.

## **LISTOFPROGRAMS**

1. CreateasimpleHTMLformandaccepttheusernameanddisplaythenamethroughPHPechostate ment.

- 2. WriteaPHPscript to redirectausertoadifferentpage.
- 3. WriteaPHPfunctiontotestwhetheranumberisgreaterthan30,20or10usingternaryoperator.

4. CreateaPHPscriptwhichdisplaythecapitalandcountry namefromthegivenarray.Sortthe list bythename of thecountry.

5. WriteaPHPscripttocalculateanddisplayaveragetemperature,fivelowestandhighesttemperatur es.

- 6. Createascriptusingaforlooptoaddalltheintegersbetween0and30anddisplaythetotal.
- 7. WriteaPHPscript usingnestedforloopthatcreates achess board.
- 8. WriteaPHPfunctionthatchecksifastringis alllowercase.
- 9. WriteaPHP scripttocalculate thedifferencebetween twodates.
- 10. WriteaPHPscript to displaytimein aspecified time zone.

## **COURSEOUTCOME:**

- 1. Knowall TheBasiccommands
- 2. Practicetheusageofhtml Tags andPHPstatements.
- 3. Applyvariouscommands inPHPfor simpleprograms
- 4. Analysistheuseoftimeanddateoperations.

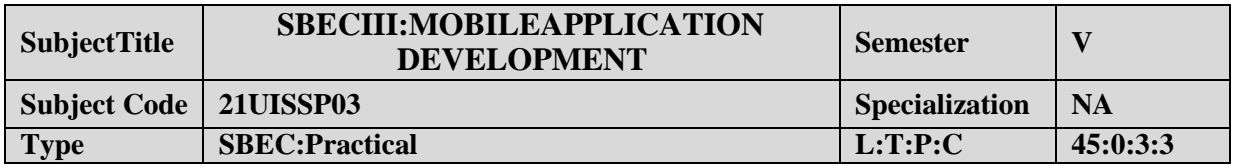

## **COURSEOBJECTIVE:**

- 1. ToimpartPracticalTraininginandroiddevelopertools.
- 2. BuildprogramsusingFlutter/AndroidStudioenvironment.
- 3. Provideknowledge onworkingwithsimple androidapps.

## **LISTOFPROGRAMS:**

- 1. SampleapplicationaboutAndroidResources
- 2. Sampleapplicationabout Layouts.
- 3. SampleapplicationaboutIntents.
- 4. SampleapplicationaboutUserInterfaces.
- 5. Sampleapplication aboutAnimations.
- 6. CreatecalculatorappinAndroid.
- 7. CreatesampleandroidCameraApplication.
- 8. Createbasiclist viewdemoin Android.

### **COURSEOUTCOME:**

- 1. StudyalltheBasic Tools.
- 2. Practicetheusageofcontrolpanelobjects.
- 3. Applyvariouscommands forlayoutsandanimations.
- 4. AnalysistheuseofSQLiteI.

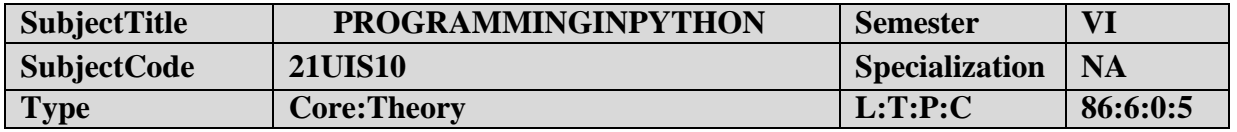

- 1. TounderstandthebasiccomponentsofcomputerprogrammingusingthePythonlanguag e.
- 2. To demonstrate significant experience with the Python program developmentenvironment.

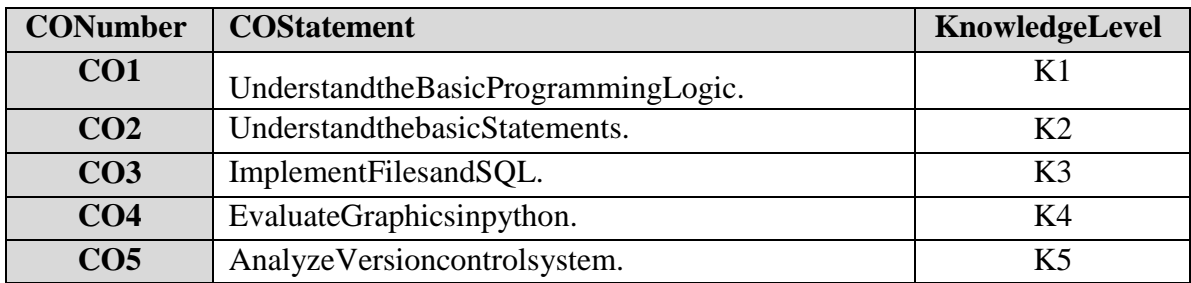

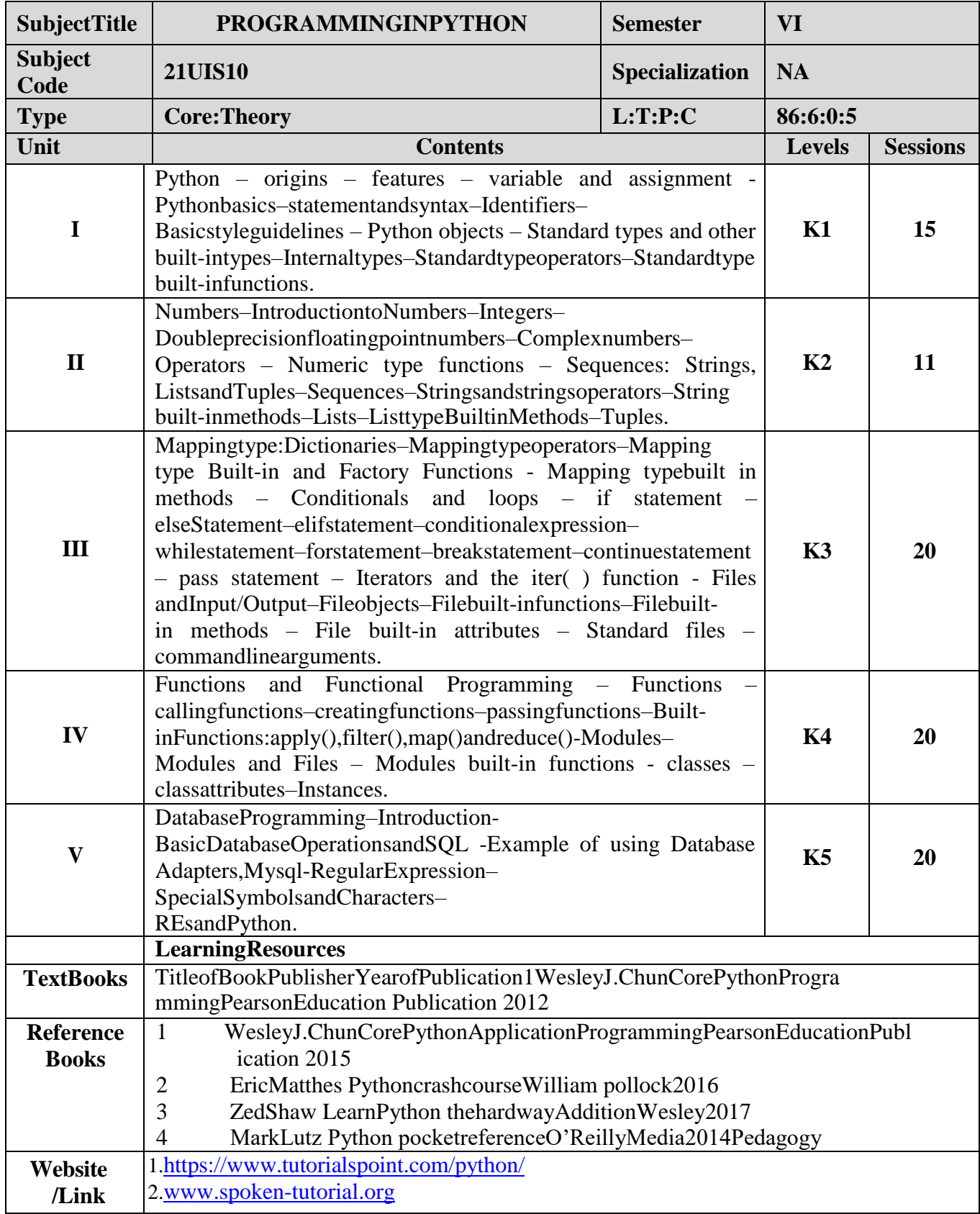

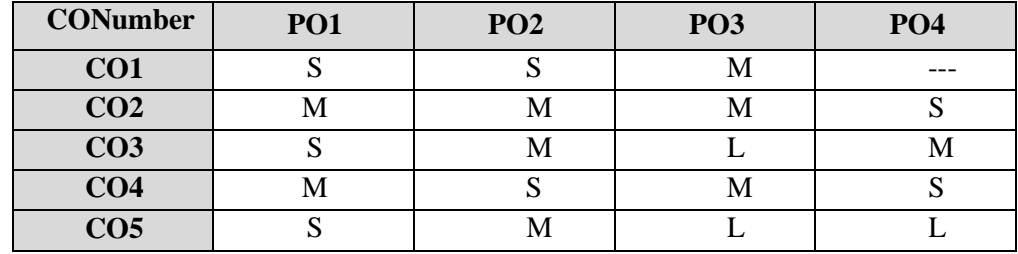

## **MappingwithProgrammeOutcomes**

S-Strong,M-Medium,L–Low

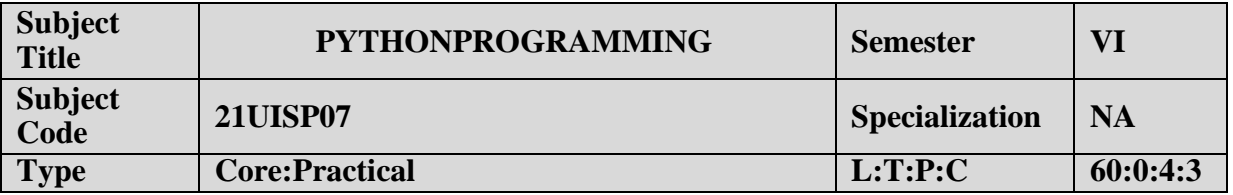

### **CourseObjectives:**

- 1. ToimpartPractical Traininginbasicpython statements.
- 2. Familiarizewithcontrolflowtools.
- 3. Buildprograms usingdatastructureconcepts.
- 4. Provideknowledgeonworkingwithexceptionand stringhandling.

### **LISTOFPROGRAMS:**

- 1. Createasimplecalculatortodoall thearithmeticoperations.
- 2. Writeaprogram to use controlflow tools like if.
- 3. Writeaprogram touse forloop.
- 4. Datastructures
	- a. uselist asstack.
	- b. uselist asqueue.
	- c. tuple,sequence.
- 5. Createnewmoduleformathematicaloperations andusein yourprogram.
- 6. Writeaprogramtoreadandwritefiles,createanddeletedirectories.
- 7. Writeaprogramwithexceptionhandling.
- 8. Writeaprogram usingclasses.
- 9. ConnectwithMySQLandcreateaddressbook
- 10. Writeaprogram usingstringhandlingandregularexpressions

### **COURSEOUTCOME:**

- 1. StudyalltheBasic commands.
- 2. Practicetheusageofcontrolflowstatements.
- 3. Applyvarious commandsin files anddirectories.
- 4. AnalysistheuseofMYSQLto connectdatabase.

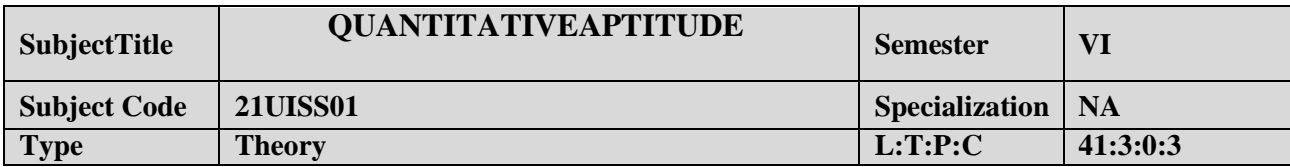

- 1. Toimprovethequantitativeskillsof thestudents.
- 2. Topreparethestudents forvariouscompetitiveexams.

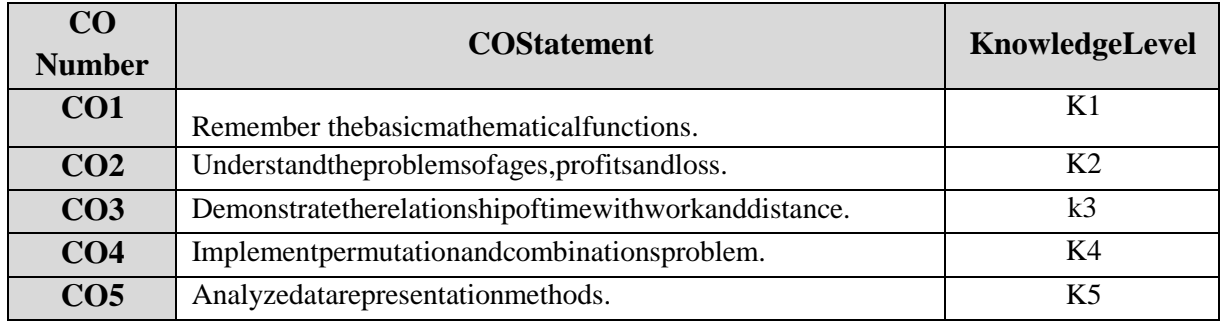

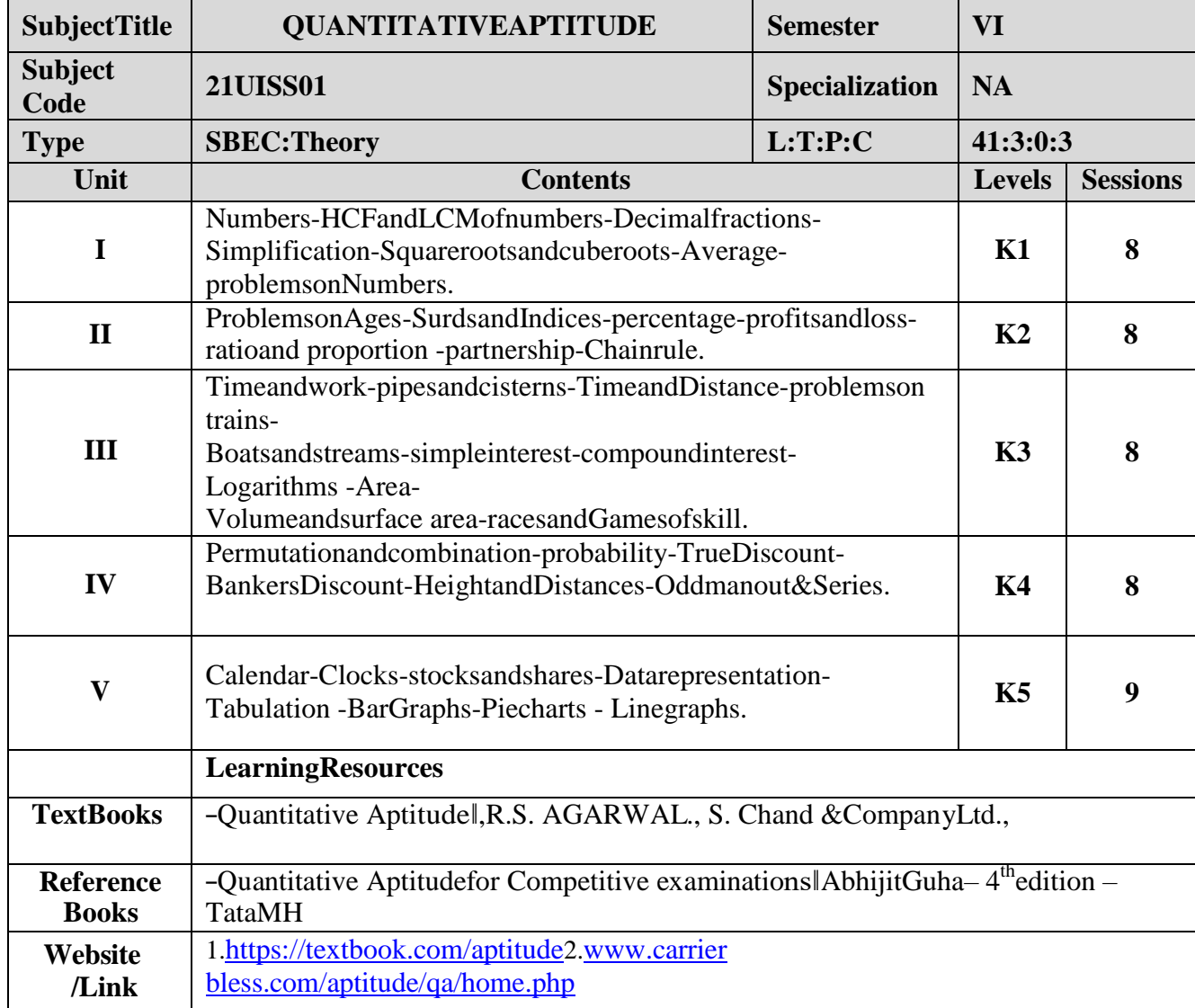

## **MappingwithProgrammeOutcomes**

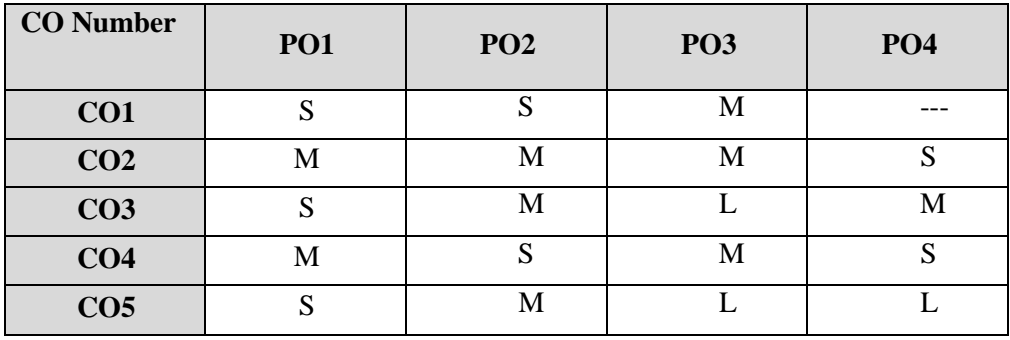

S-Strong,M-Medium,L–Low

### **MINI PROJECT**

#### **IIIYEAR/ VI SEM**

#### **OBJECTIVES:**

Theaimoftheminiprojectisthatthestudenthastounderstandtherealtimesoftwaredevelopment environment. The student should gain a thorough knowledge in the problem andlanguage/ softwarewhich he/she has selectedfortheirproject work.

#### **Project Planning:**

B.Sc (Computer Science /Information Science)/BCA Mini Project isan involved exercise,which has to be planned well in advance. The topic should be chosen in the beginning of finalyear itself. Related reading training and discussions of project should be completed in the firsttermoffinalyear.

#### **ISelection ofTeam**

To meet the stated objectives, it is imperative that mini project is done through a team effort.Though it would be ideal to select the team members at random and this should be stronglyrecommended, due to practical consideration students may also be given the choice of formingthemselves into teams with Two members. A team leader shall be selected. Team shall maintainthe minutes of meeting of the team members and ensure that tasks have been assigned to everyteam member in writing. Team meeting minutes shall form a part of the project report. Even ifstudents are doing project as groups, each one must independently take different modules of theworkand must submit thereport.

#### **II Selection of Tools**

No restrictions shall be placed on the students in the choice of platform/tools/languages to beutilized for their project work, though open source is strongly recommended, wherever possible.Novalue shall beplacedon the useoftools intheevaluation of theproject.

#### **III ProjectEvaluation:**

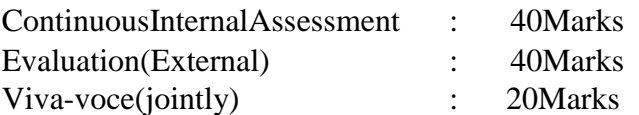

Thereshallbeacommonwrittenexaminationconductedforallthecandidatesineachgrouptogetherfor aminimumof10 minutes.

- (i) RequirementSpecificationofProject
- (ii) DesignofProject
- (iii) TestingandImplementationofProject

#### **IV REGULATIONSOF PROJECTWORK**

- Three copiesoftheprojectreportmust besubmittedbyeachstudent..
- Thefinalouterdimensionsoftheprojectreportshall be21cm X30cm.

- Onlyhardbindingshouldbedone.Thetextofthereportshouldbesetin12pt,Times New Roman, 1.5 spaced.
- Headingsshouldbesetasfollows:CHAPTERHEADINGS16pt,Arial,Bold,All caps, Centered.
- SectionHeadings14ptBookmanoldstyle,Bold, Leftadjusted.
- SectionSub-heading12 pt,Bookmanoldstyle.
- Title of figures tables etc are done in 12 point, Times New Roman, Italics,centered.
- Only 1.5 space need be left above a section or subsection heading andnospacemaybeleft after them.
- References shall be IEEE format (see any IEEE magazine for detail) Whiledoing the project keep note of all books you refer, in the correct format andincludethem in alphabetical order inyour referencelist.
- The Candidate should submit the filled in format as given in Annexure-I to thedepartmentforapproval duringtheFirst Week ofDecember.
- Periodicallytheproject shouldbereviewed.
- ASampleformatisenclosedinAnnexure-II.
- FormatoftheTitlepage andCertificateareenclosedinAnnexureIII.
- Thestudentsmayusepowerpoint presentationduringtheirvivavoceexamination.

### **ANNEXURE-I**

## **PERIYARUNIVERSITY**

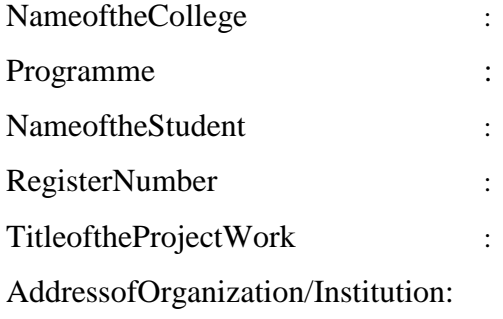

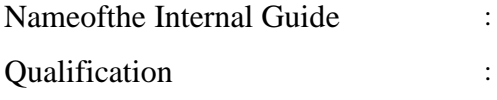

Place:

## Date: SignatureofInternalGuide

### **CONTENTS**

Chapter

COLLEGEBONAFIDECERTIFICATE

ACKNOWLEDGEMENT

**SYNOPSIS** 

- 1. INTRODUCTION
	- 1.1 ORGANIZATIONPROFILE(optional)
	- 1.2 SYSTEMSPECIFICATION
		- 1.2.1 HARDWARECONFIGURATION
		- 1.2.2 SOFTWARESPECIFICATION
- 2. SYSTEMSTUDY
	- 2.1 EXISTINGSYSTEM
		- 2.1.1 DESCRIPTION
		- 2.1.2 DRAWBACKS
	- 2.2 PROPOSEDSYSTEM
		- 2.2.1 DESCRIPTION
		- 2.2.2 FEATURES
- 3. SYSTEMDESIGNANDDEVELOPMENT
	- 3.1 FILEDESIGN
	- 3.2 INPUTDESIGN
	- 3.3 OUTPUTDESIGN
	- 3.4 CODEDESIGN
	- 3.5 DATABASEDESIGN
	- 3.6 SYSTEMDEVELOPMENT
		- 3.6.1 DESCRIPTION OF MODULES(Detailed explanation about theprojectwork)
- 4. TESTINGANDIMPLEMENTATION
- 5. CONCLUSION
- 6. BIBLIOGRAPHY

## APPENDICES

- A. DATAFLOWDIAGRAM
- B. TABLESTRUCTURE
- C. SAMPLECODING
- D. SAMPLEINPUT
- E. SAMPLEOUTPUT

## PageNo.

**ANNEXURE59**

#### **ANNEXURE60**

*A. Formatofthetitlepage*

## TITLEOFTHEPROJECTWORK

A Project Work submitted in partial fulfillment

oftherequirementsfor thedegreeof

**Bachelor of Science in ComputerScience/InformationScien ce**

tothe

## **PeriyarUniversity,Salem-11**

By

*NAME OF THESTUDENTREG. NO.*

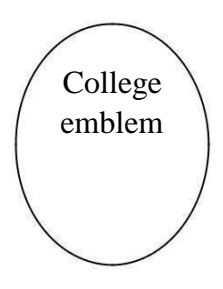

# *COLLEGENAME* **(AFFILIATEDTOPERIYARUNIVERSITY)**

PLACEwithPinCode

**MONTH– YEAR**

#### *B. FormatoftheCertificate*

NameandAddressoftheInternal Guide

Date

#### **CERTIFICATE**

Thisisto certifythattheProjectWorkentitled

submitted in partial fulfillment of the requirements of the degree of Bachelor of Science in ComputerSciences/Information Science/Computer Applications to the Periyar University, Salem is a record ofbonafideworkcarried outby........................... Reg. No.under mysupervisionandguidance.

HeadoftheDepartment

InternalGuide

DateofViva-voice:

InternalExaminer ExternalExaminer

## **ELECTIVEI**

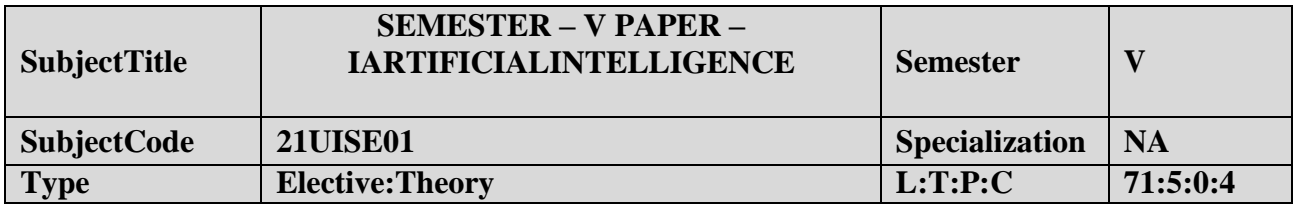

- 1. Tomakethestudentunderstandtheconcepts ofArtificialIntelligence.
- 2. TofamiliarwithvariousAITechniquesandExpert Systems.
- 3. Tohaveenrichedknowledge regardingheuristicsearch, KnowledgerepresentationandExpertsystems

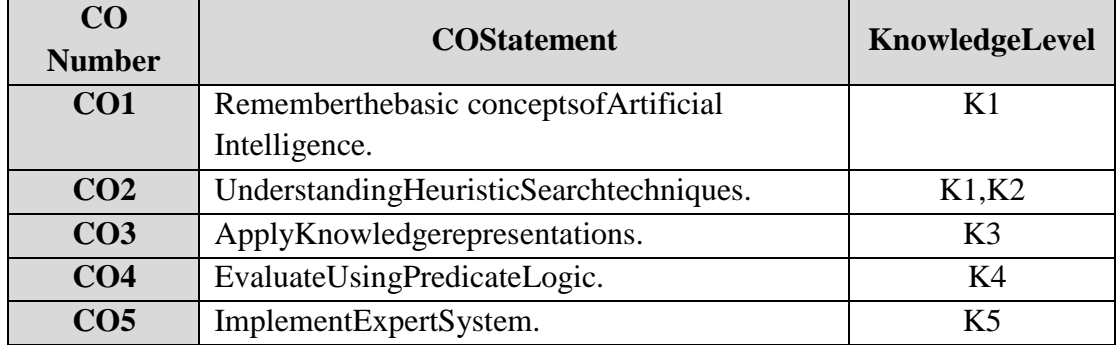

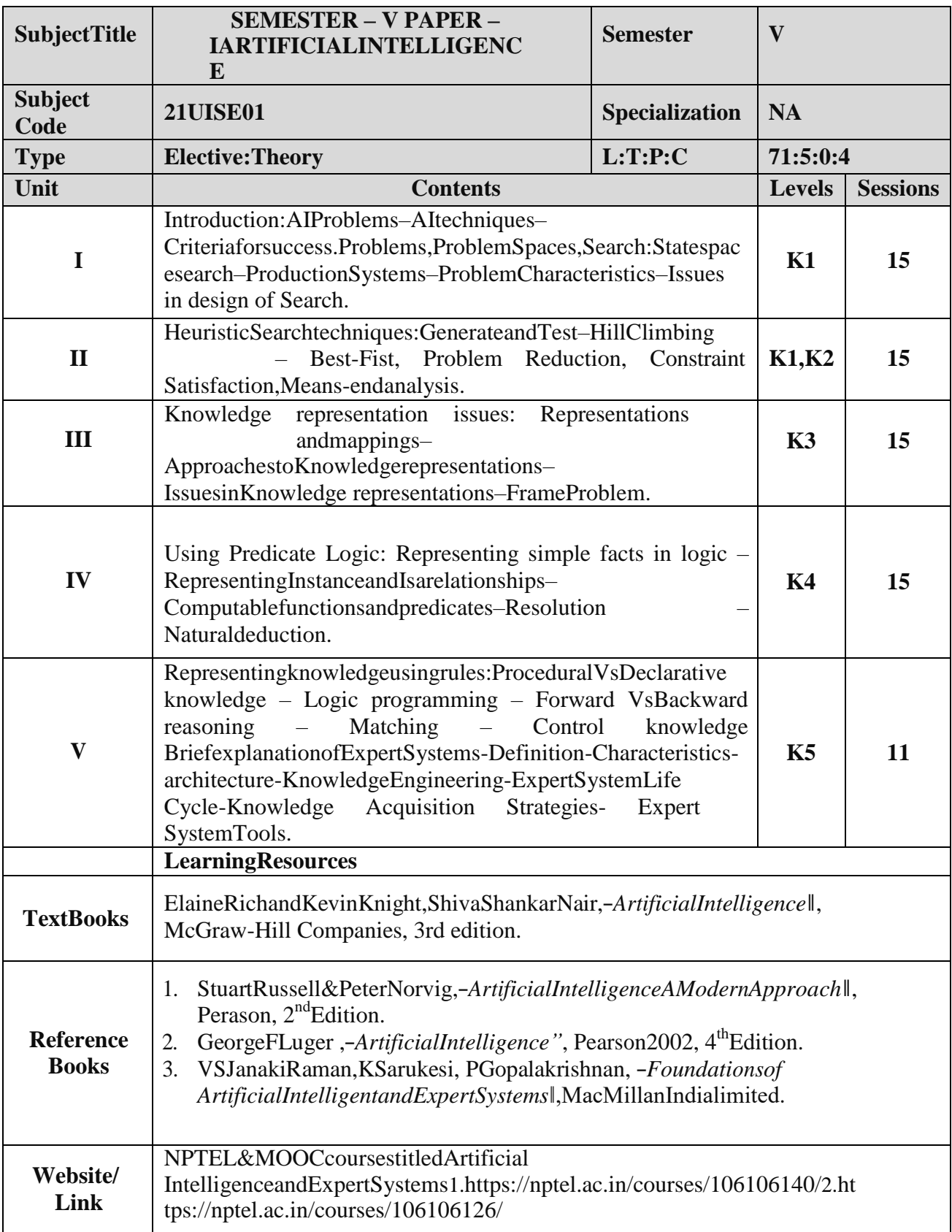

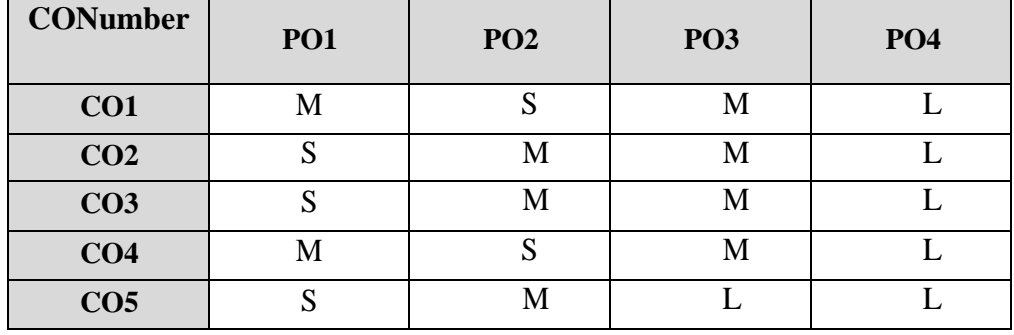

## **MappingwithProgrammeOutcomes**

S-Strong,M-Medium ,L–Low

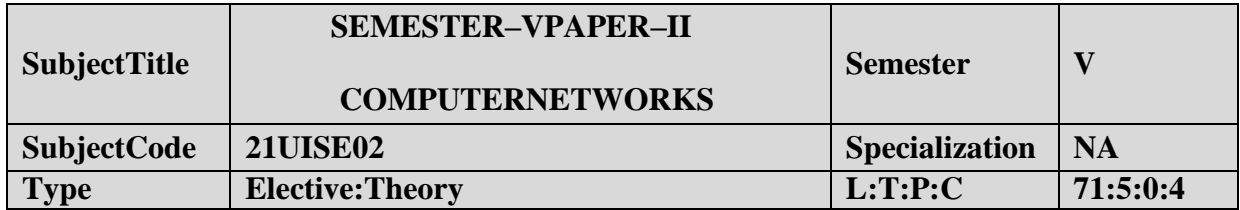

- **1.** TounderstandtheconceptofComputerNetwork.
- **2.** Toimpartknowledgeaboutnetworkingandinternetdevices.

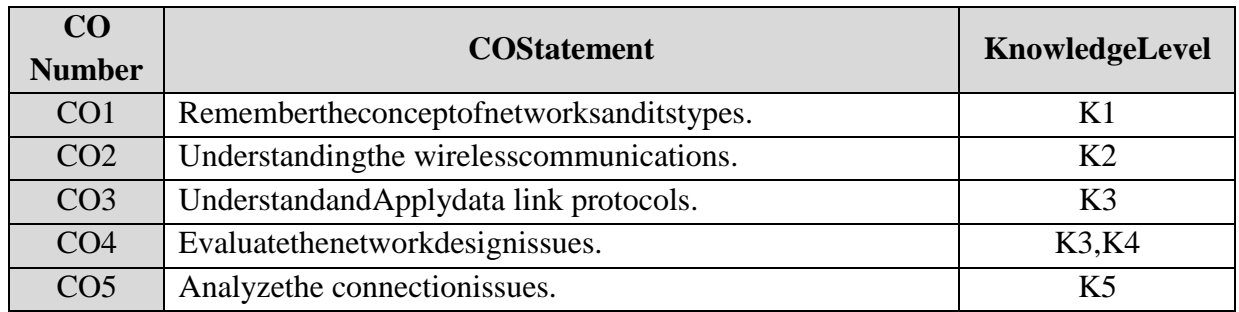

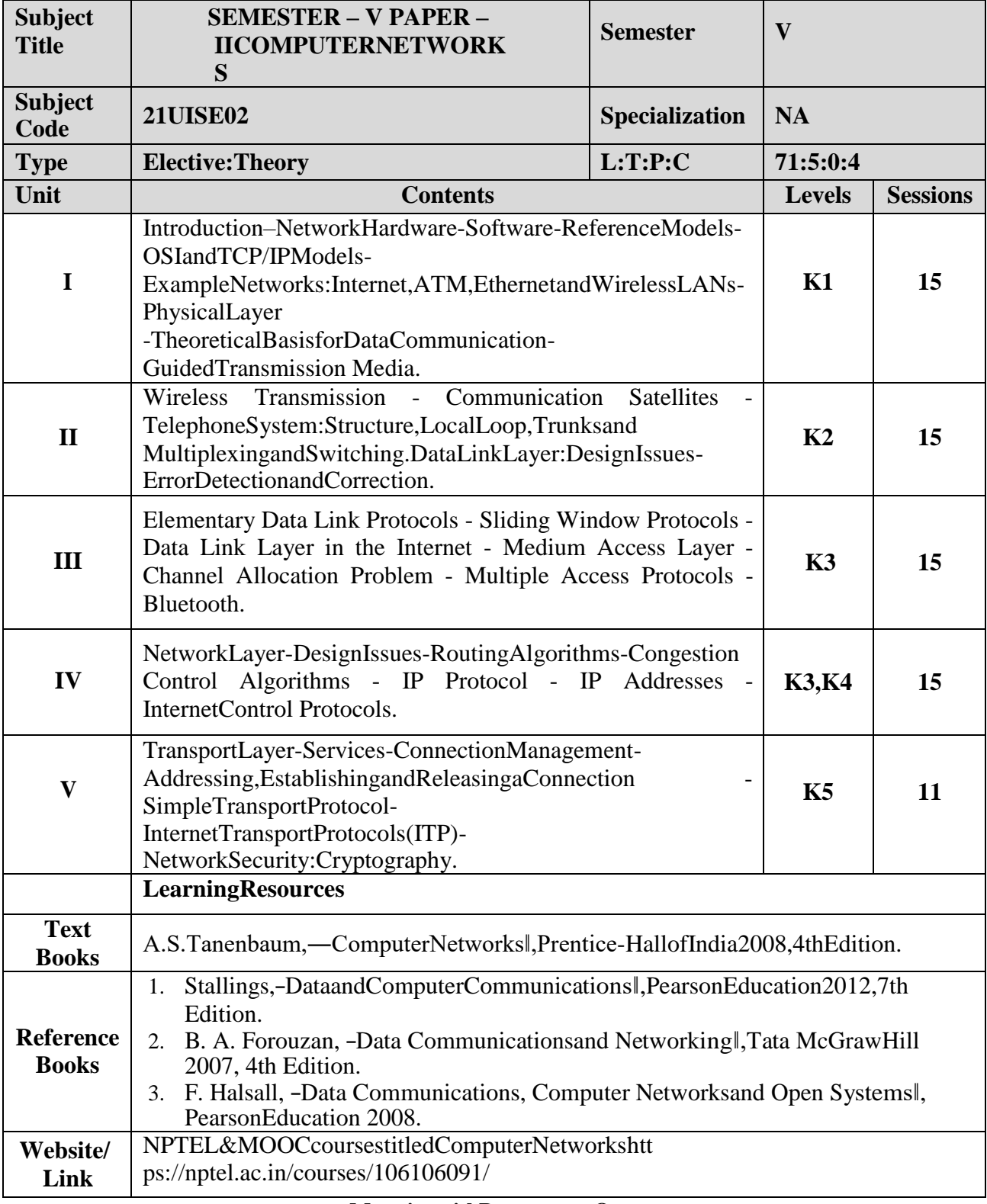

#### **MappingwithProgrammeOutcomes**

| <b>CONumber</b> | <b>PO1</b> | PO <sub>2</sub> | PO <sub>3</sub> | PO <sub>4</sub> |
|-----------------|------------|-----------------|-----------------|-----------------|
| CO1             |            |                 |                 |                 |
| CO <sub>2</sub> |            |                 |                 |                 |
| CO <sub>3</sub> |            |                 |                 |                 |
| CO <sub>4</sub> |            |                 | IV.             |                 |
| CO <sub>5</sub> |            |                 |                 |                 |

S-Strong,M-Medium,L –Low

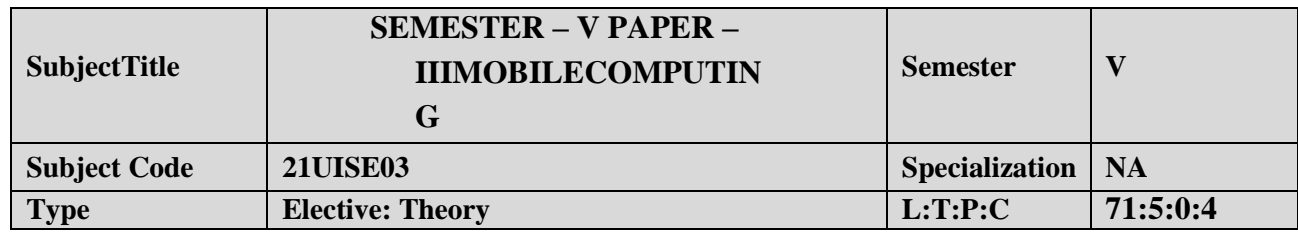

- 1. Tomakethestudent understandtheconcepts ofmobilecomputing.
- 2. Tofamiliarwiththenetworkprotocolstack.
- 3. Tobeexposedto Ad-Hocnetworks.
- 4. Gainknowledge aboutdifferentmobileplatformsandapplicationdevelopment.

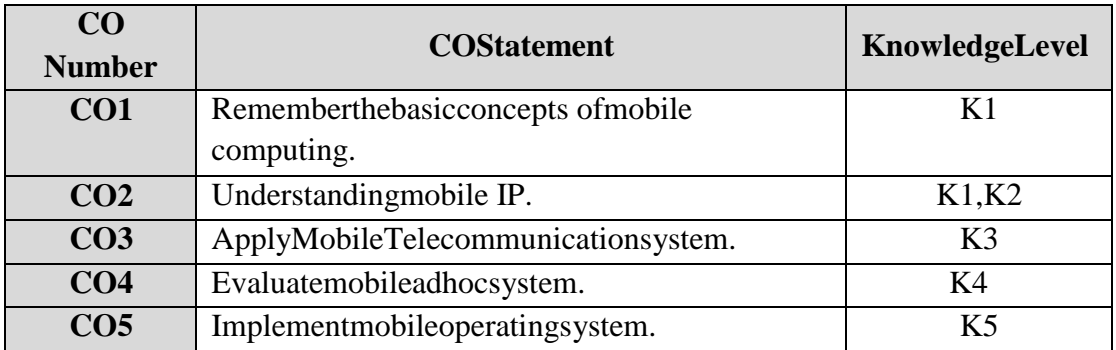

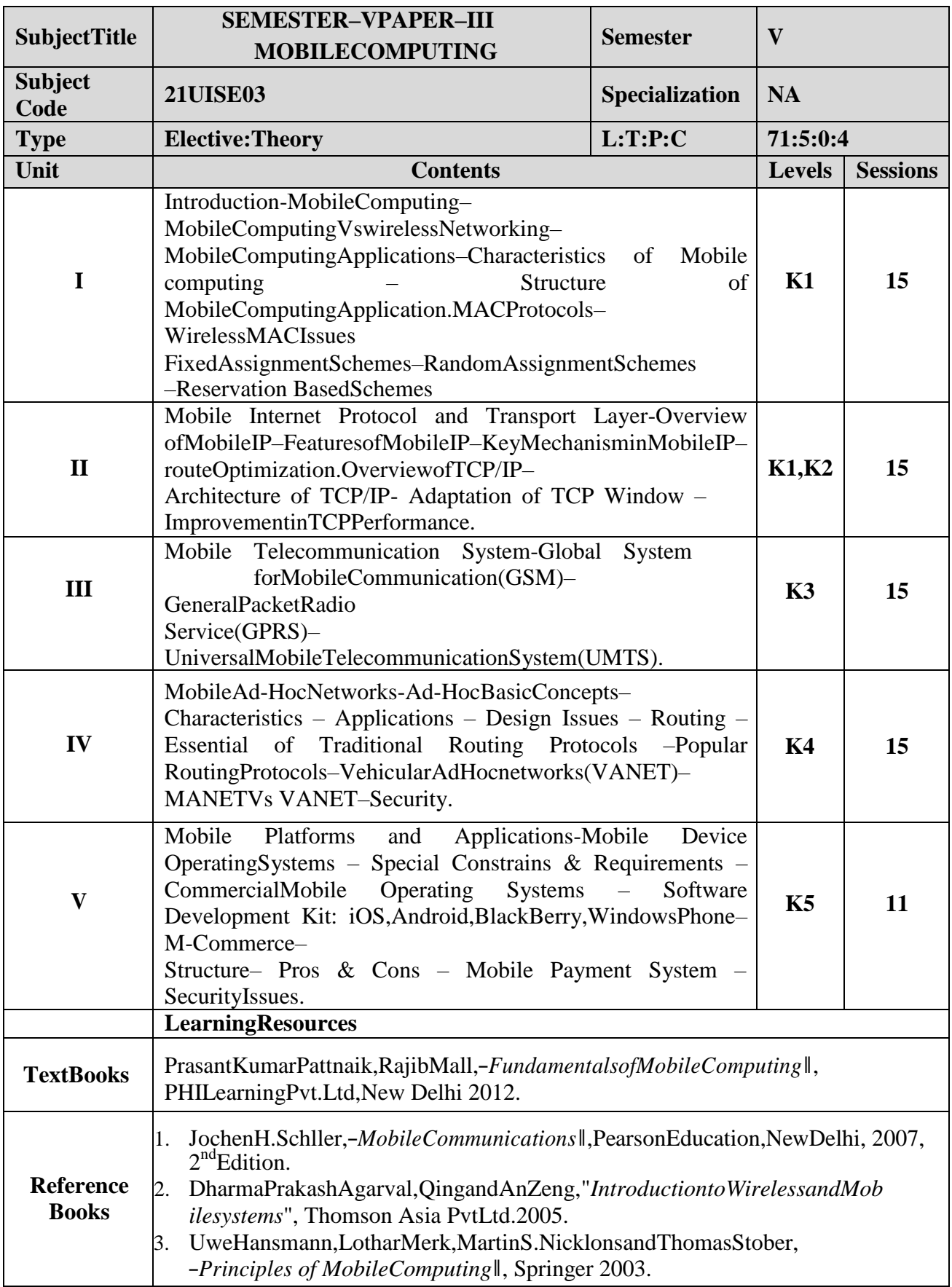

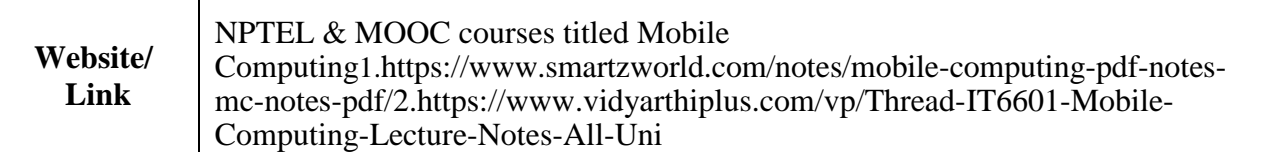

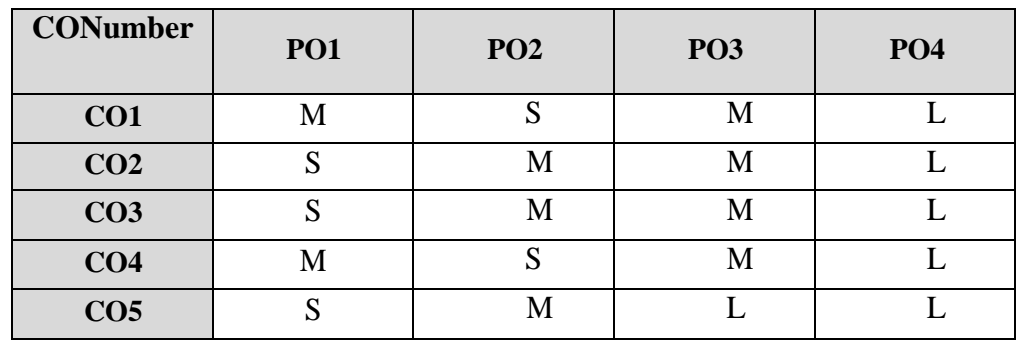

## **MappingwithProgrammeOutcomes**

S-Strong,M-Medium ,L–Low

## **ELECTIVEII**

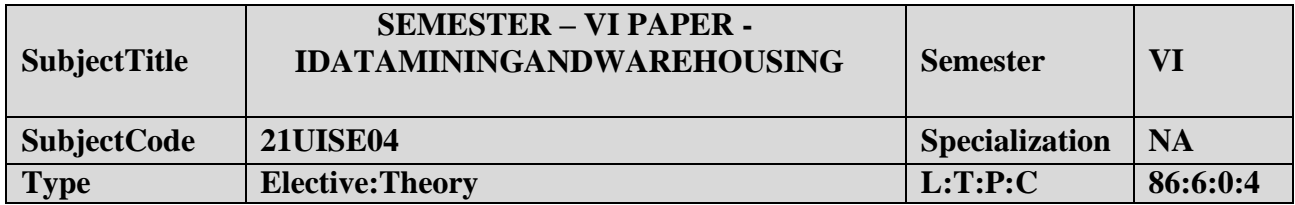

- 1. Tointroducethebasicconceptsandtechniquesof DataMining.
- 2. Tostudythebasicconcepts of cluster analysis.
- 34. Tostudyasetoftypicalclusteringmethodologies,algorithms andapplications.

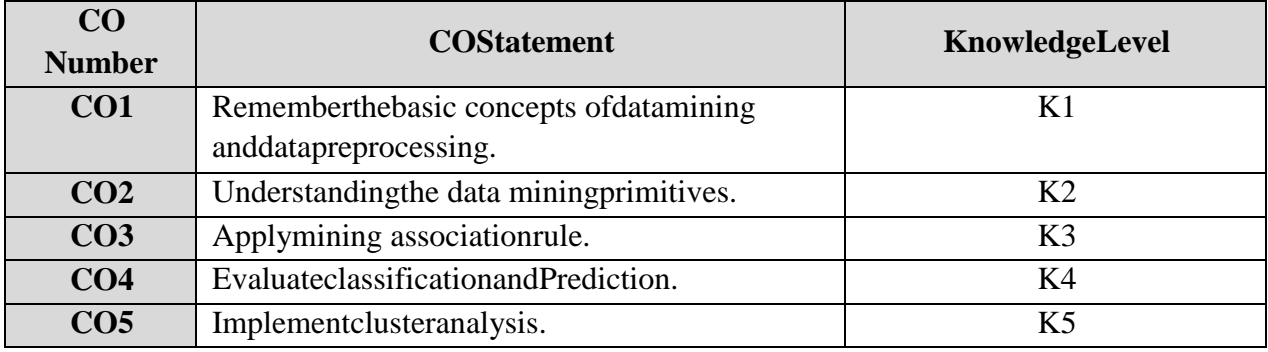

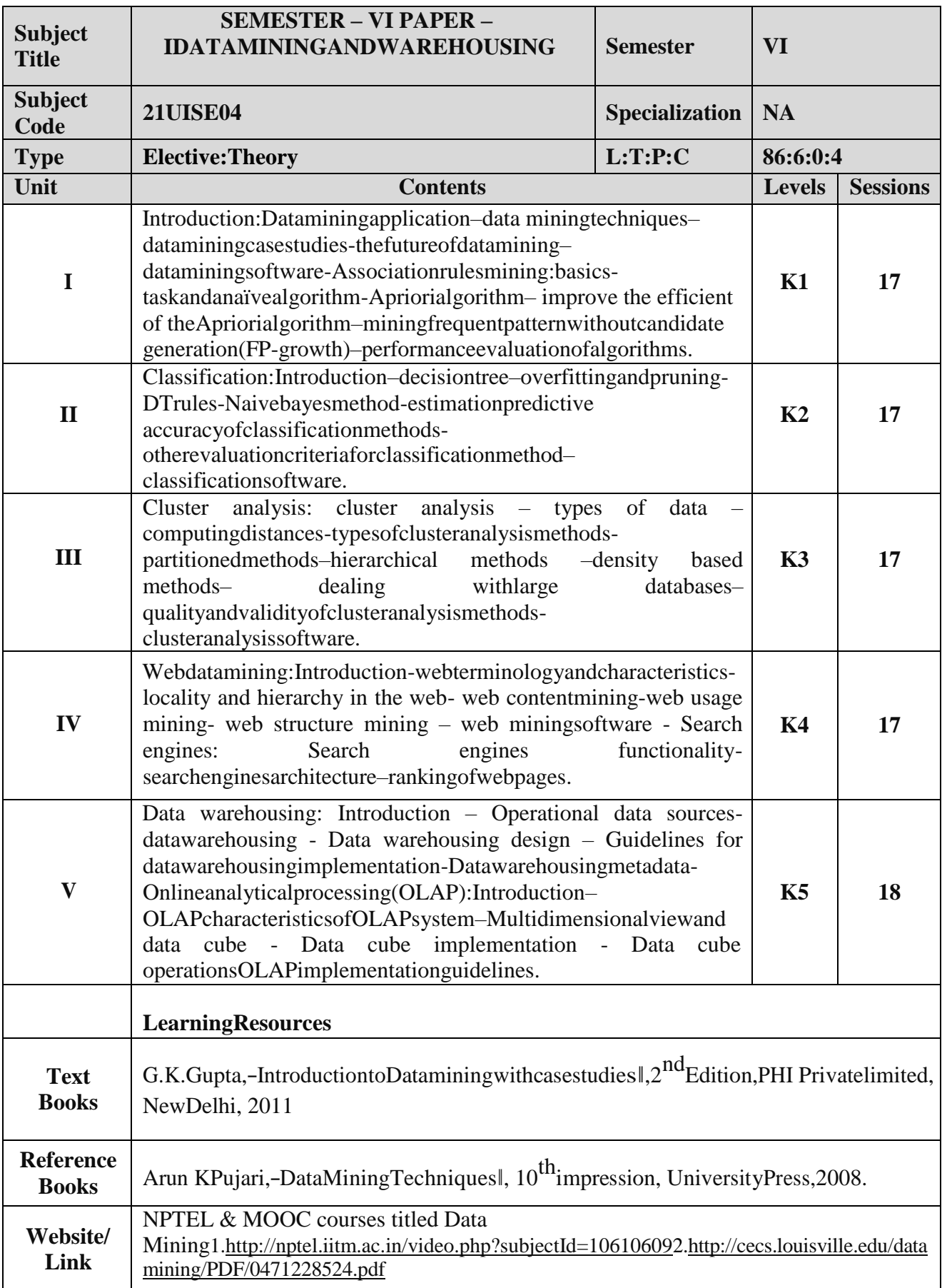
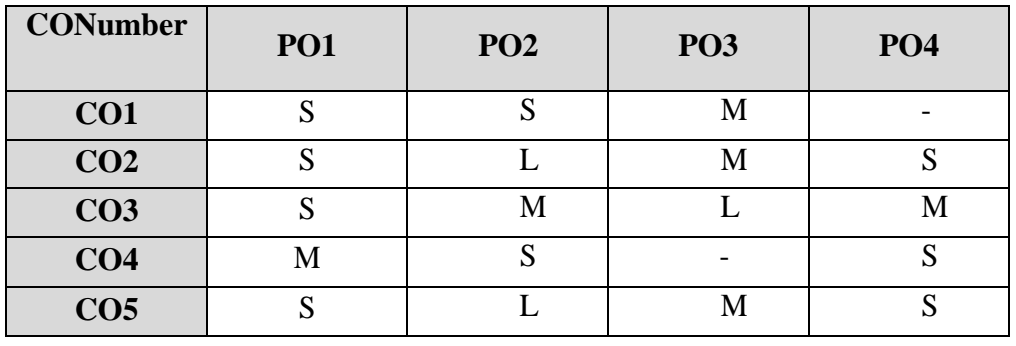

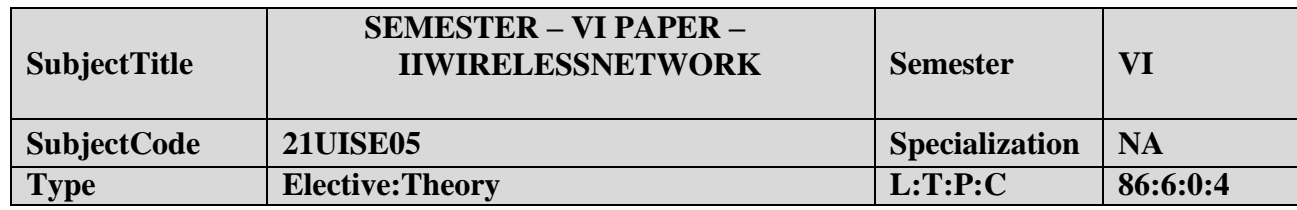

- 1. Tounderstandabout WirelessNetworks.
- 2. TofamiliarwithProtocolStackandStandards.
- 3. Tobeexposedto3G/4GServices.
- 4. GainknowledgeaboutItsProtocolsandApplications.

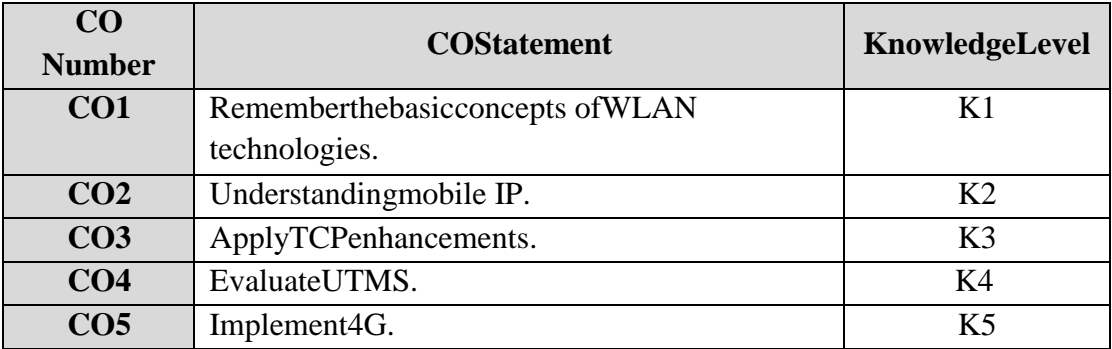

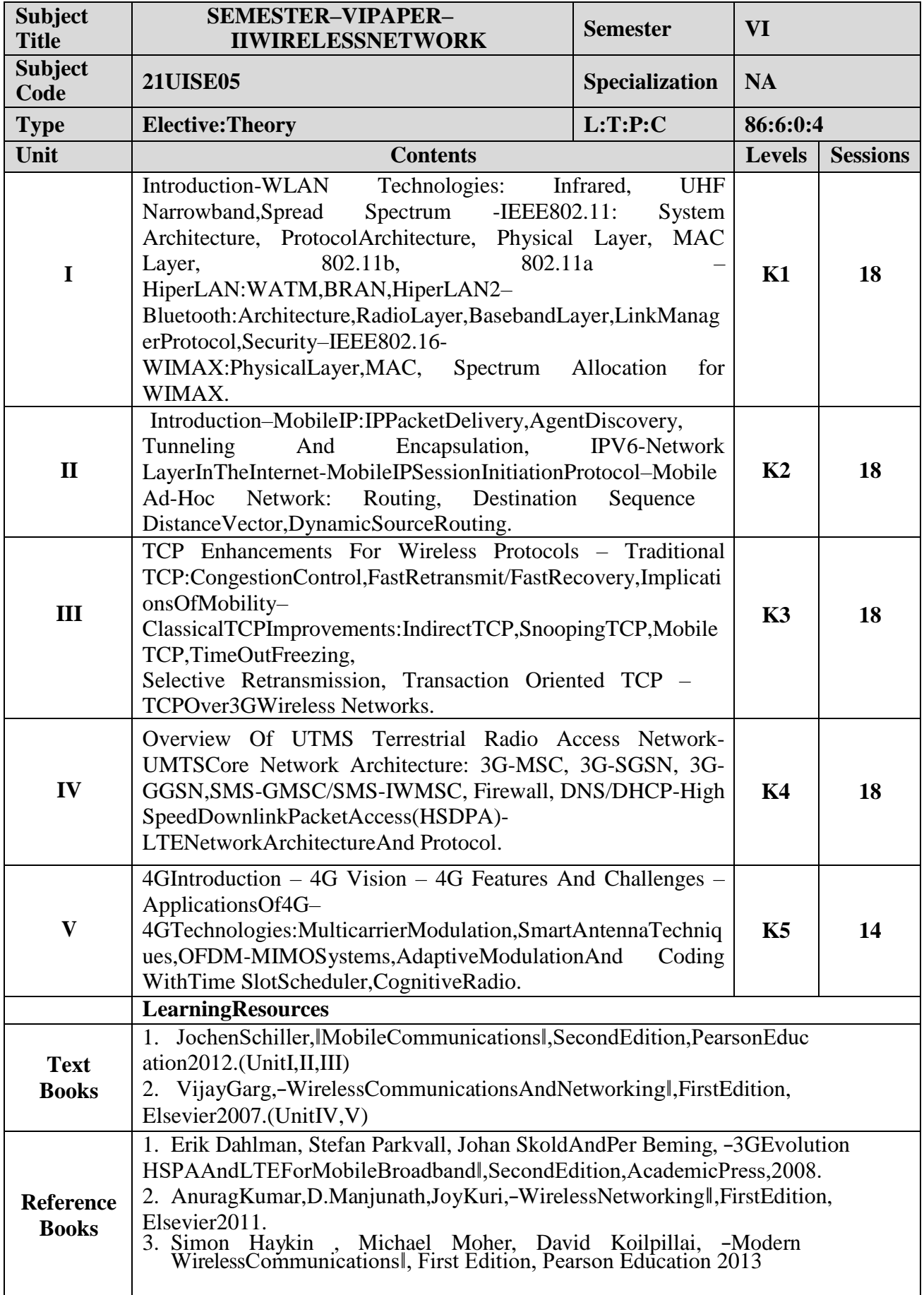

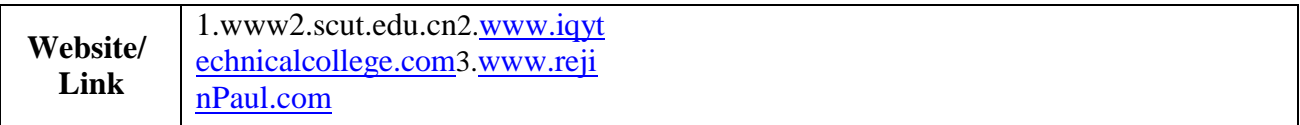

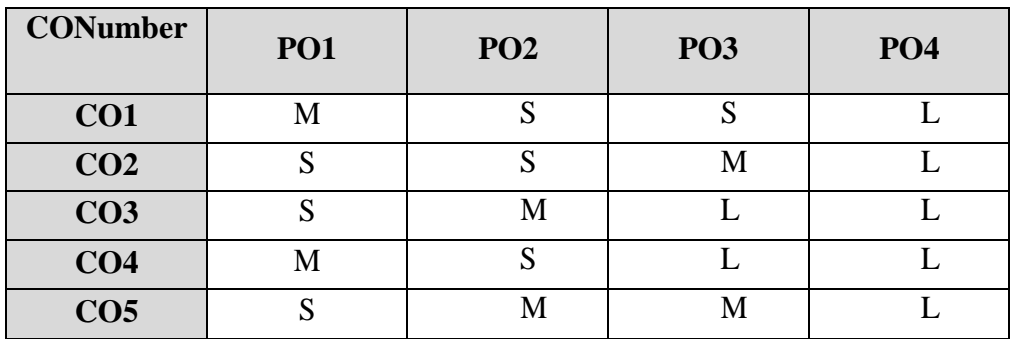

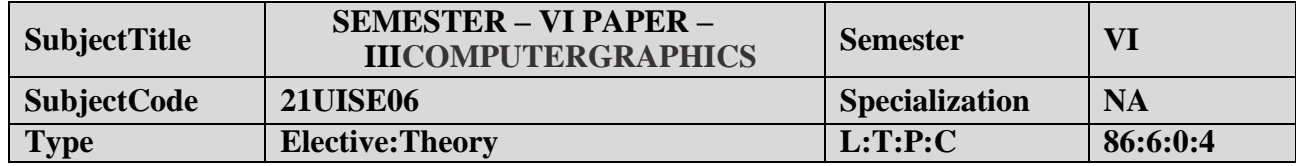

- 1. Tounderstandabout ComputerGraphics.
- 2. TofamiliarwithscanandI/Odevices.
- 3. Tobeexposedto2DTransformations andclipping.

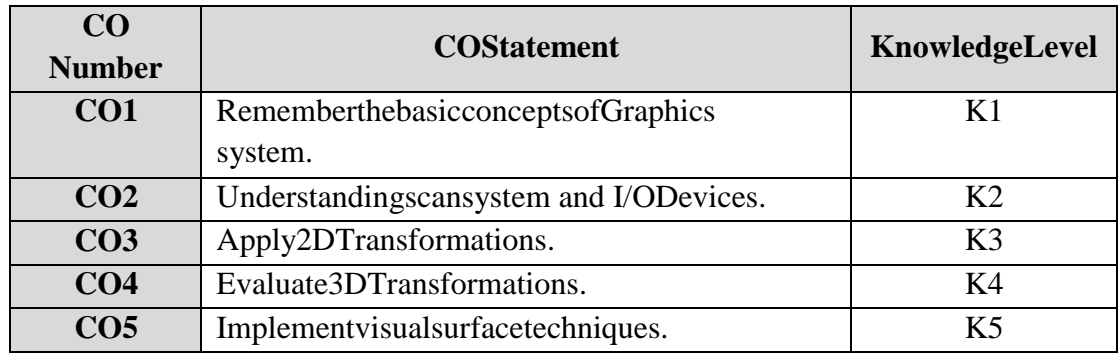

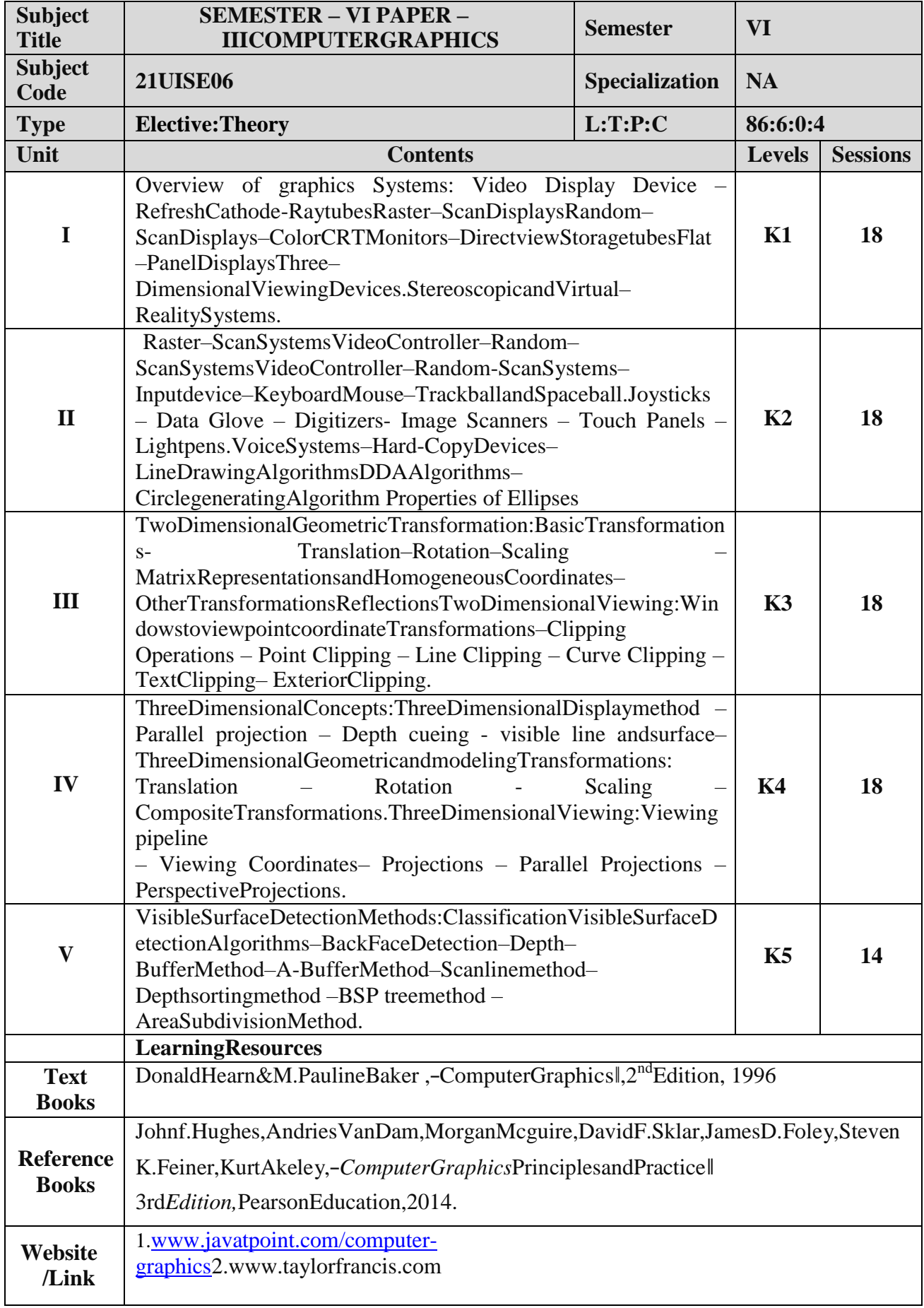

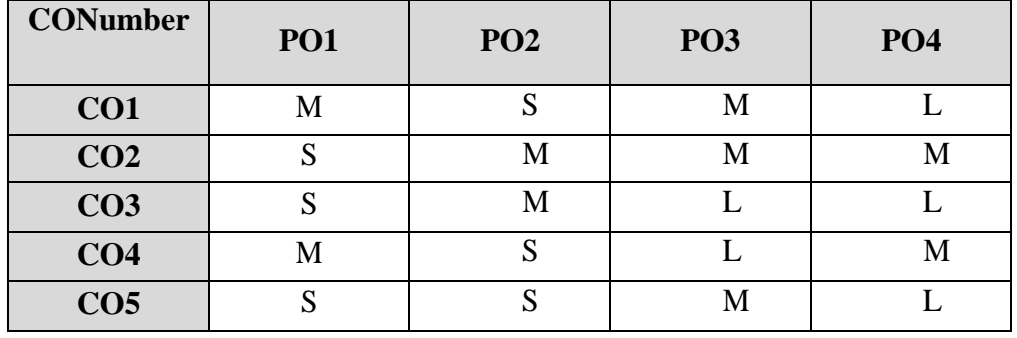

# **ELECTIVEIII**

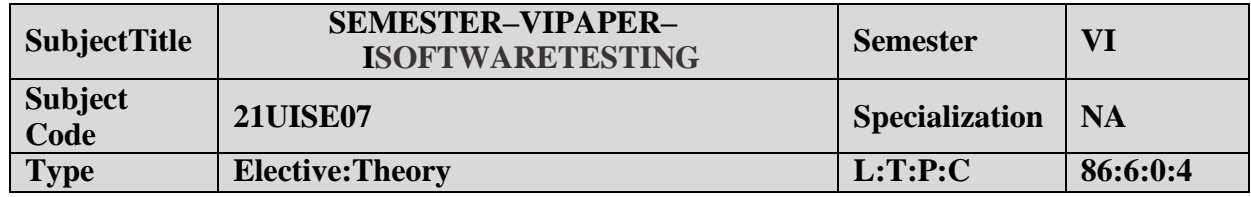

- 1. Tostudyvarious Software techniques.
- 2. To studyfundamental conceptsin softwaretesting.

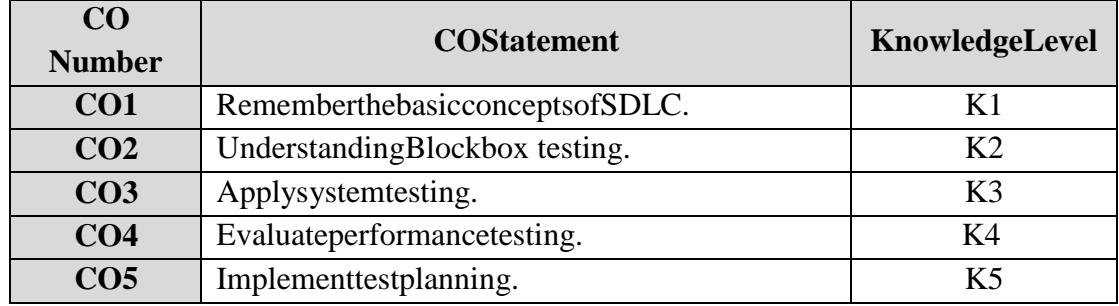

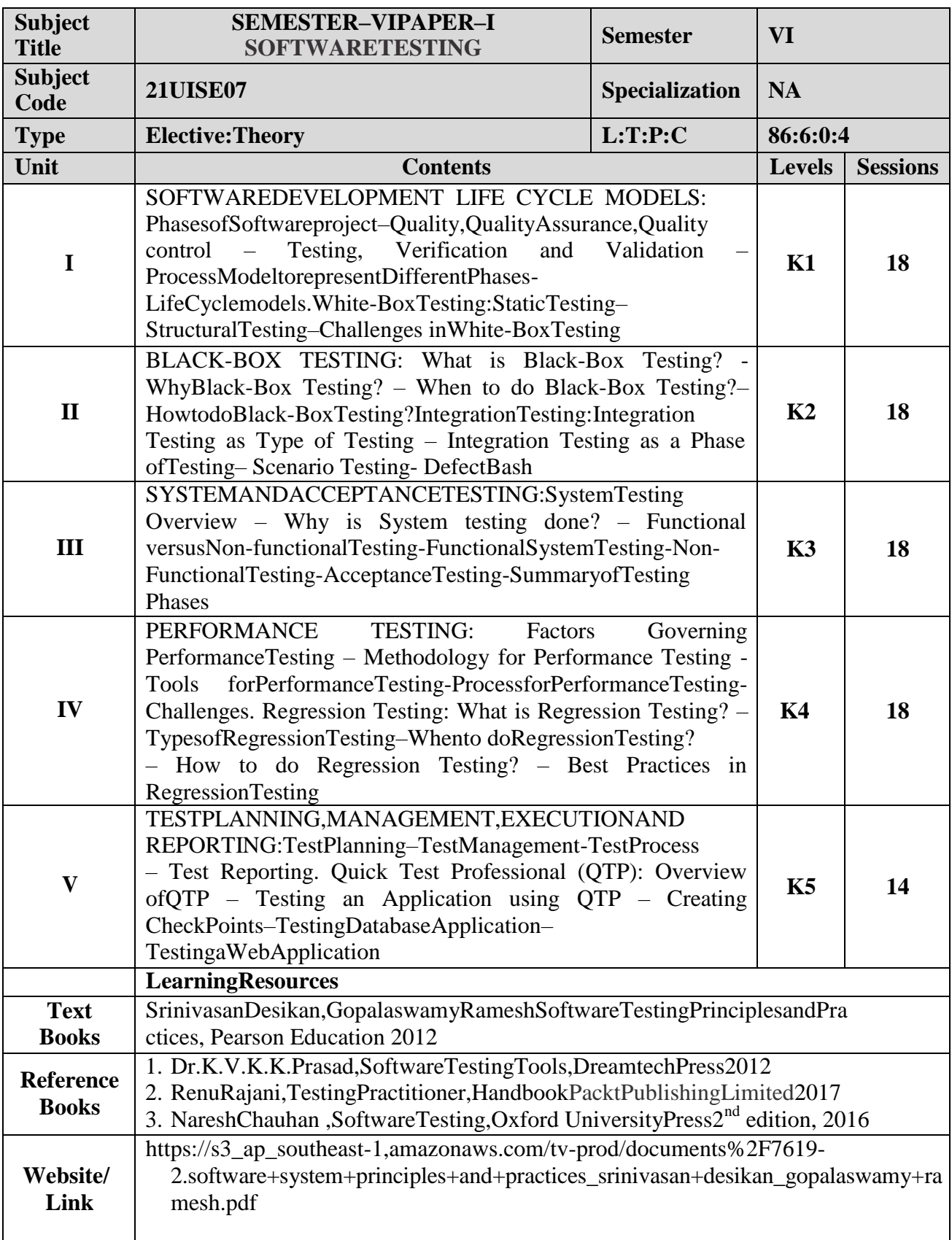

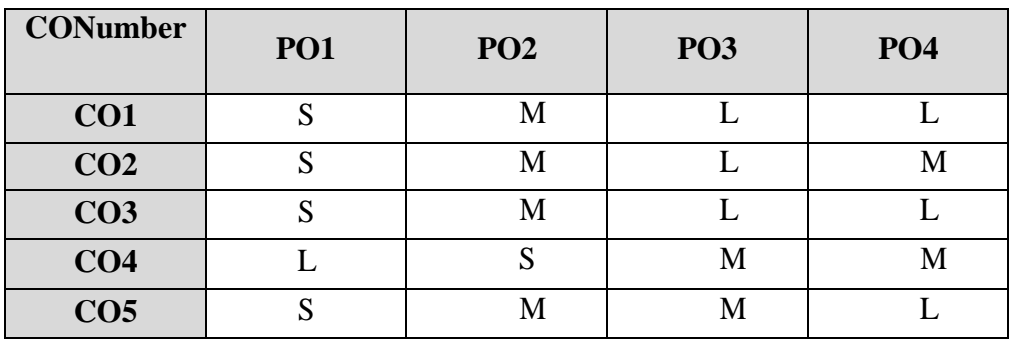

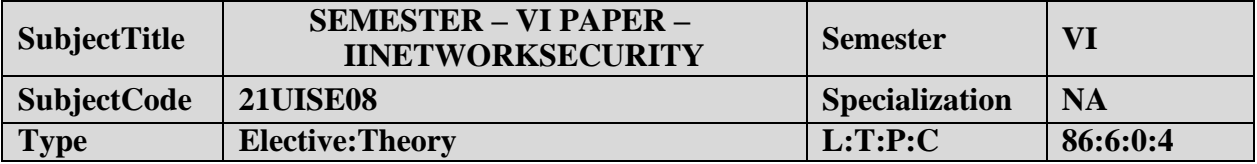

- 1. ToUnderstand OSIsecurityarchitecture.
- 2. Toacquirefundamentalknowledgeoffinitefieldsand numbertheory.
- 3. ToUnderstandvariousblockcipherandstreamciphermodels.
- 4. Studytheprinciples ofsymmetric&publickeycryptosystems.
- 5. Tolearn thesystemsecuritypractices.

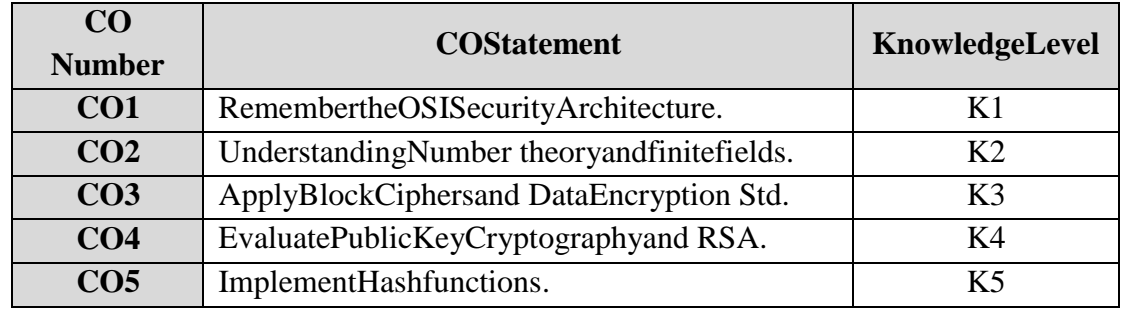

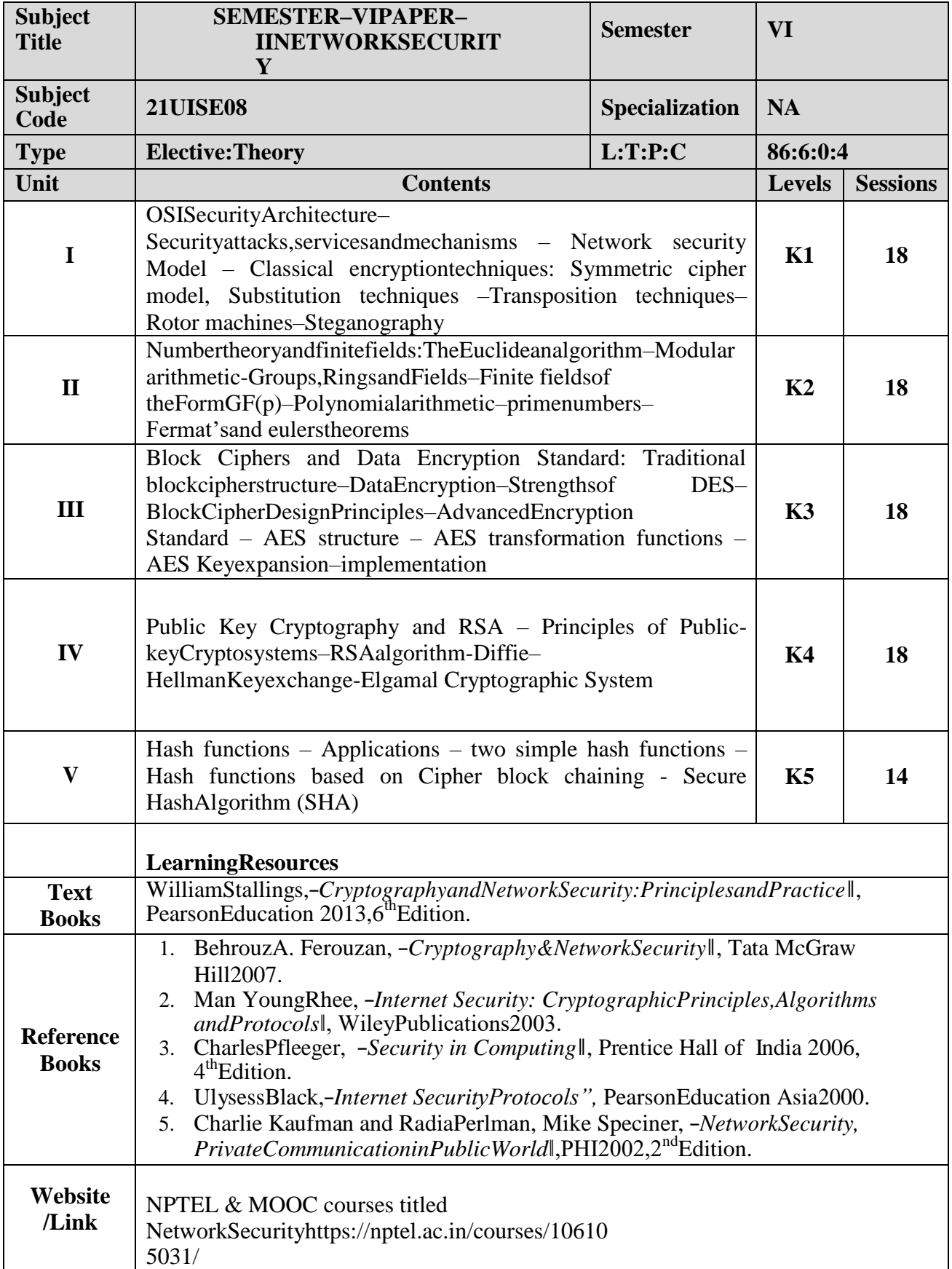

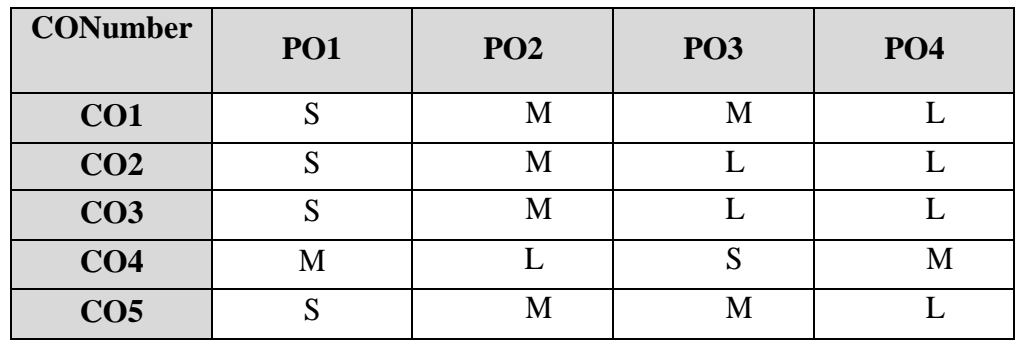

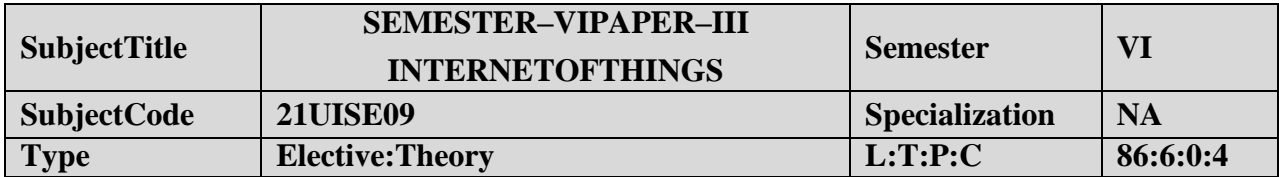

- **1.** UseofDevices,Gateways andDataManagementinIoT.
- **2.** DesignIoTapplications indifferentdomainandbeabletoanalyzetheirperformance
- **3.** ImplementbasicIoTapplications onembeddedplatform**.**

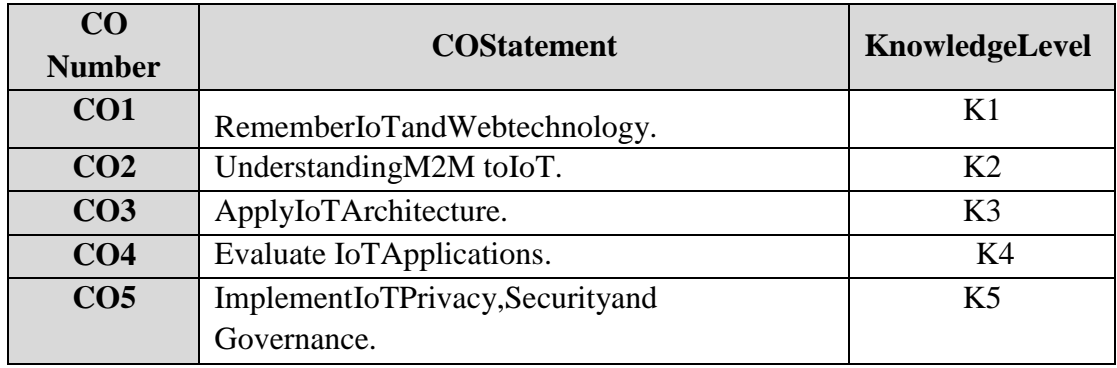

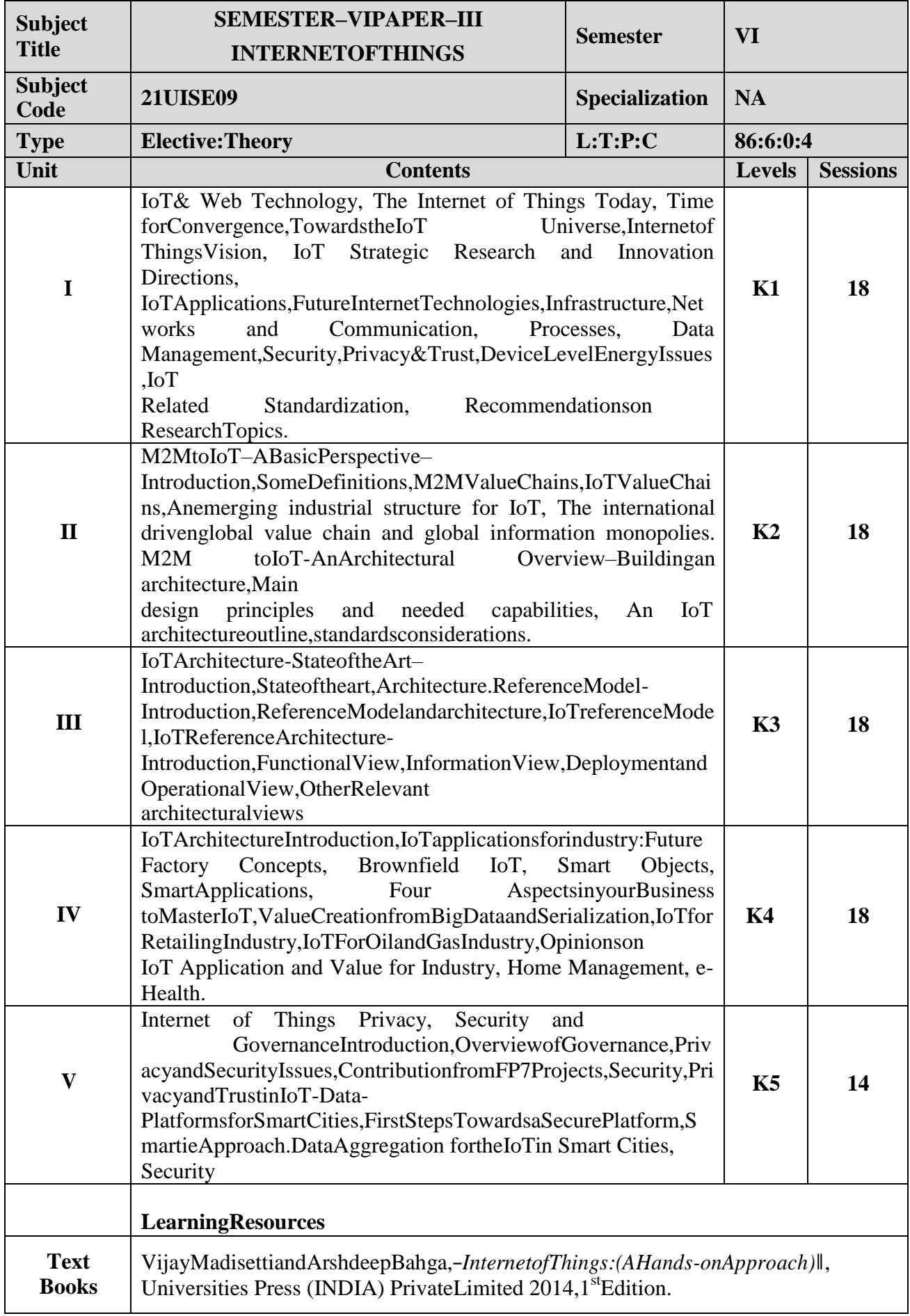

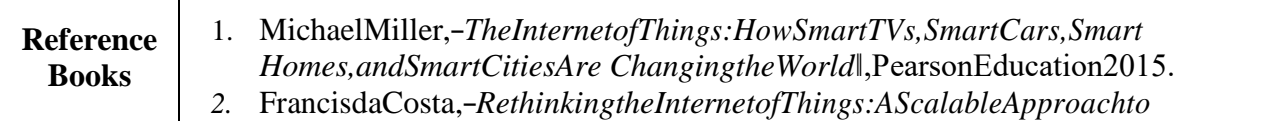

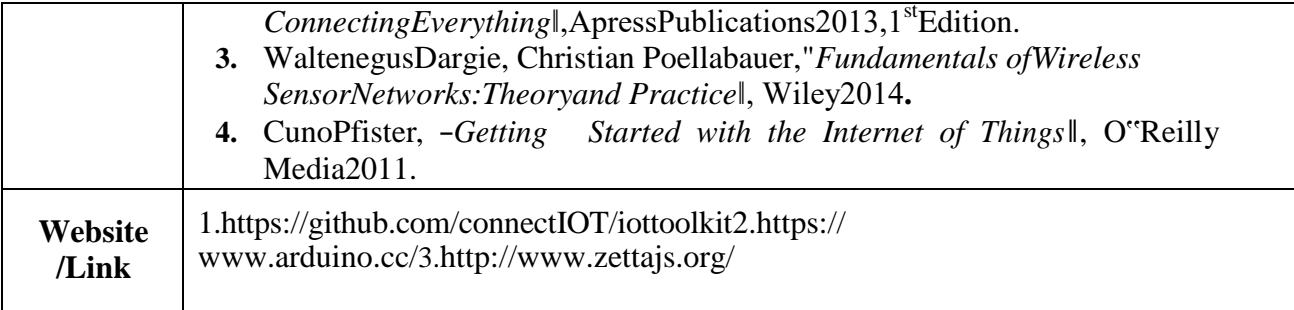

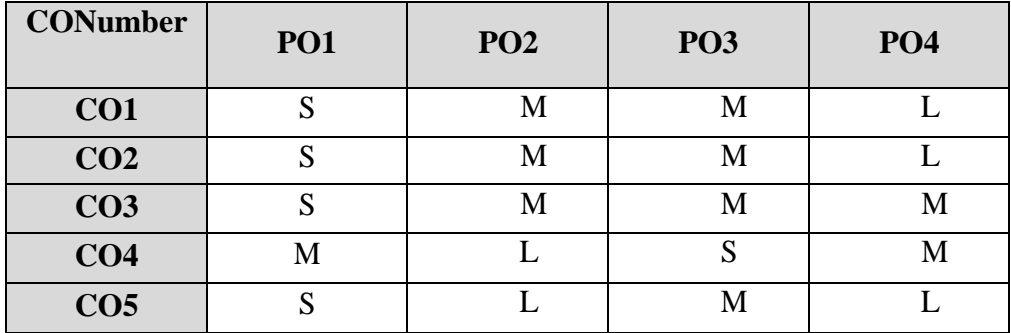

# **NONMAJORELECTIVECOURSE(NMEC)-I**

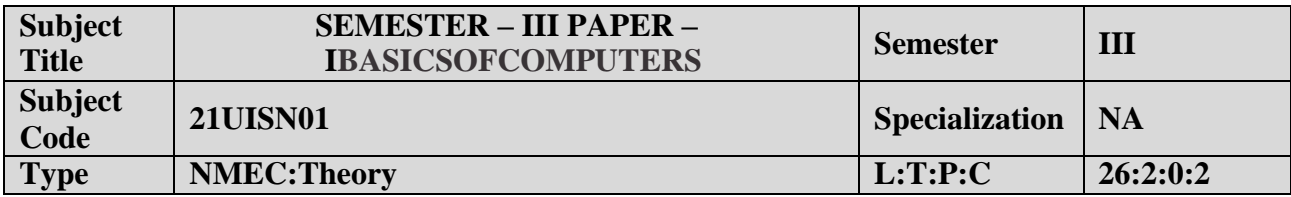

- 1. ToUnderstandthebasicsofcomputers.
- 2. Topreparethestudentsforanalyzedataprocessing.

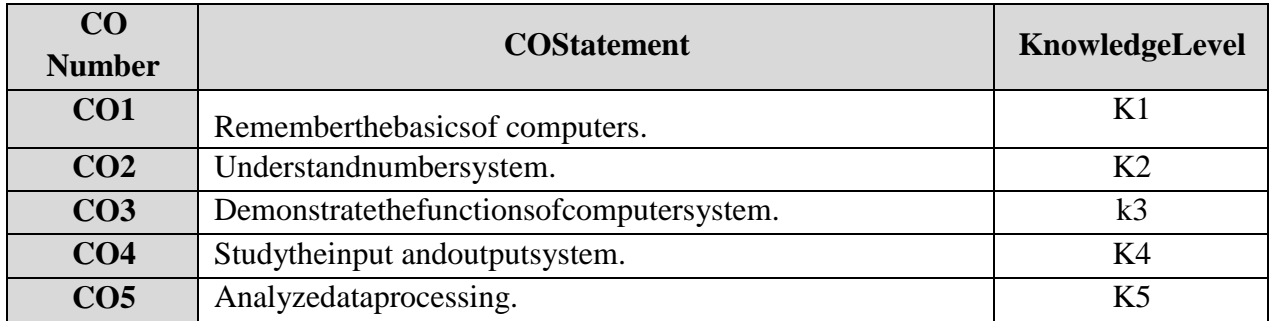

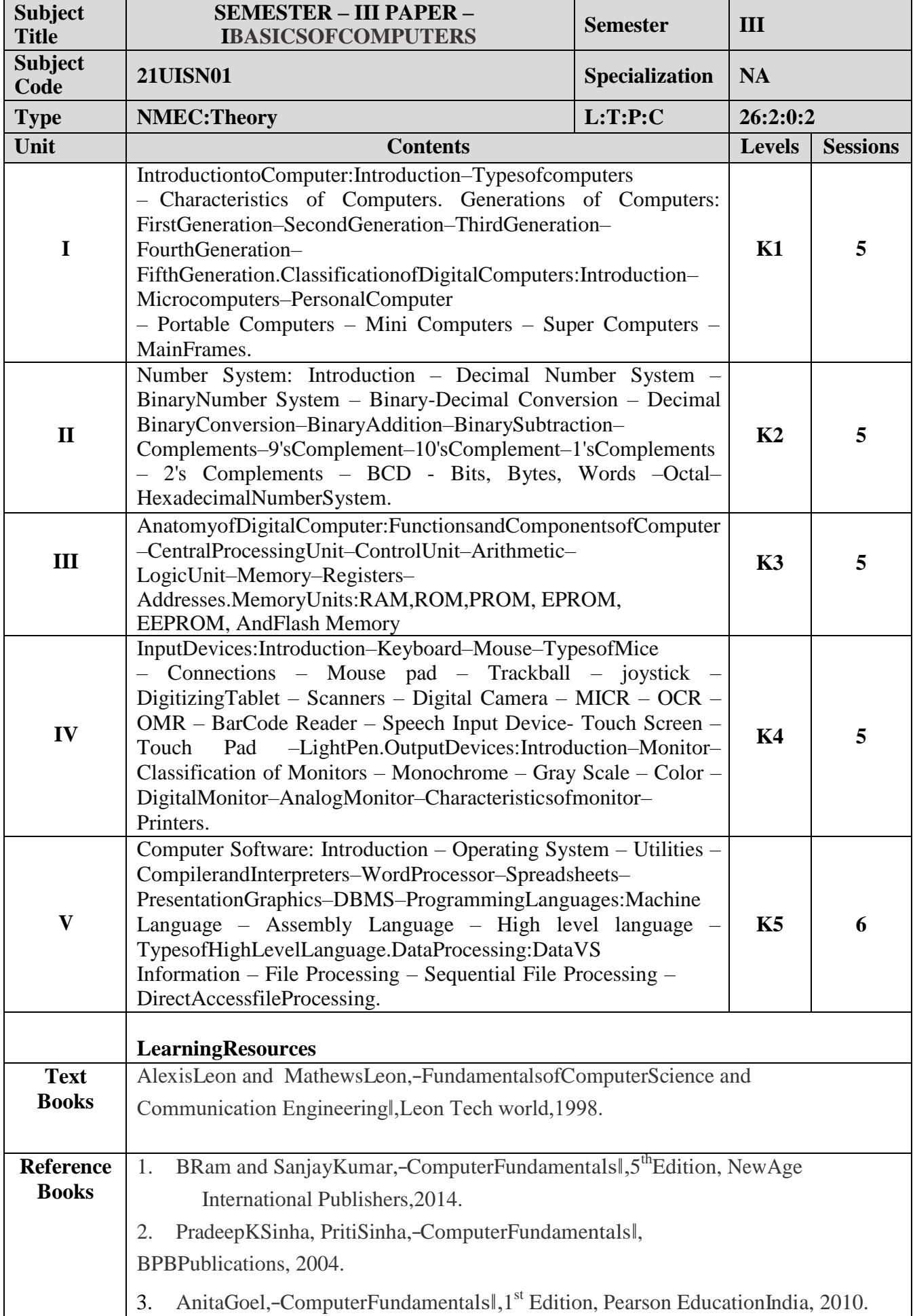

L

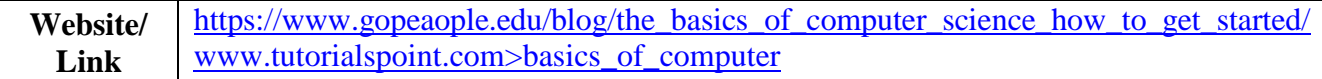

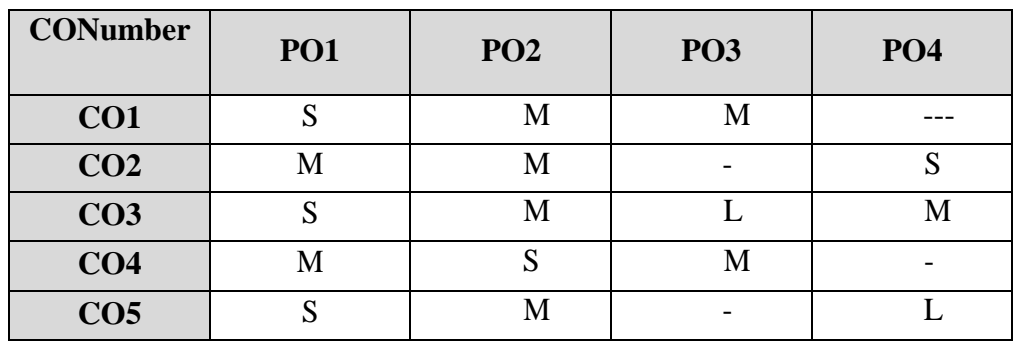

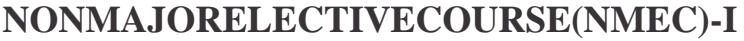

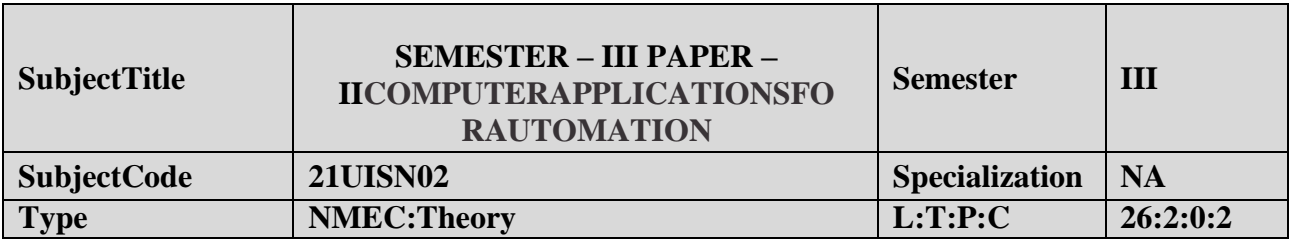

- 1. Toacquireknowledgeoneditor,spreadsheetand slidepreparation.
- 2. Toimprovecreativethinkinginpresentationsoftware.

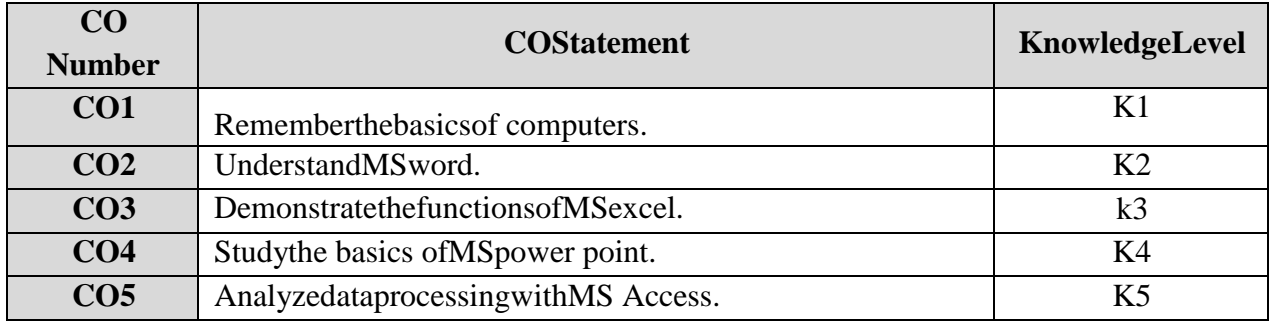

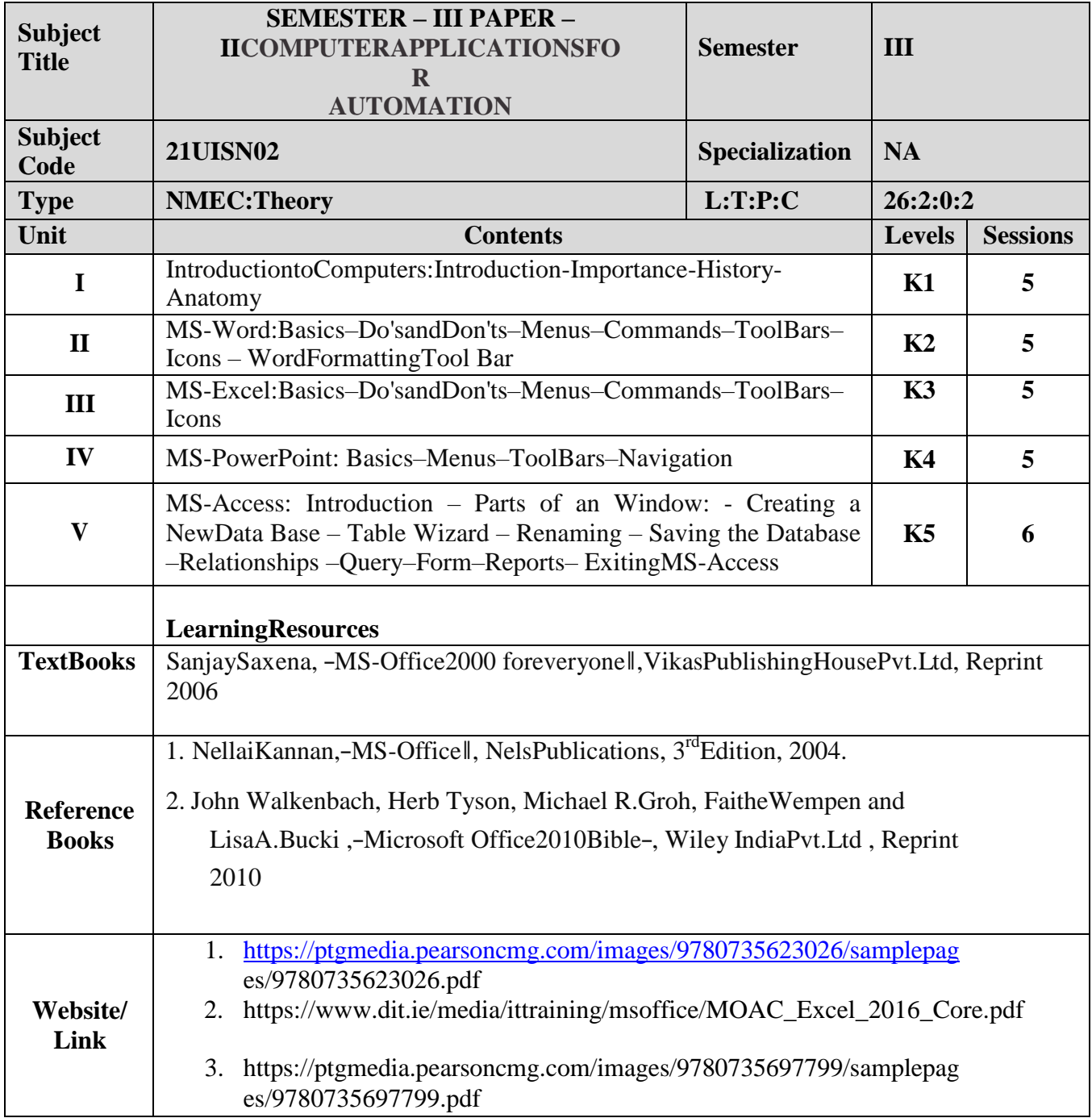

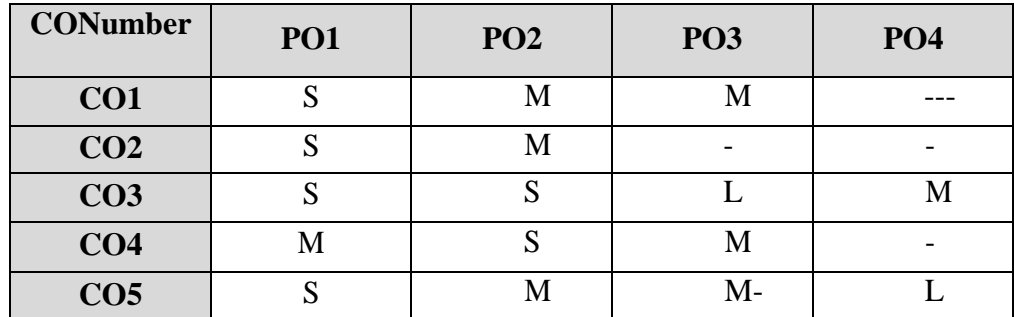

# **NONMAJORELECTIVECOURSE(NMEC)–II**

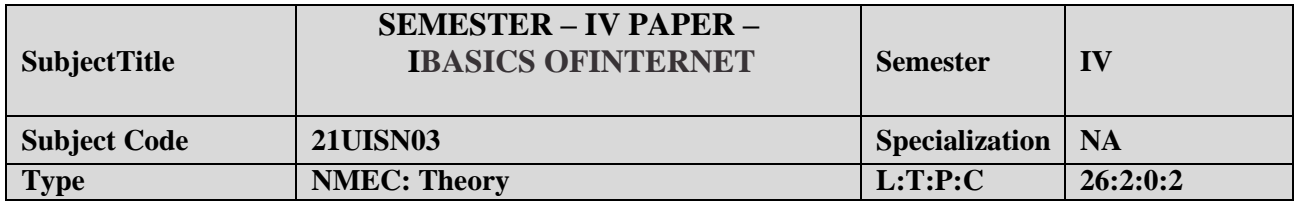

- 1. Toimprovetheskillsofsurfinginternet.
- 2. Topreparethestudentsfor developingwebpageusingHTML.

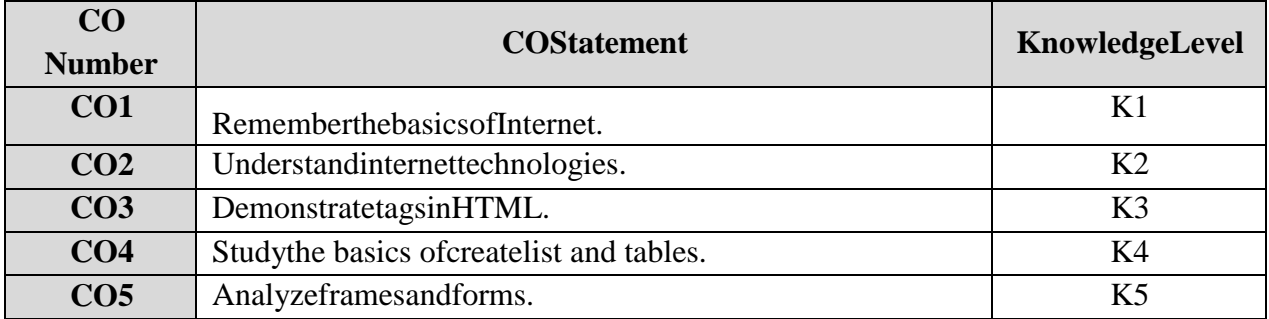

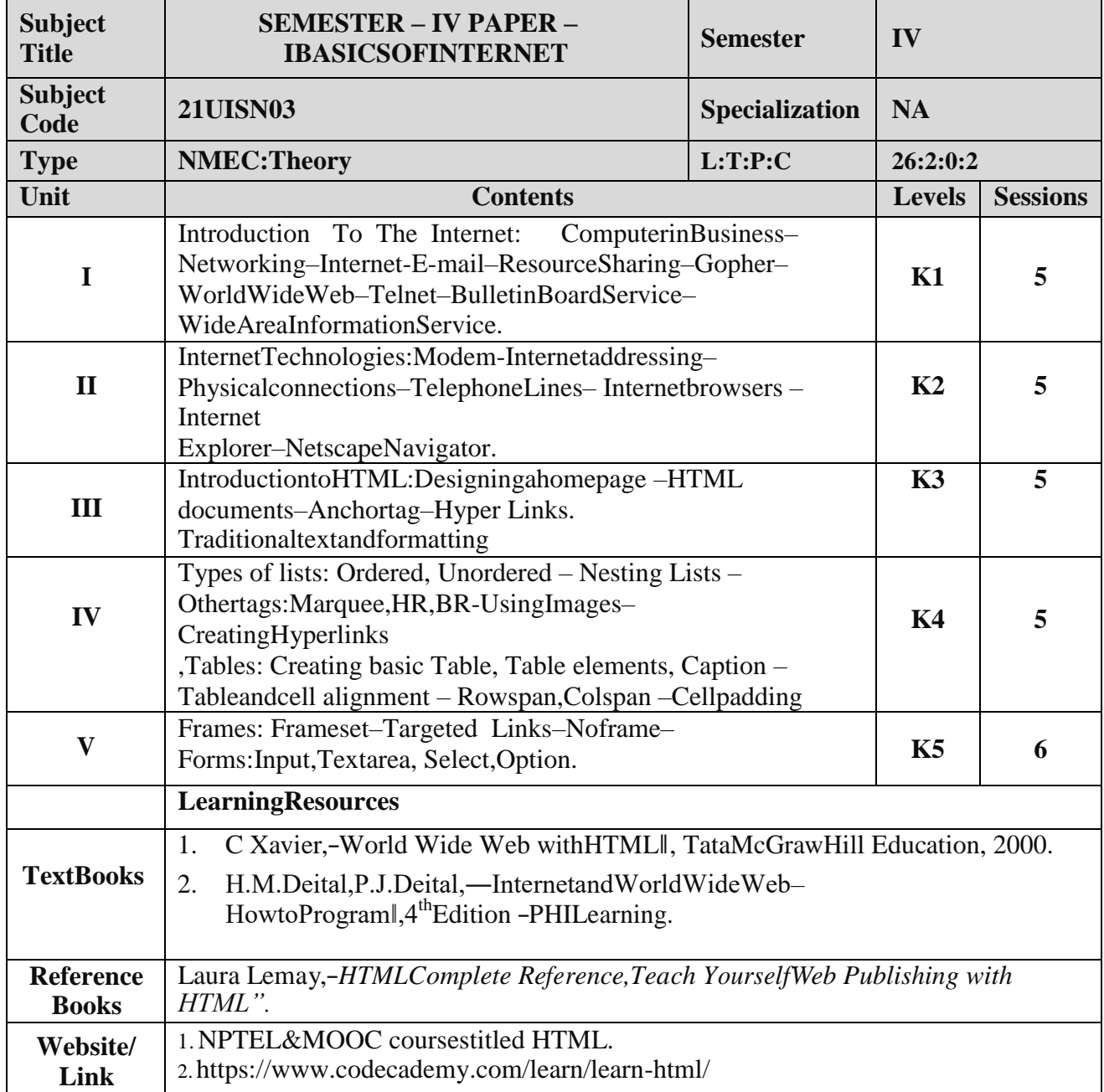

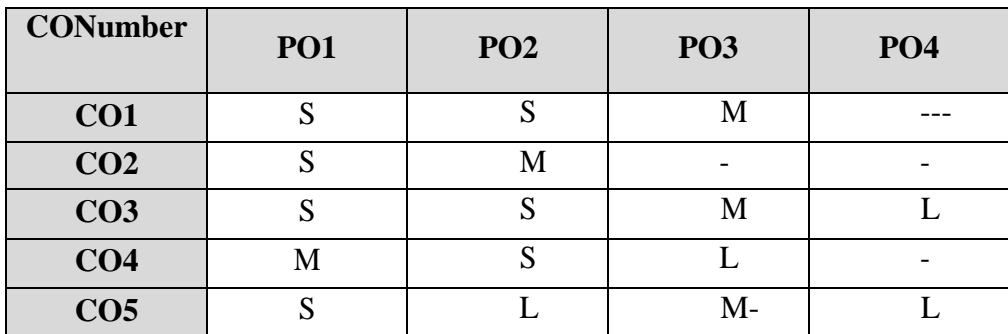

# **NONMAJORELECTIVECOURSE(NMEC)–II**

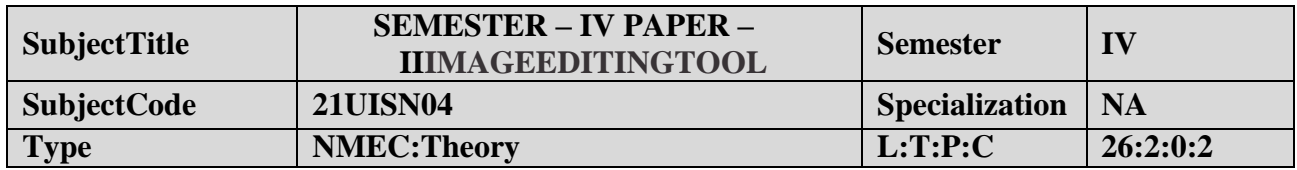

- 1. ToimpartPracticalTraininginPHOTO SHOPimageeditingTool.
- 2. Familiarizethedifferenttextandfiltereffects.
- 3. Buildprograms usingstamptools.
- 4. Provideknowledgeonworkingwith severallayouts.

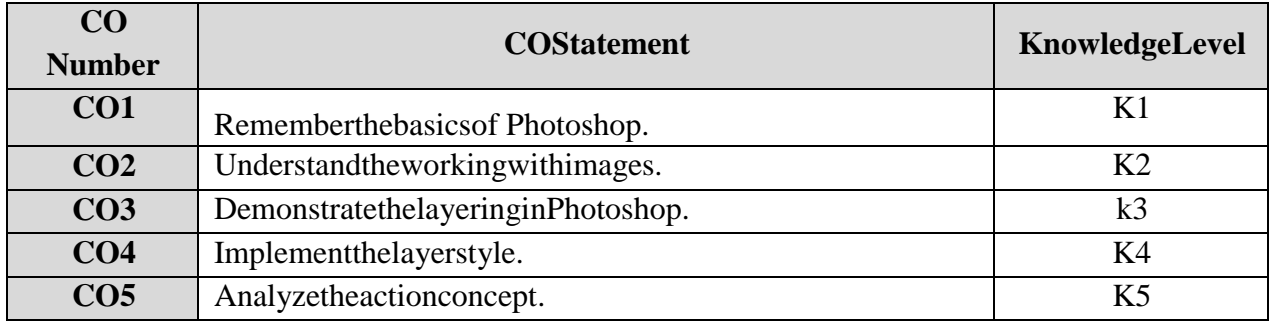

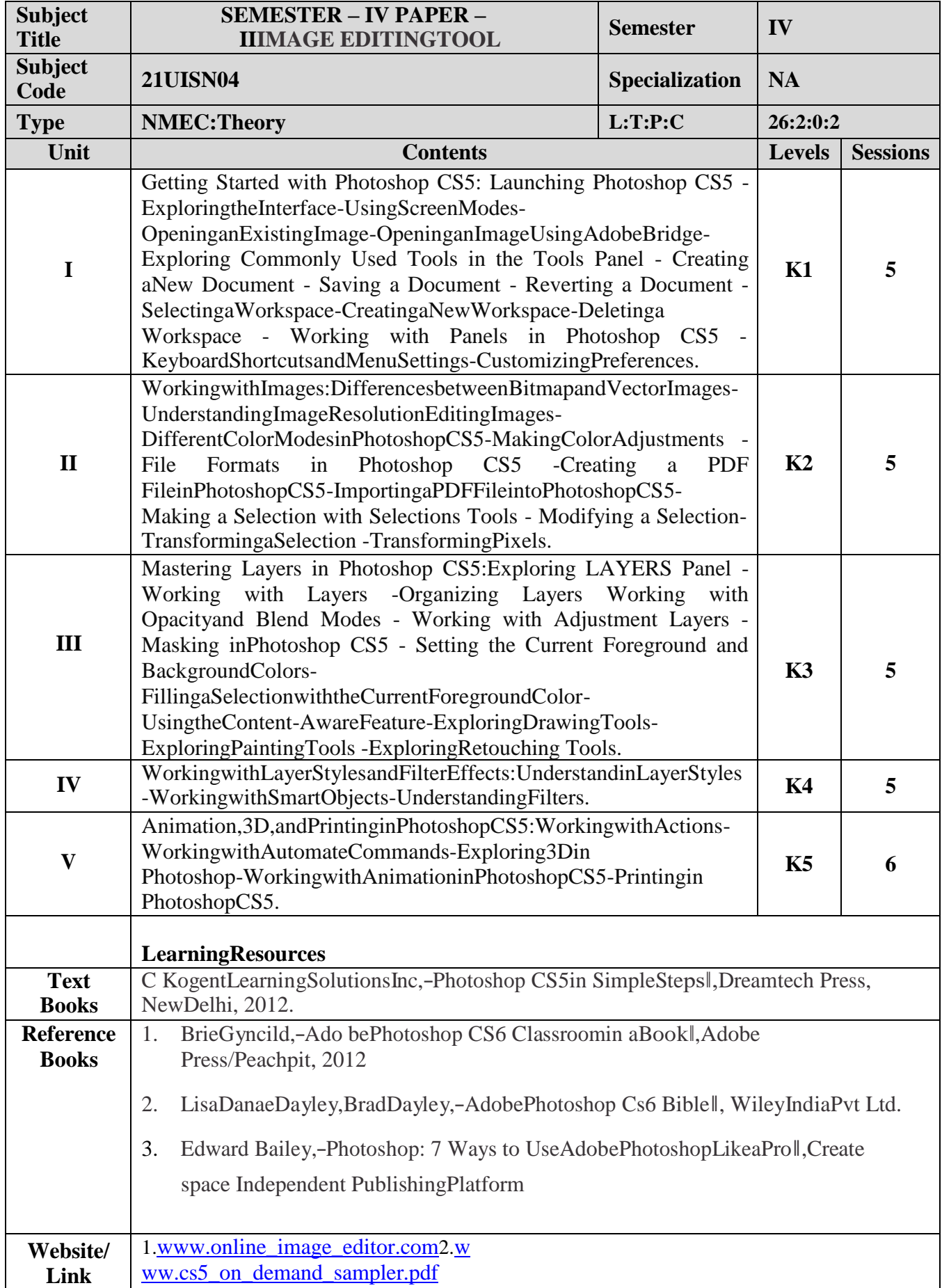

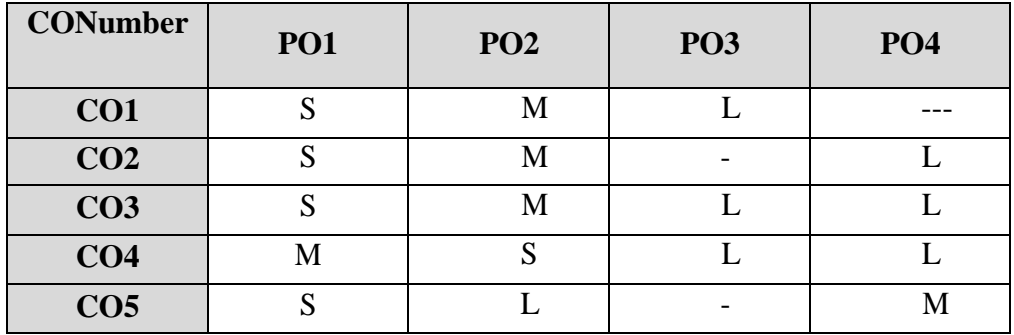

# **ALLIEDOPTIONI**

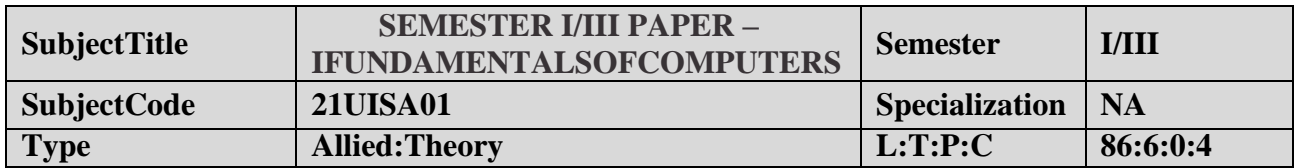

- 1. Tounderstandthebasicsofcomputers.
- 2. Topreparethestudentsfortheanalyzeofdataprocessing.

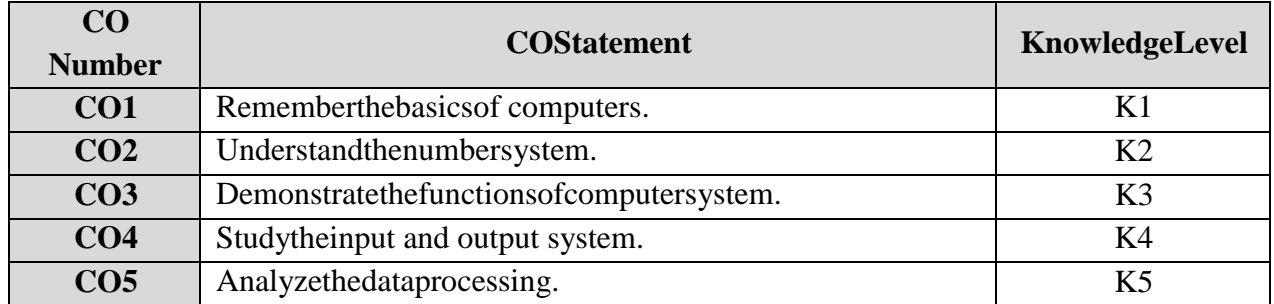

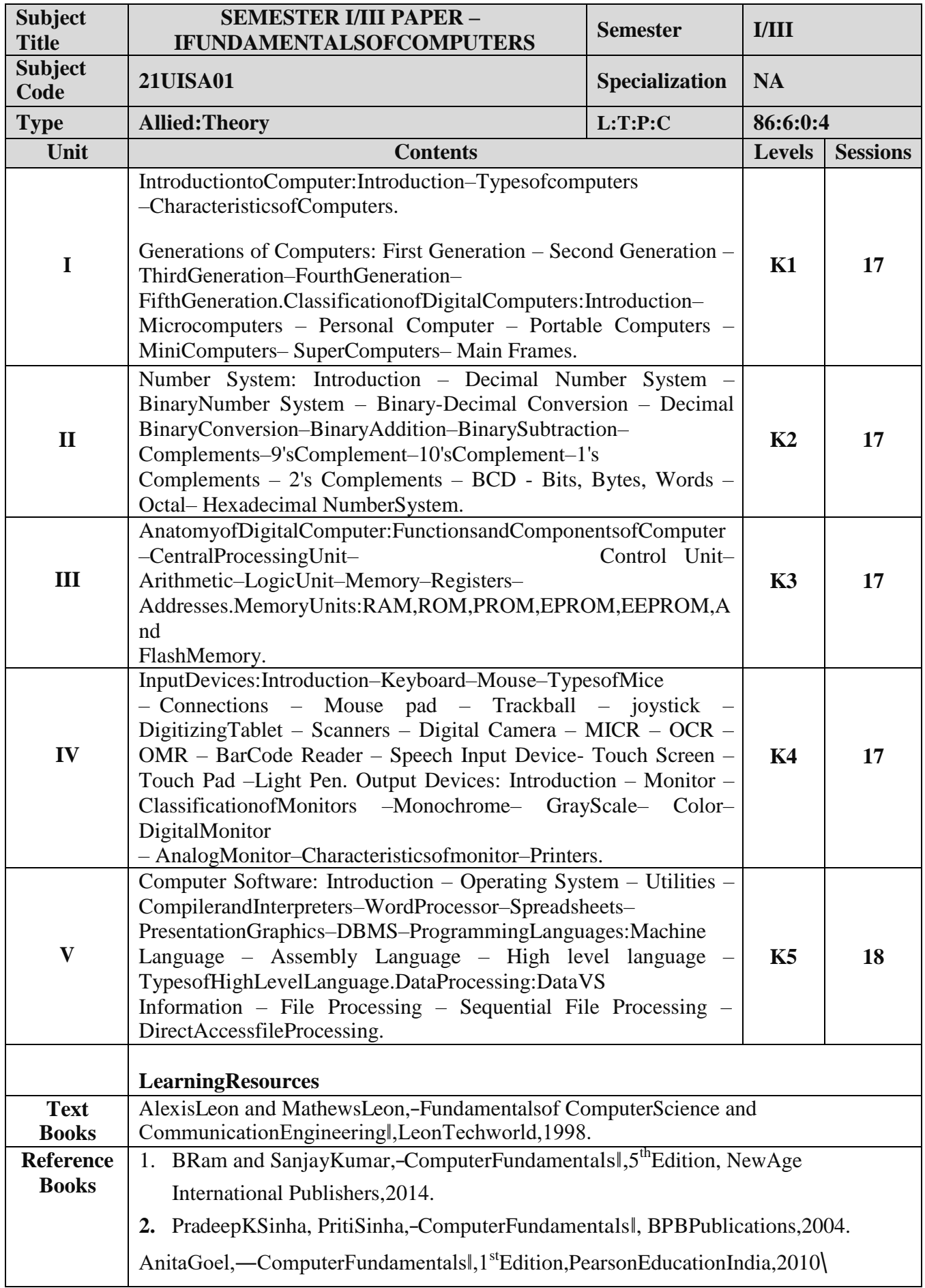

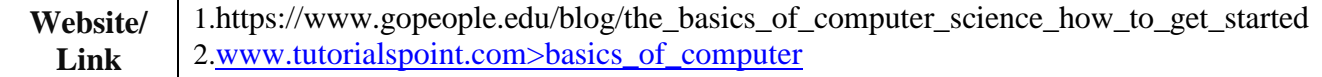

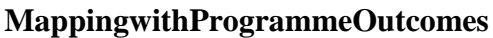

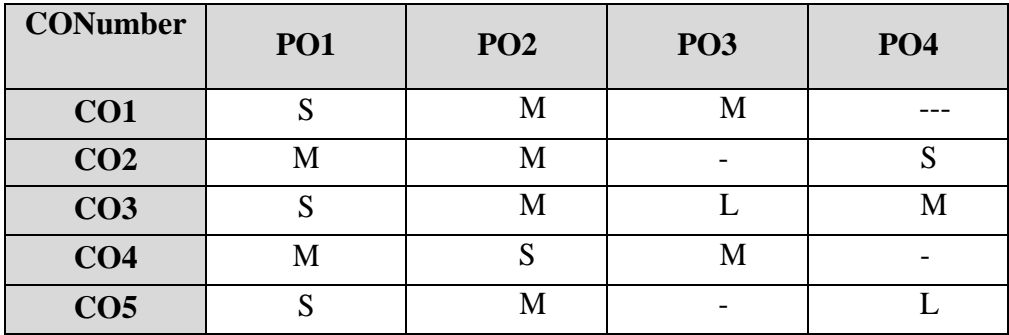

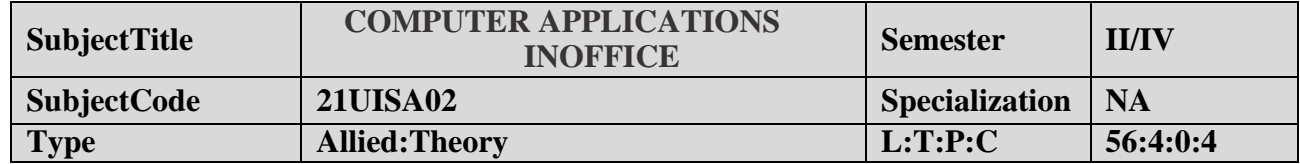

- 1. Toimprovethequalityof studentsinofficeautomation process.
- 2. Topreparethe studentsfor various abilityto preparereportsand presentations.

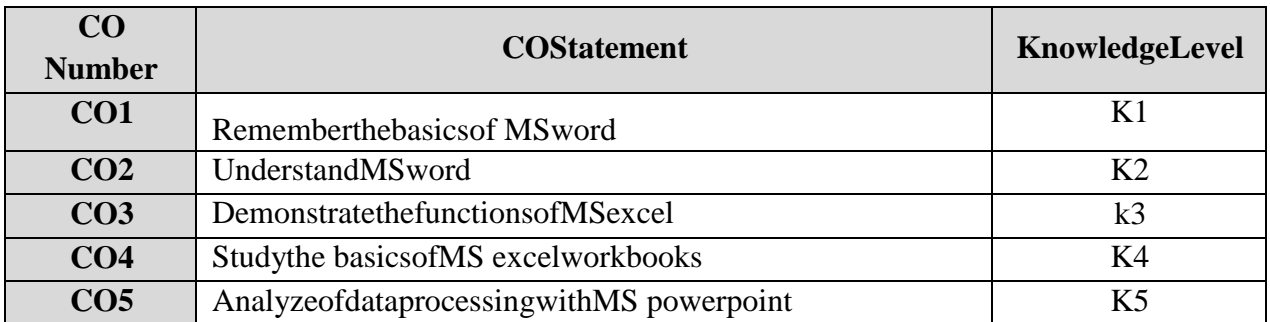

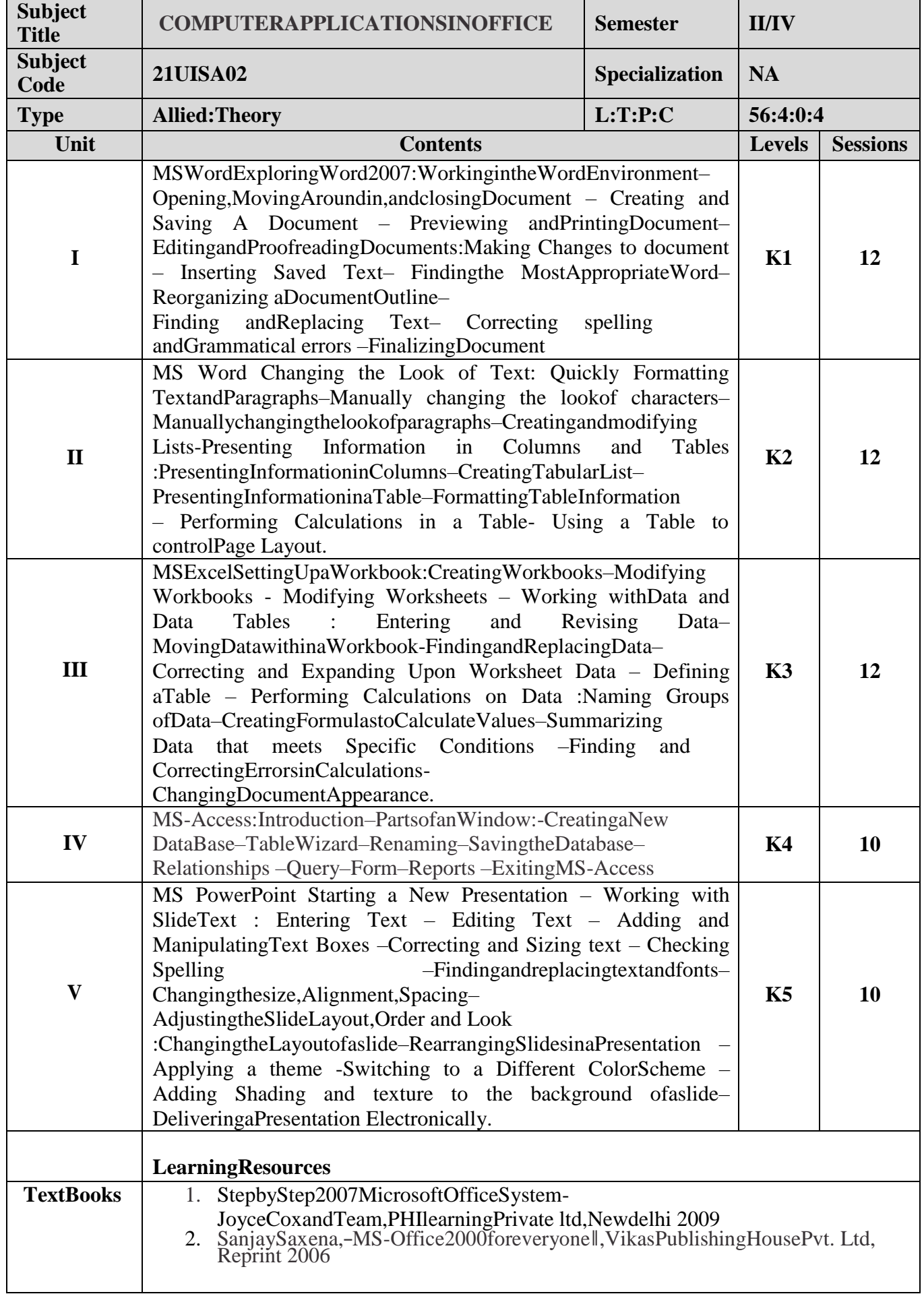

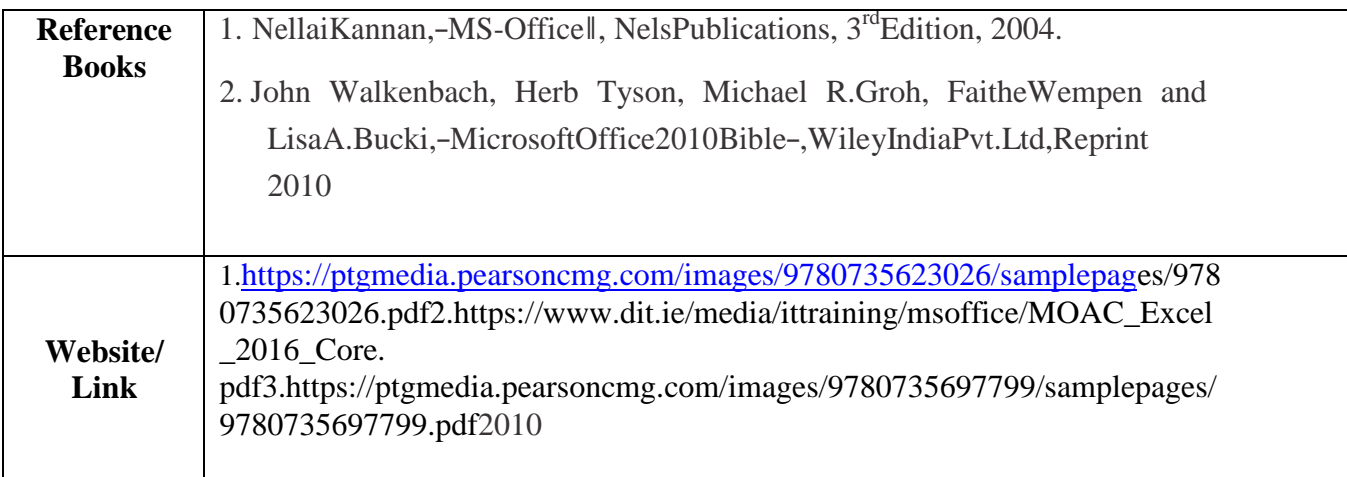

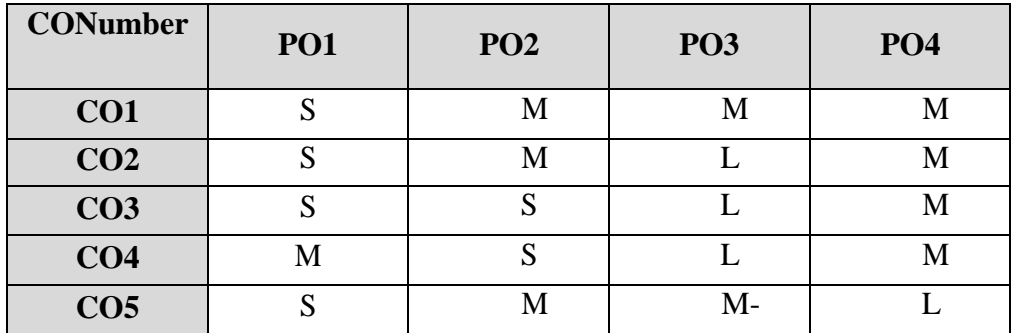

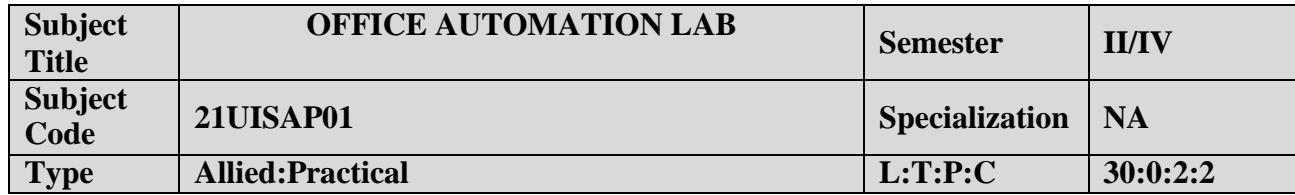

1.Toenablethestudents todesignanddeveloptheOfficeapplications.

2.Toqualifythestudents workingineditor, spread sheet and

slidepreparation.3.Toimprovecreativethinkinginpresentation software.

# **LISTOFPROGRAMS**

### **I. MS-WORD**

- 1. TextManipulation:Writeaparagraphaboutyour institutionandChangethefontsizeandtype,Spellcheck, Aligning and justification ofText.
- 2. Biodata:PrepareaBio-data.
- 3. FindandReplace:Writeaparagraphaboutyourselfanddothefollowing.FindandReplace-UseNumberingBullets,Footerand Headers.
- 4. Tablesandmanipulation:Creation,Insertion,Deletion(ColumnsandRows).Createamarksheet.
- 5. Mail Merge:Prepareaninvitationtoinviteyourfriendstoyourbirthdayparty.Prepareatleastfiveletters.

# **II. MS-EXCEL**

1. Datasorting-

AscendingandDescending(bothnumbersandalphabets).2.Marklist

preparation for astudent.

3.IndividualPayBillpreparation.4

.InvoiceReport preparation.

5.DrawingGraphs.Take yourowntable.

# **III. MS-POWERPOINT**

1.Createaslideshowpresentationforaseminar.2.Pr

eparationofOrganization Charts.

3.Createaslideshowpresentationtodisplaypercentageofmarksin eachsemesterforall

students4.Usebarchart(X-axis: Semester, Y-axis: % marks).

5.Usedifferentpresentation templatedifferenttransitioneffectforeachslide.

### **CourseOutcome**

Onsuccessfulcompletionofthecourse,thestudents will.

- 1. Understandthefeatures inMSWord.
- 2. Selectandapplyworksheet andfunctionsinMSEXCEL.
- 3. CombinemultiplefeaturesinMSPOWERPOINTtopreparepresentations.

# **ALLIEDOPTIONII**

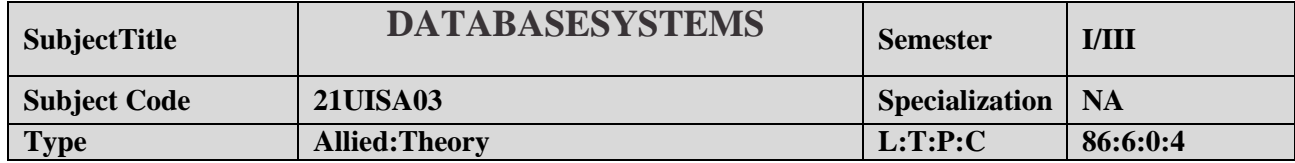

- 1. Toimprovetheunderstandingofdatabasetheoryand practices.
- 2. Topreparethestudents implementdatabasemanipulation inSQL.

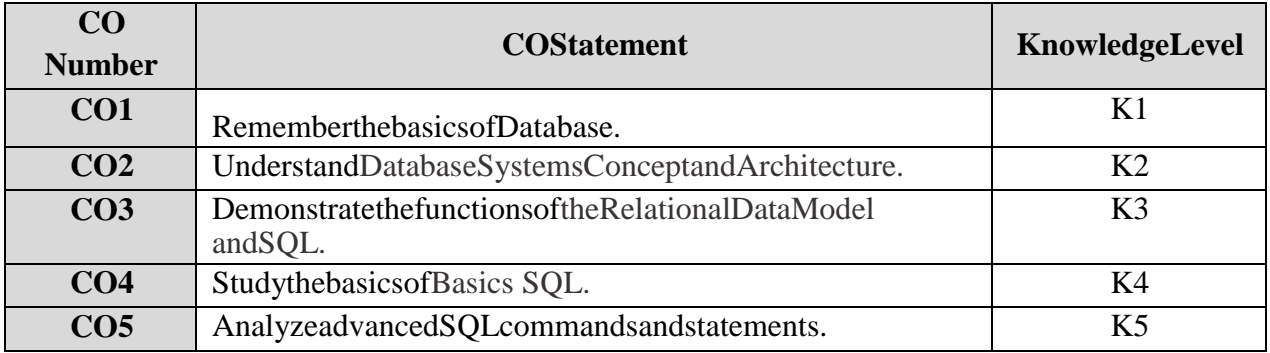

### **B.Sc-InformationScienceSyllabusunder CBCSPatternwitheffectfrom2021-2022Onwards**

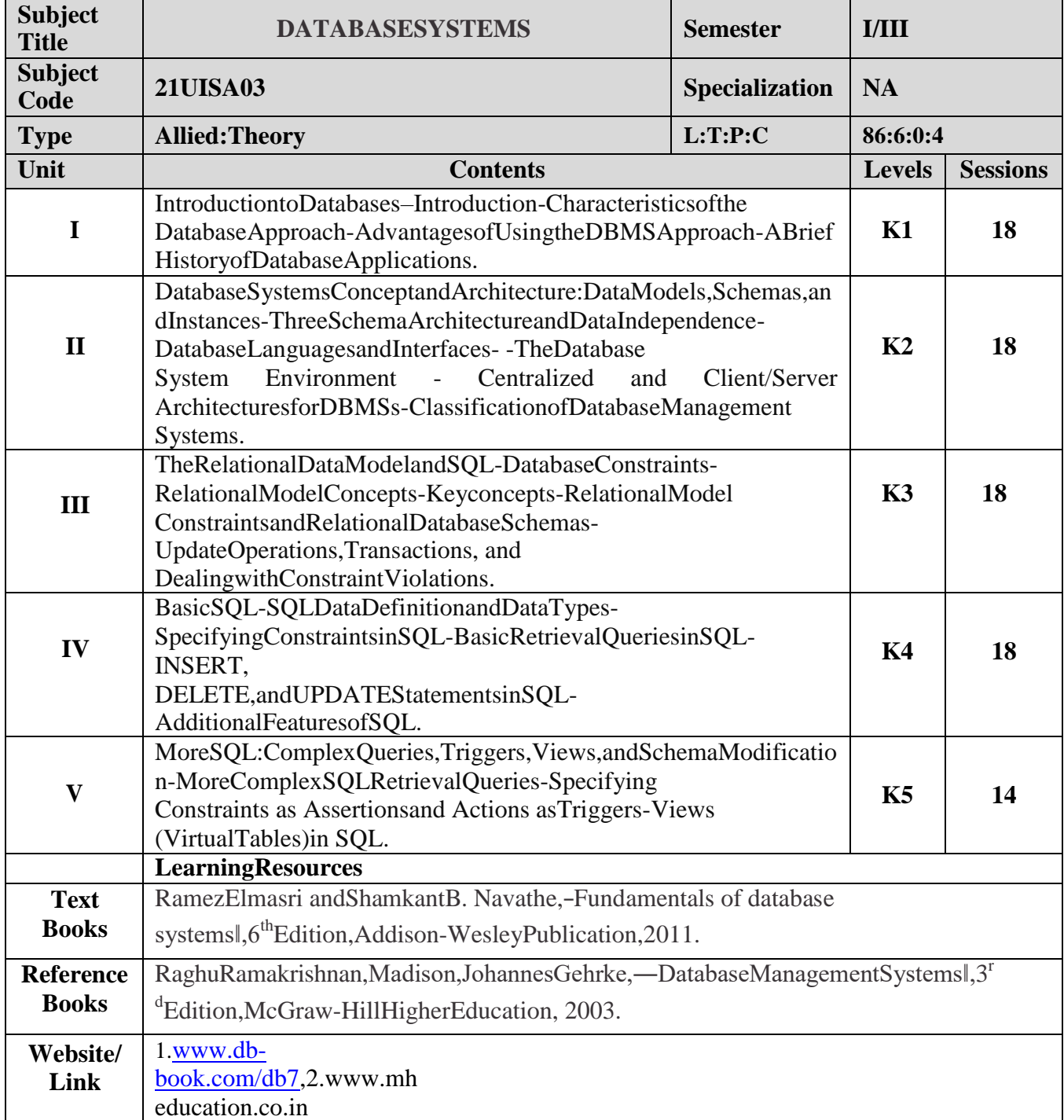

# **MappingwithProgrammeOutcomes**

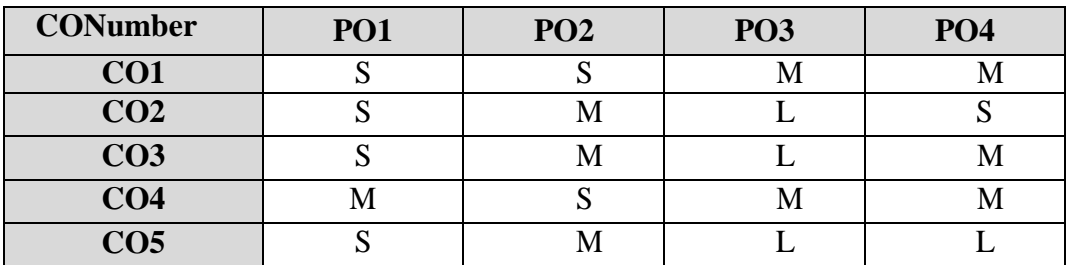
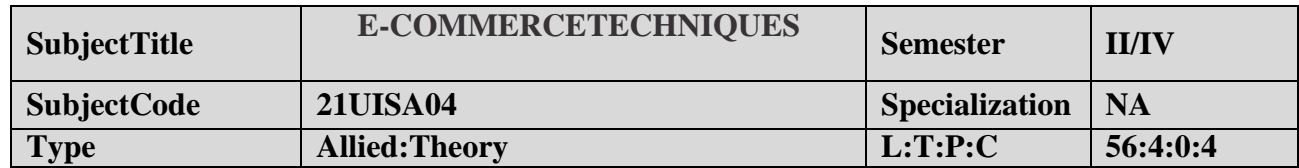

#### **CourseObjective:**

- 1. ToimprovetheunderstandingofE-COMMERCEandE-payments.
- 2. TopreparethestudentsimplementHTMLandE-mailcreation.

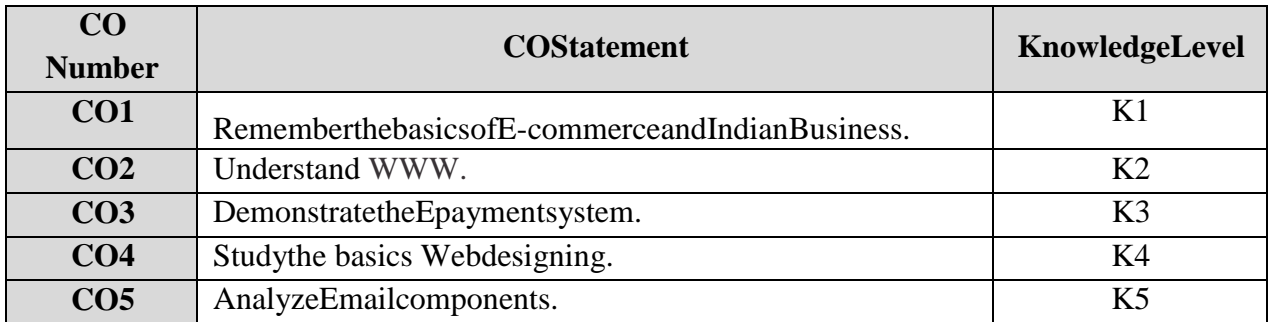

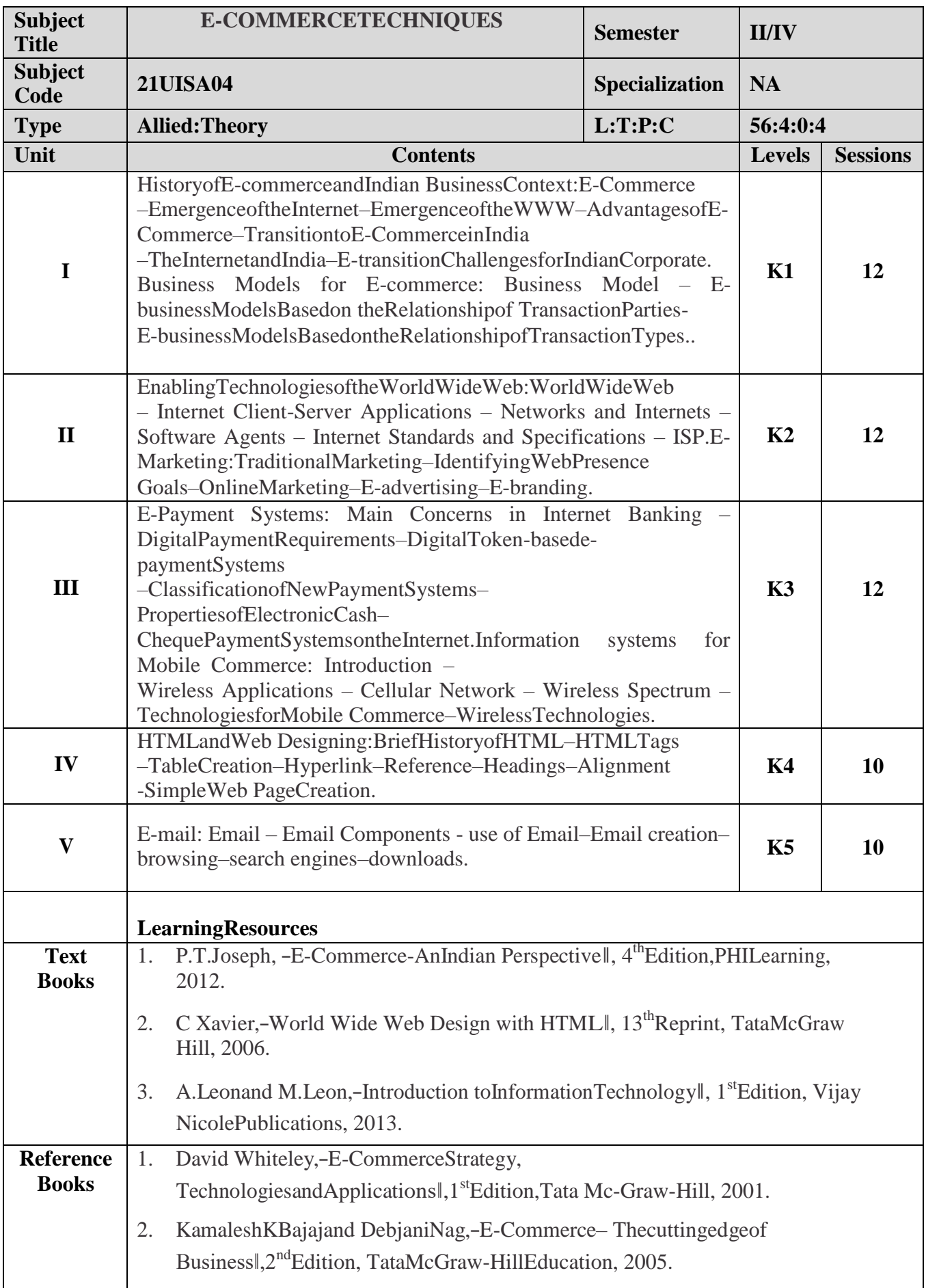

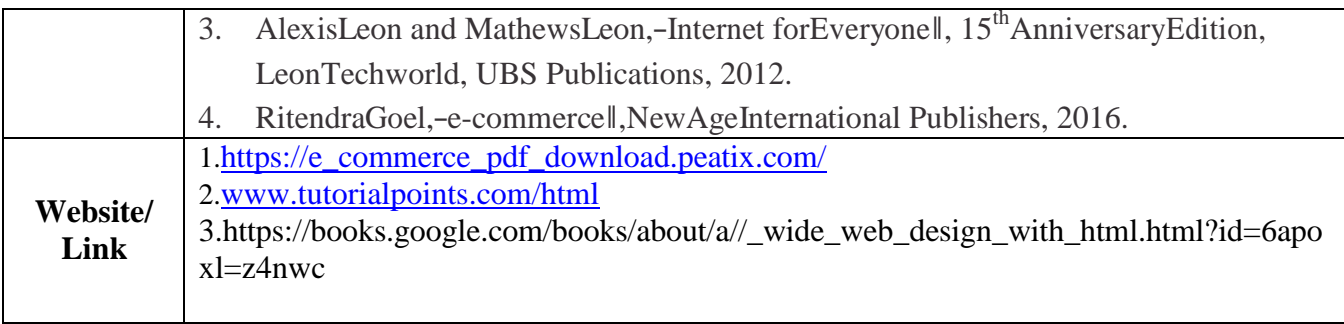

### **MappingwithProgrammeOutcomes**

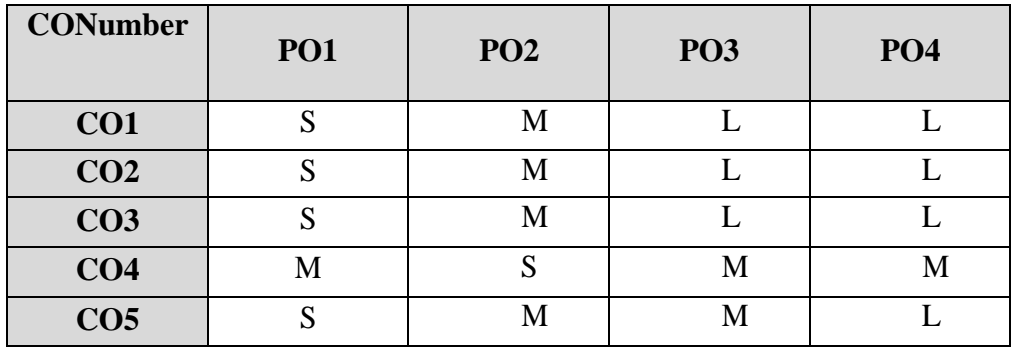

S-Strong,M-Medium ,L–Low

**Note:Thispapershouldbehandledandvaluedby DepartmentofComputerScience.**

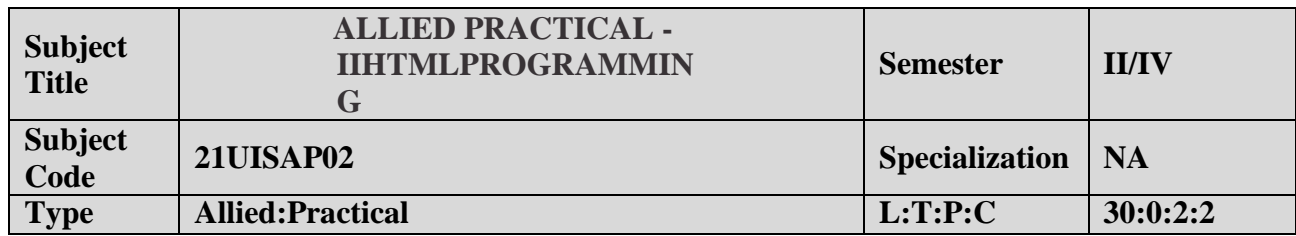

### **CourseObjective**

- 1. Toenablethestudentstodesign anddeveloptheWEBPAGES.
- 2. Toqualifythestudents workingwith tags intable.
- 3. Toimprovecreativethinkinginforms,listsandframes.

# **LISTOFPROGRAMS**

1. WriteHTMLcodeto developa webpagethatcontains thedifferent backgroundand

foregroundcolor,with various styles.

- 2. WriteHTMLcodetocreate aWebpagethatcontains anImageat its left handsideofthepagewhen user clicks on the image; it should open another web page that displays the details of thatimage.
- 3. CreateawebPageusingHREFtaghavingthe attributeALINK,VLINKetc.
- 4. Createawebpage,whenuserclicksonthelinkitshouldgotothebottomof thepage.
- 5. WriteaHTMLcodeto createawebpageofpink colorand displaymovingmessagein redcolor.
- 6. Createawebpage,showinganorderedlistofnameof yourfive friendsandunorderedlist ofanyfive your

hobbies.

- 7. Create a HTMLdocument containinganested list showingthecontent page ofanybook.
- 8. Createastudent mark listin HTMLusingTables.
- 9. CreateaHTMLpagetodemonstratetheusageof Frames.Choosethecontent ofthepageonYourown.
- 10. Design anapplication forpayslipthroughHTMLforms

## **CourseOutcome**

Onsuccessfulcompletionofthecourse,thestudents will

- 1. UnderstandthefeaturesinHTML.
- 2. Selectand applytags forcreatetext, listand table.
- 3. Combinemultiplefeaturesinforms,framesandtexts.

**Note:ForUniversity PracticalExam,bothInternalandExternalshouldbeappointedfrom DepartmentofComputerScience/InformationScience.**